**Ministère de l'Enseignement Supérieur et de le Recherche Scientifique de le** 

**Université Abderrahmane MIRA MIRA-Bejaia**

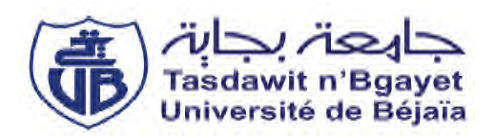

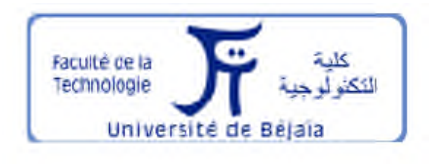

*Département de Génie Electrique Filière : Electrotechnique Faculté de Technologie*

## **Mémoire de fin de cycle**

En vue de l'obtention de diplôme master en électrotechnique

**Option : Réseaux Electriques.**

## **Thème**

## **Interactions d'un dispositif F FACTS dans un réseau électrique(STATCOM)**

**Présenté par :**

Mr. IBAZIZEN Riad

Mr. FERSAOUI Mourad

**Encadré par :**

Mr. ZIANE KHOUDJA .A.

**Promotion 2015 2015/ 2016**

## *Remerciements*

A l'issue de ce travail, nous tenons à remercier en premier lieu le bon Dieu de nous avoir donné l'aide afin de réaliser ce projet et surtout de nous avoir donné du courage pour le finir.

Nous souhaitons tout d'abord exprimer notre profonde reconnaissance à notre promoteur *Mr. ZIANE KHOUDJA A,* pour son aide et ses critiques.

Nous exprimons nos vifs remerciements aux membres de jury qui ont accepté de juger notre travail.

Enfin, nous remercions toute personne ayant contribuée de près ou de loin à la réalisation de ce travail.

## *Dédicaces*

*Je Dédie Ce Mémoire À mon cher grand père et chère grande mère,*

*A ma très chère Mère et à mon cher Père, en témoignage et en gratitude de leurs dévouement, de leurs soutien permanent durant toutes mes années d'études, leurs sacrifices illimités, leurs réconfort moral, eux qui ont consenti tant d'effort pour mon éducation, mon instruction et pour me voir atteindre ce but, pour tout cela et pour ce qui ne peut être dit, mes affectations sans limite.*

*A ceux qui sont la source de mon inspiration et mon courage, à qui je dois de l'amour et de la reconnaissance.*

*A mes chers Frères Melek,Nacir*

*Et mes Sœurs « Rahima ; Dalila ; Oihiba ; Samia » et à toute ma famille*

*A mon binôme : Mourad*

*A mes chers amis : Idriss,Ahmed,Redouine,Sofiene,Houssam*

*Et à mes copains de chambre (A309) : Feres, Adel*

*Et à ceux qui croiront toujours en moi.*

*A vous tous un grand merci.*

*Riad*

*Dédicaces*

*Je Dédie Ce Mémoire*

*À mon cher grand père et chère grande mère,*

*A ma très chère Mère et à mon cher Père, en témoignage et en gratitude de leurs dévouement, de leurs soutien permanent durant toutes mes années d'études, leurs sacrifices illimités, leurs réconfort moral, eux qui ont consenti tant d'effort pour mon éducation, mon instruction et pour me voir atteindre ce but, pour tout cela et pour ce qui ne peut être dit, mes affectations sans limite.*

*A ceux qui sont la source de mon inspiration et mon courage, à qui je dois de l'amour et de la reconnaissance.*

*A mes chers frères: Fateh, Azzedine et Nabil Et mes cheres sœurs NAchida, Souria et à toute ma famille A mon binôme : Riad A mes chers amis : Brahim, Mounir,khoudir, habib, keddour ,,,,, Et à mes copains de chambre (b209) : missibsa, nassim et lyamine Et à ceux qui croiront toujours en moi.*

*A vous tous un grand merci.*

#### *Mourad*

#### **LISTE DES ABREVIATIONS**

MT : Moyenne tension DVR : Dynamique Voltage Restorer f : Fréquence FACTS : Flexible Al ternative Curant Transmission Systems GED : Groupe d'energie decentralise GTO: Gate Turn-Off Thyristor IGTB : Transistor bipolaire à grille isolée IPFC : Interline power flow Controller MLI : Modulation de largeur d'impulsion Ωs : Vitesse du synchronisme SSSC: Static Synchronous Series Compensator STATCOM : Compensateur Statique synchrone SVC : Static Var Compensator T : période TCR: Thyristors Controlled Reactor TCSC: Thyristor controlled serie capacitor TCSR: Thyristor controlled série Reactor Tr : Couple résistant **Controller** (régulateur) source la source la charge par la charge la ligne par la ligne transport **STATCOM** 

TSC: Thyristors Switched Capacitor UPFC: Unified Power Flow Vinj : Tension injectée W : Pulsation SSSC: Static Synchronous Series Compensator VSC : Voltage Source Converter PI : Proportionnel Intégral Vs : Tension du jeu de barre de génération (sending voltage). Vr : Tension du jeu de barre de charge (receiving voltage). Ps : Puissance active fournie par la Qs : Puissance réactive fournie par Pr : Puissance active demandée par Qr : Puissance réactive demandée Pl : Puissance active transportée par Ql : Puissance réactive transportée Ɵ : Angle de charge entre Vs et Vr R Résistance de la ligne de Vsh : Tension (shunt) injectée par le

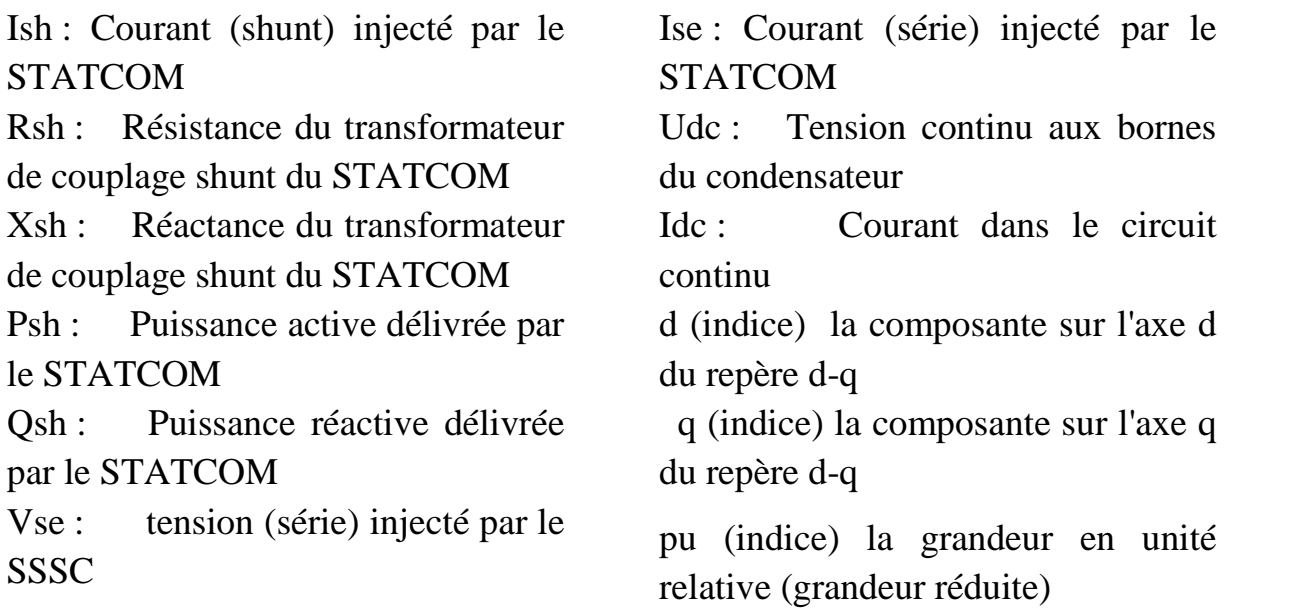

## **Chapitre I : Généralités sur les dispositifs FACTS**

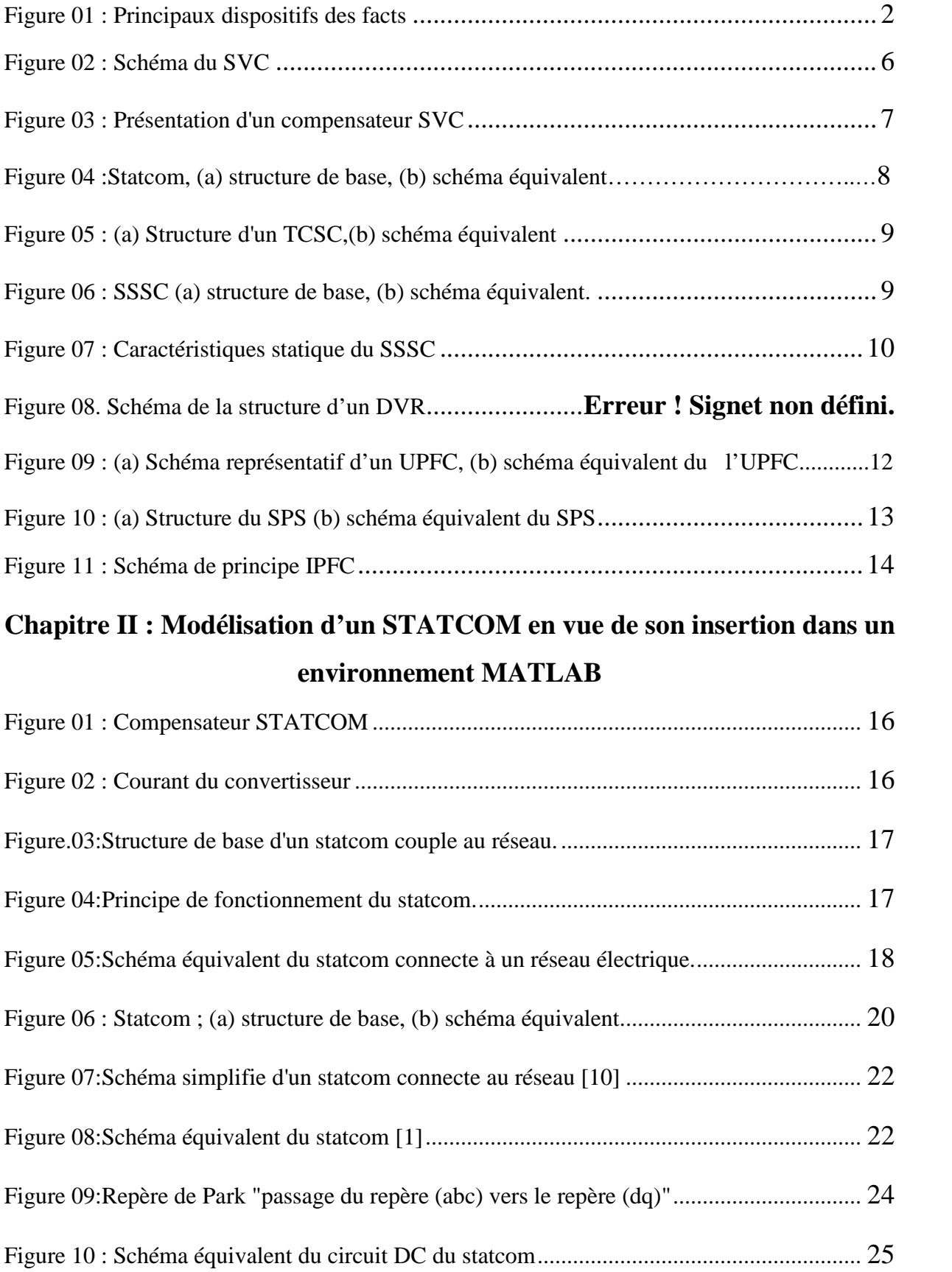

### **Liste des figures**

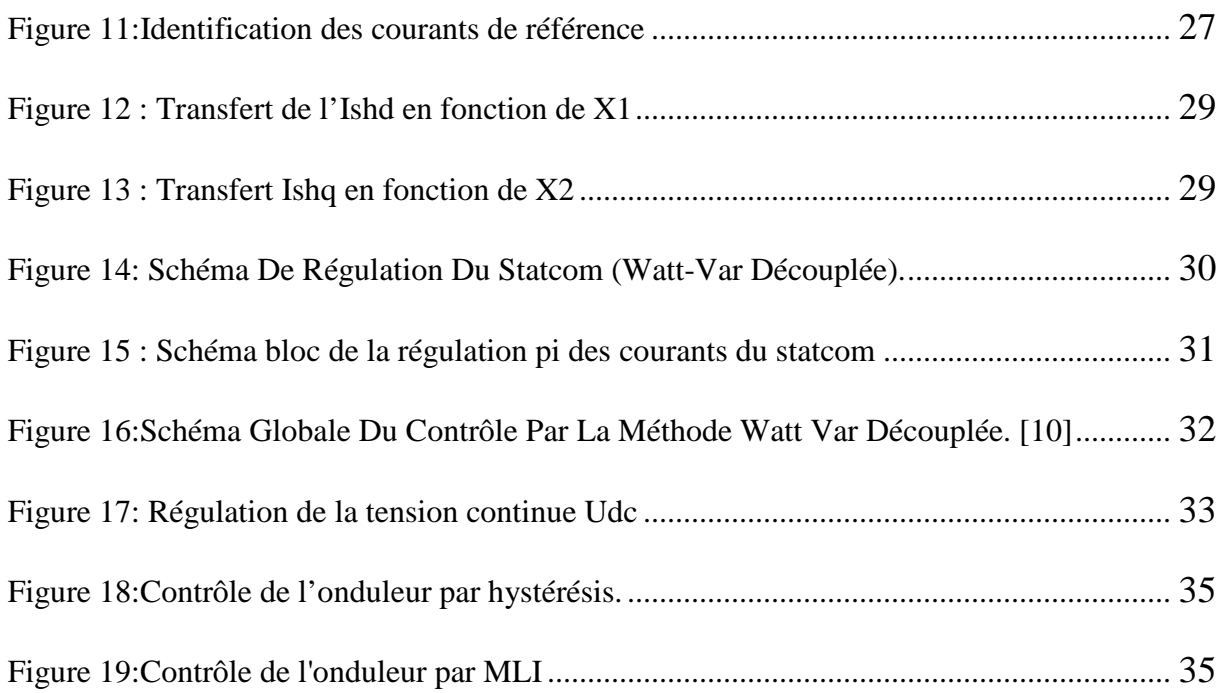

#### **Chapitre III : Simulation et interprétation du comportement d'un**

#### **réseau perturbé en présence d'un dispositif STATCOM**

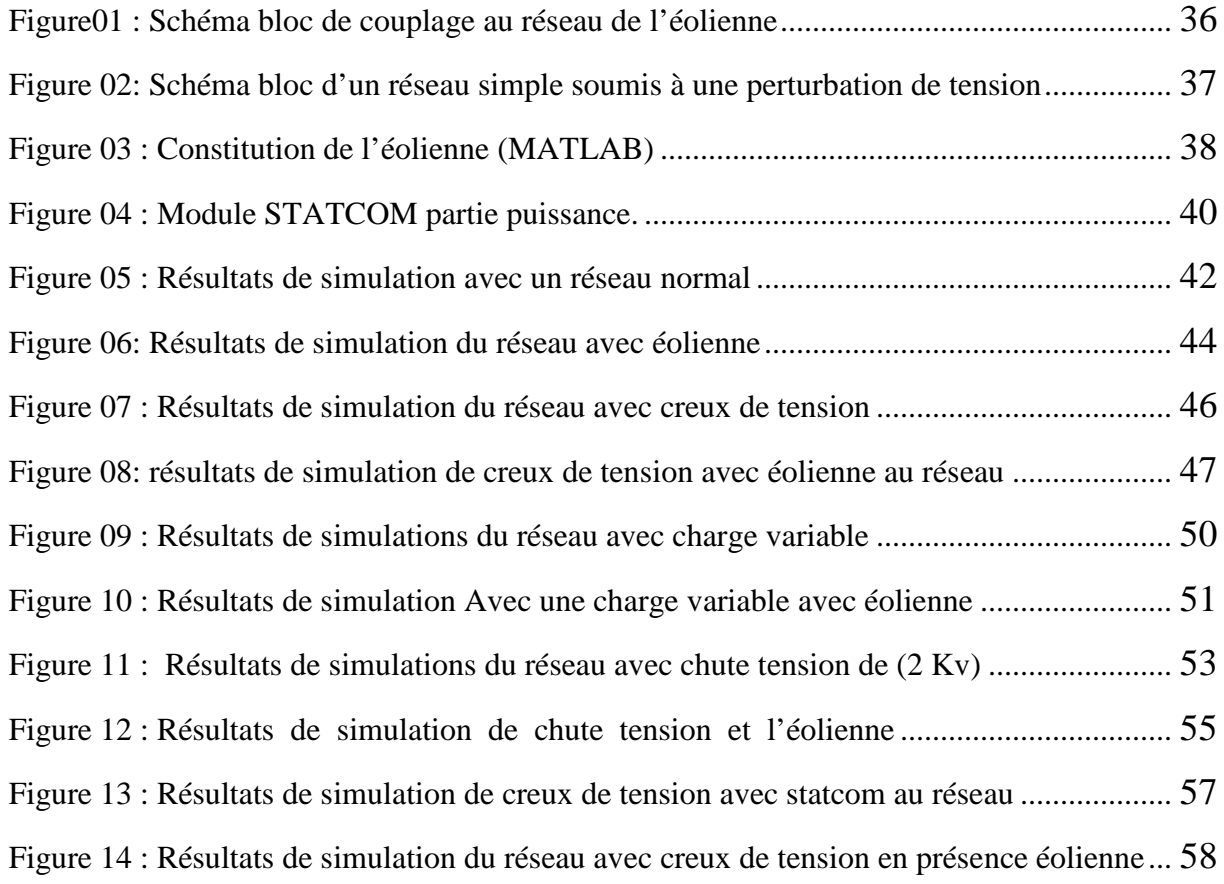

#### **Liste des tableaux : Chapitre I**

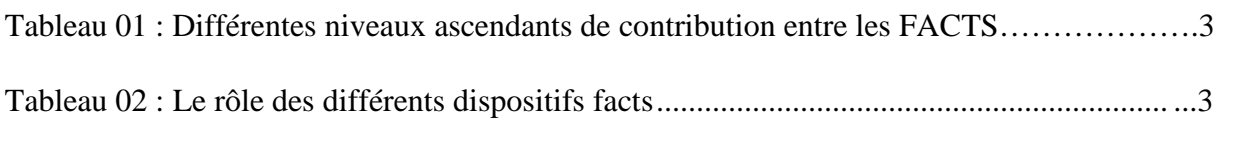

#### **Liste des tableaux :Chapitre II**

#### **Liste des tableaux :Chapitre III**

### **CHAPITRE I : Généralités sur les dispositifs FACTS**

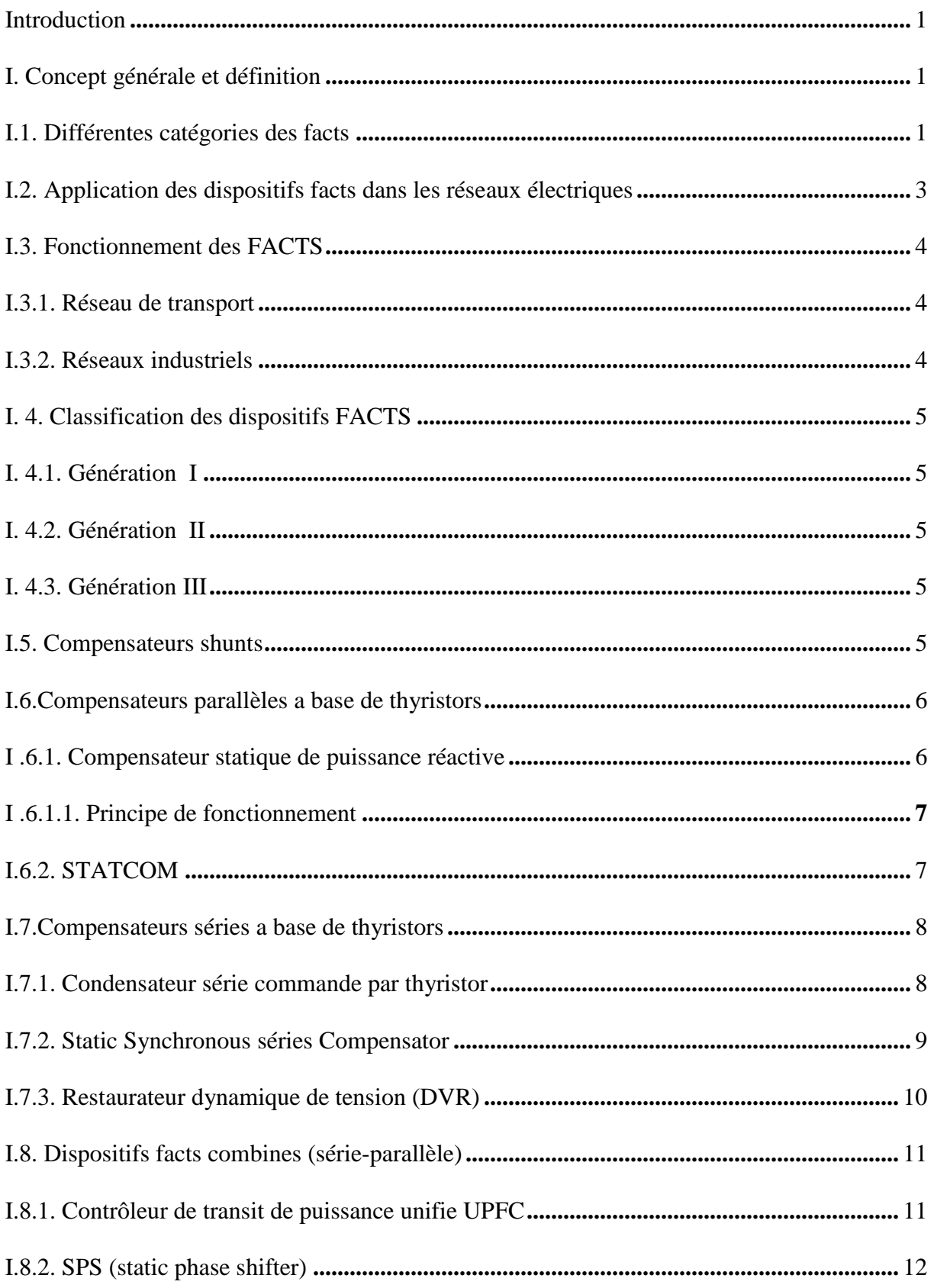

#### **Sommaire**

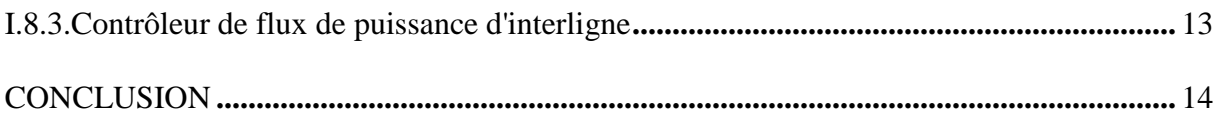

#### Chapitre II : Modélisation d'un STATCOM en vue de son insertion dans un

#### environnement MATLAB

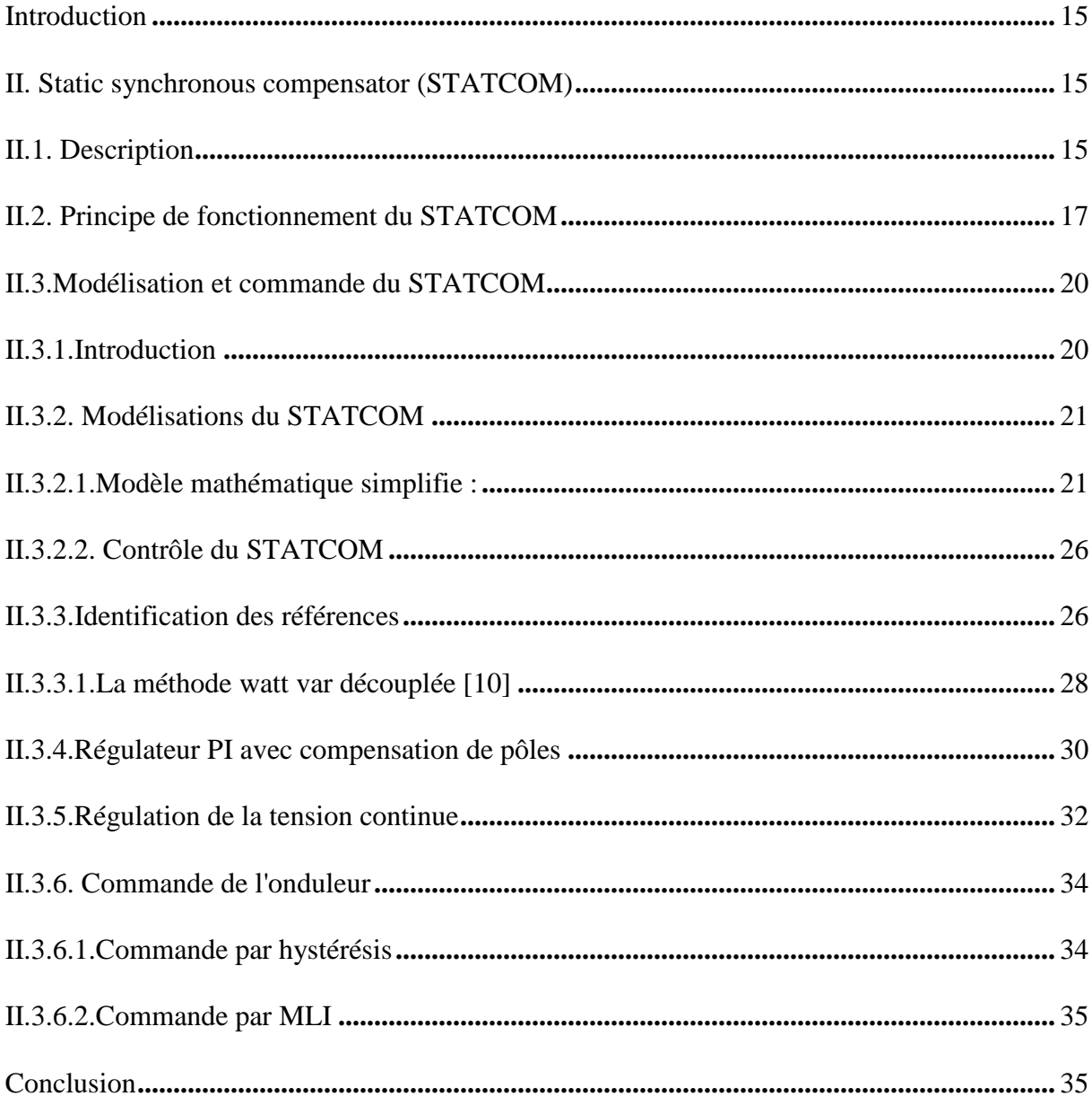

## **Chapitre III : Simulation et interprétation du comportement d'un réseau perturbé en présence d'un dispositif STATCOM**

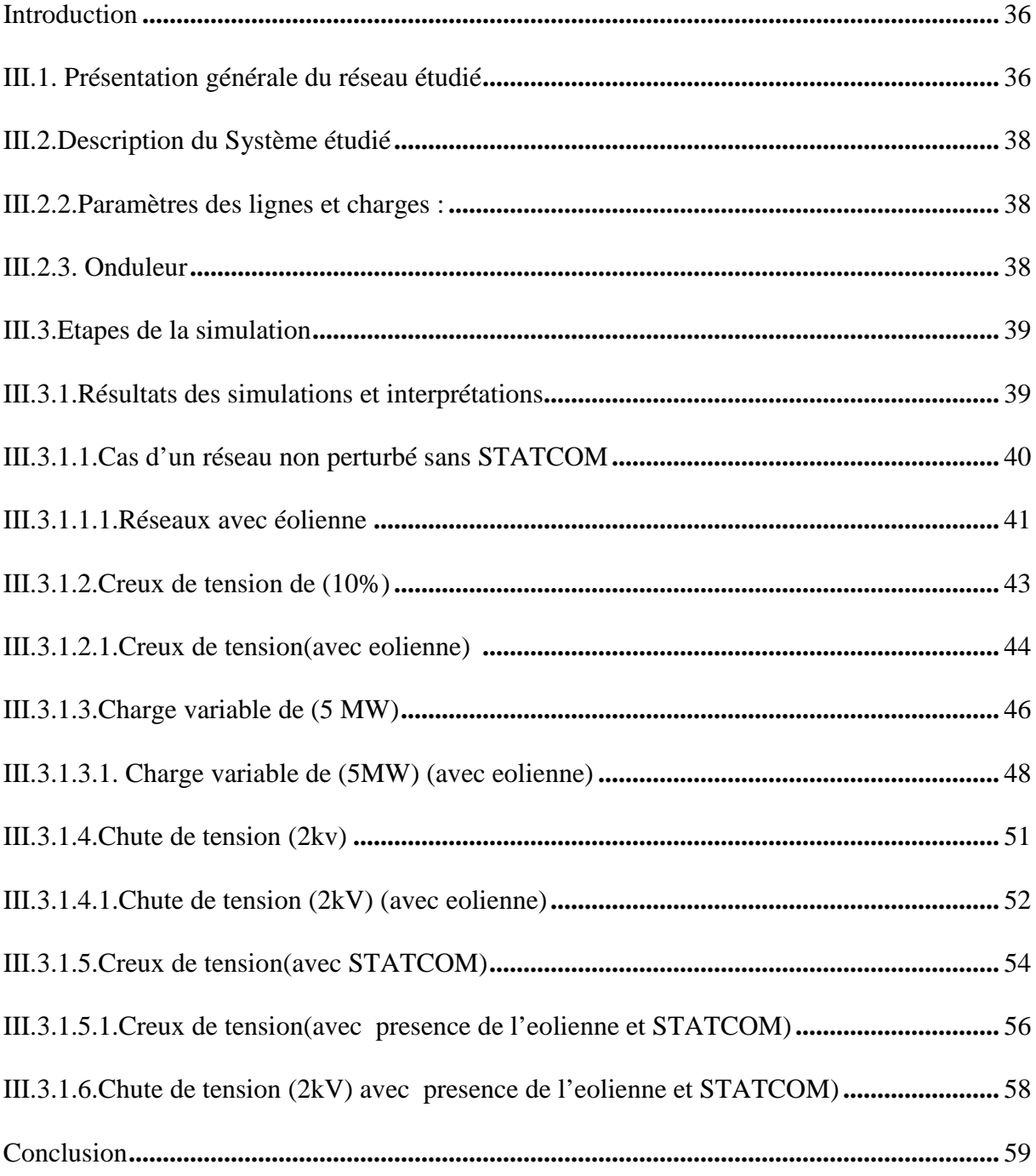

#### **Introduction générale**

L'industrialisation et la croissance de la population sont les premiers facteurs pour lesquels la consommation de l'énergie électrique augmente régulièrement. Il devient de plus en plus difficile d'obtenir des endroits de passage pour construire des nouvelles lignes de transport ou de distribution. Pour ces raisons, les compagnies d'électricité cherchent à augmenter la puissance que peuvent transporter les lignes existantes, sans autant compromettre leur fiabilité et stabilité. Idéalement, on aimerait les charger jusqu'aux limites de la capacité thermique des conducteurs et utiliser toutes les lignes pour supporter la charge électrique.

Aujourd'hui, grâce à l'amélioration des performances de l'électronique de puissance, on voit apparaître de nouveaux équipements connus sous l'appellation FACTS (Flexible Alternative Current Transmission System) qui permettent d'améliorer la stabilité des réseaux électriques et accroître la puissance de transport des lignes

Les dispositifs FACTS peuvent être utilisés dans la compensation de l'énergie réactive, pour augmenter la capacité de transmission, améliorer la stabilité et le comportement dynamique, et assurer une meilleure qualité d'énergie dans les systèmes électro-énergétiques modernes. Nous nous intéressons dans ce travail à la modélisation et l'intégration de dispositifs FACTS, shunt (STATCOM) en vue d'analyser son influence sur le transport d'énergie :

- Minimisation des pertes totales de transmission ;
- Amélioration du plan de tension ;
- Amélioration de la stabilité de tension.

La nouvelle génération des systèmes FACTS est constituée principalement par des convertisseurs de tension (ou courant), à base des interrupteurs statiques modernes (GTO ou

IGBT) commandés en ouverture et en fermeture, liés à des condensateurs comme source de tension continue. Ces convertisseurs selon leur connexion au réseau sont distingués en compensateur shunt, série et hybride tels que: STATCOM, SSSC, UPFC respectivement.

L'objectif de ce modeste travail est d'étudier les fonctions de contrôle offertes par le STATCOM dans la compensation de la puissance réactive.

Il est donc très important d'étudier ces phénomènes d'interaction et en particulier, ceux liés à la régulation des dispositifs FACTS (STATCOM).

Et pour cela, notre mémoire, a été organisé au tour de quatre chapitres :

Chapitre I **:** Généralité sur les dispositifs FACTS

Chapitre II **:** Modélisation d'un STATCOM en vue de son Insertion dans l'environnement MATLAB

Chapitre III : Simulation du comportement d'un réseau perturbé en présence d'un

dispositif STATCOM

Conclusion générale.

# Chapitre I

## Généralités sur les dispositifs FACTS

#### **Introduction**

De nos jours, la technologie "dispositifs FACTS" s'impose pour les systèmes énergétiques en augmentant leurs capacités de transport, en améliorant le contrôle des paramètres de ces derniers, donc leur assurer une flexibilité du transfert de l'énergie et améliorer sa stabilité.

#### **I. Concept général et définition**

Les dispositifs FACTS «Flexible Alternative Curent Transmission Systems» sont des systèmes flexibles de transmission à courant alternatif incorporant des contrôleurs à base d'électronique de puissance et autres contrôleurs statiques afin d'améliorer la contrôlabilité des réseaux électriques ainsi que la capacité de transfert des lignes [1].

La technologie FACTS n'est pas limitée en un seul dispositif mais elle regroupe une collection de dispositifs implantés dans les réseaux électriques afin de mieux contrôler le flux de puissance et augmenter la capacité de transit de leurs lignes. Par action de contrôle rapide de ces systèmes sur l'ensemble des paramètres du réseau: tension, impédance, déphasage …etc. Ils permettent d'améliorer les marges de stabilité et assurer une meilleure flexibilité du transfert d'énergie.

#### **I.1. Différentes catégories des FACTS**

La figure (01) représente les grandes catégories des dispositifs FACTS de contrôle des réseaux électriques. La colonne sur la gauche contient les systèmes conventionnels [1]. Ils sont constitues de composant de base R L C et transformateurs fixes (compensation fixe) ou variable commandés par des interrupteurs mécaniques. Les dispositifs FACTS contiennent également les mêmes composants mais rapidement commander avec des interrupteurs statiques et convertisseurs de l'électronique de puissance.

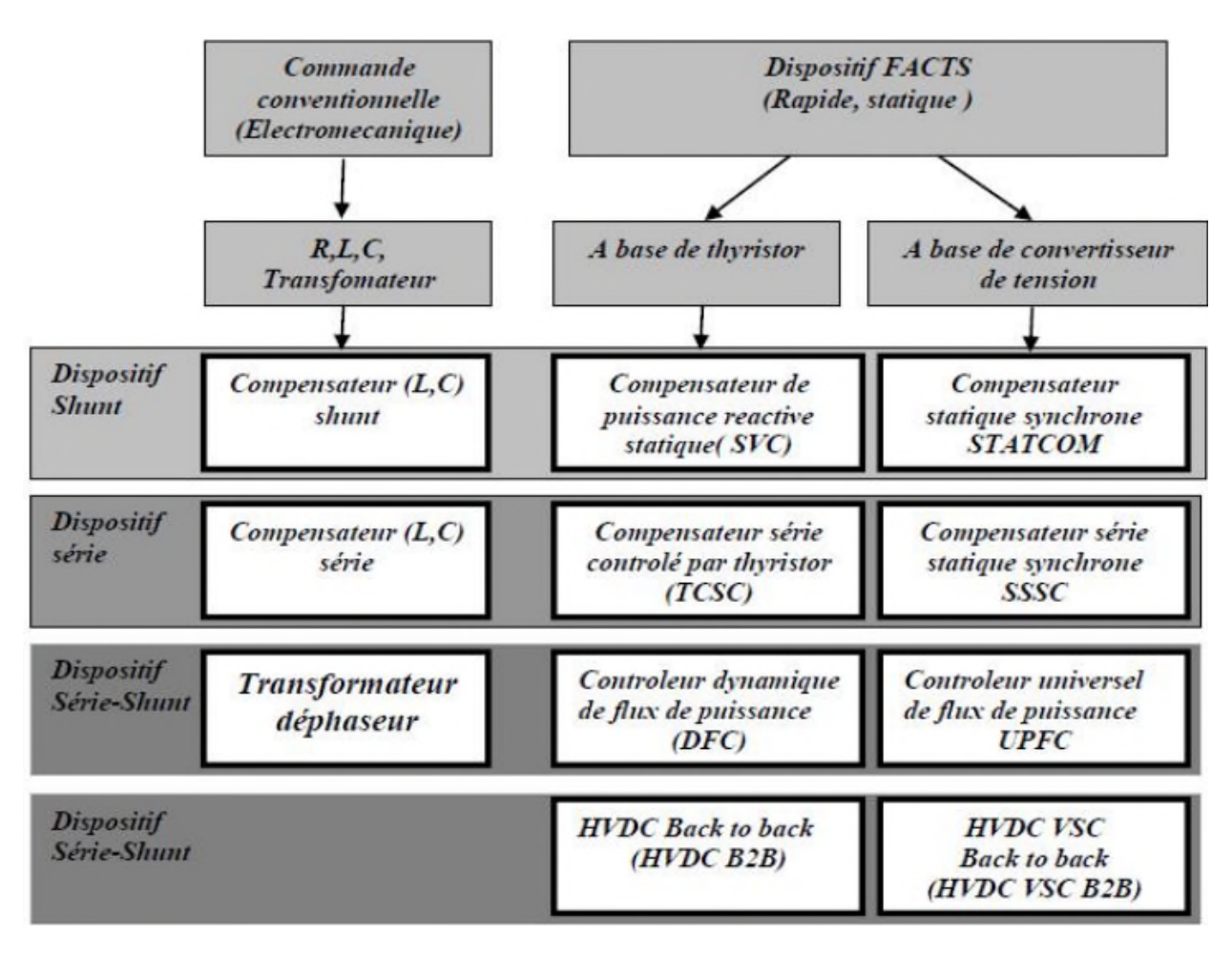

**Figure 01 : Principaux dispositifs des FACTS**

La colonne gauche présente les contrôleurs FACTS à base des thyristors ou bien des convertisseurs à thyristor tel que le SVC et le TCSC qui sont connu depuis plusieurs dizaines d'années à titre de compensateurs shunt et série respectivement et qui ont prouvés leur fiabilité dans le contrôle des réseaux.

Les dispositifs dans la colonne droite, sont des FACTS les plus avancés avec des convertisseurs de source de tension VSC (voltage source converter) à base des interrupteurs Statiques sophistiqués IGBT (Insulated Gate Bipolar Transistors) ou bien les IGCT (Insulated Gate Commutated Thyristors) tel que le STATCOM, SSSC et l'UPFC. Ces VSC fournissent ou injectent une tension totalement contrôlable en amplitude et en phase en série ou en parallèle dans le réseau. Chaque élément de ces colonnes peut être structuré selon sa connexion au réseau.

#### **I.2. Application des dispositifs FACTS dans les réseaux électriques**

Ces FACTS ont été intégrés depuis des années dans des réseaux où ils ont prouvés leurs efficacités. Les tableaux (01) et (02), résument le rôle de chacun de ces dispositifs, ainsi que leur capacité de contribution pour différentes applications dans les réseaux électriques [5].

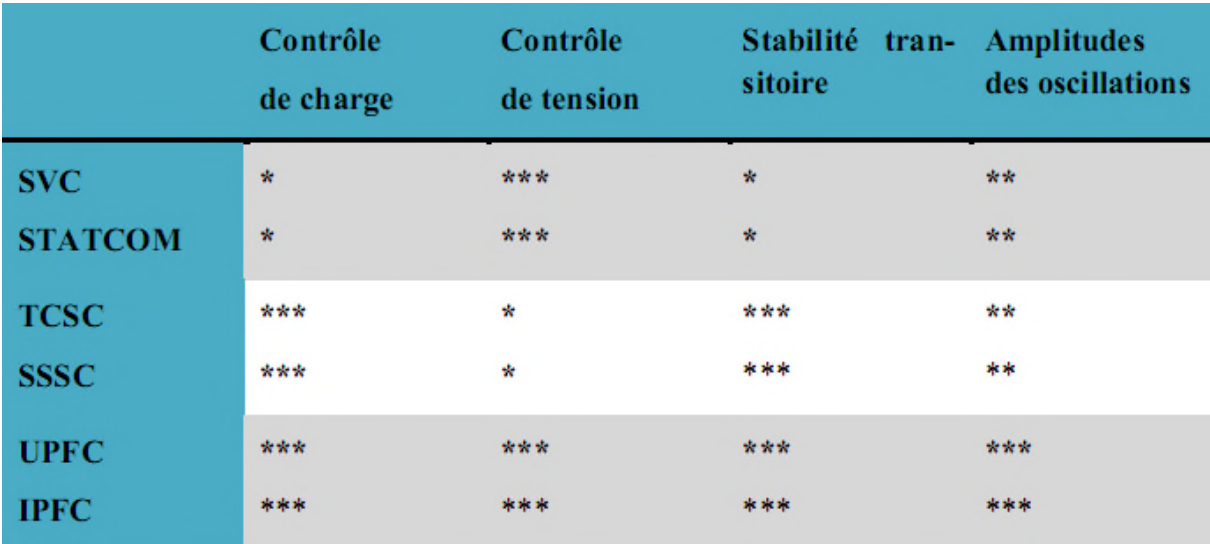

Le nombre d'astérix «\*» » attribué à chaque dispositif est proportionnel à son efficacité.

#### **Tableau 01: Différentes niveaux ascendants de contribution entre les FACTS**

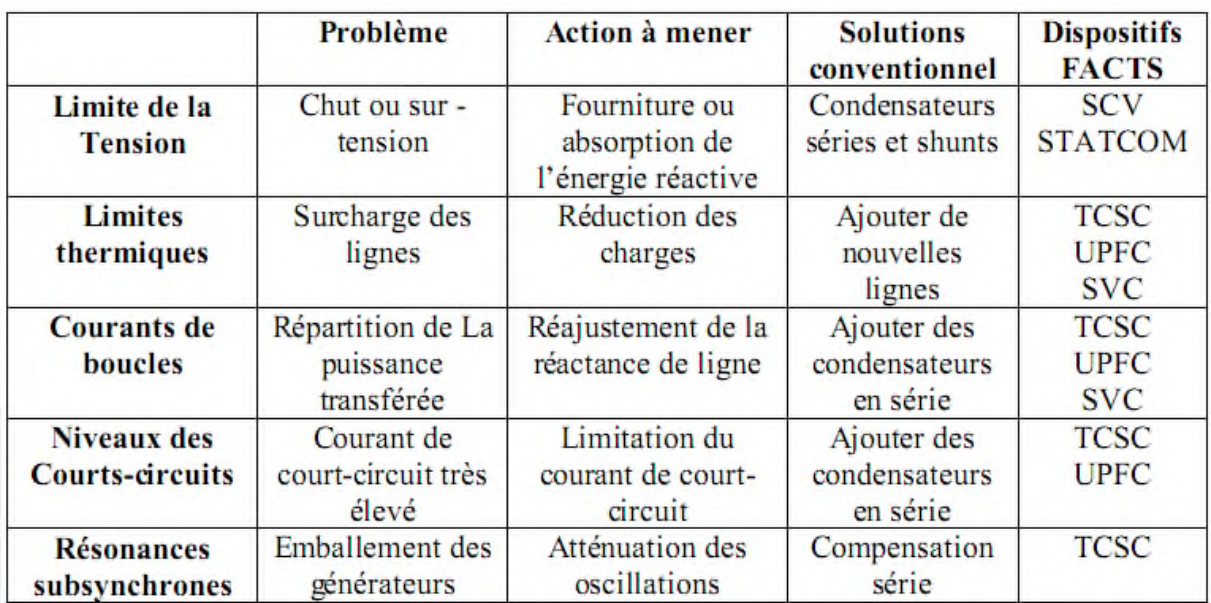

**Tableau 02 : Rôle des différents dispositifs FACTS**

#### **I.3. Fonctionnement des dispositifs FACTS**

Un dispositif FACTS agit, généralement, en fournissant ou en consommant dynamiquement de la Puissance réactive (courant réactive) sur le réseau. Ceci a pour effet de modifier l'amplitude de la tension à son point de connexion et par conséquent, la puissance active maximale transmissible.

Les FACTS sont utilisés aussi pour le filtrage des courants harmoniques vêt la stabilisation de la tension.

L'ordre de grandeur de la puissance d'un FACTS varie de quelques MVA à quelques centaines de MVA. Ils s'appliquent dans deux secteurs principaux :

- $\triangleright$  Réseaux de distributions ;
- Réseaux Industriels.

#### **I.3.1. Réseaux de distributions(MT)**

Dans un réseau (MT), de transport d'énergie bien dimensionné, les pertes par effet Joule dans les lignes représentent habituellement quelques pour-cent de la puissance totale transitée. L'insertion des FACTS ont plusieurs avantages :

- assurent l'échanger de l'énergie réactive avec le réseau électrique;
- assurent le contrôle optimal de la tension, les phases sont contrôlées séparément pendant les perturbations du système;
- augmentent la capacité des puissances transmises et assister à la récupération du réseau suite à un défaut.

#### **I.3.2. Réseaux industriels**

Le raccordement des FACTS dans un réseaux industriels doivent être étudie de façon à identifier une solution répondant strictement au besoin de raccordement du demandeur tout an garantissant que ce raccordement n'aura pas de conséquence sur le fonctionnement du réseau, et la qualité de l'énergie fournie aux autres utilisateurs déjà raccordés, l'utilités d'insertions des FACTS sont:

 l'amélioration de la qualité de la puissance fournie en un point précis du réseau AC en présence de fluctuations des charges;

- $\triangleright$  compensation du flicker pour les fours à arc;
- Gamme de puissance inférieure à celle d'un réseau de transmission.

#### **I.4. Classification des dispositifs FACTS**

Depuis les premiers compensateurs, trois générations de dispositifs FACTS ont vu le jour. Elles se distinguent par la technologie des semi-conducteurs et des éléments de puissance utilisés.

#### **I. 4.1. Génération I**

Basée sur les thyristors classiques, ceux-ci sont généralement utilisés pour enclencher ou déclencher les composants afin de fournir ou absorber de la puissance réactive dans les transformateurs de réglage.

#### **I. 4.2. Génération II**

Dite avancée, elle est née avec l'avènement des semi-conducteurs de puissance commandés à la fermeture et à l'ouverture, comme le thyristor GTO. Ces éléments sont assemblés pour former les convertisseurs de tension ou de courant afin d'absorber ou d'injecter des courants (tensions) contrôlables dans le réseau.

#### **I. 4.3. Génération III**

Ce sont les dispositifs FACTS utilisant des composants hybrides et qui sont adaptés à chaque cas. Contrairement aux deux premières générations, celle-ci n'utilisent pas des dispositifs auxiliaires encombrants tels que des transformateurs pour le couplage avec le réseau.

#### **I.5. Compensateurs shunts**

Les compensateurs shunts injectent du courant au réseau via le point de leur raccordement. Leur principe est basé sur une impédance variable connectée en parallèle sur un réseau, qui consomme (ou injecte) un courant variable. Cette injection de courant modifie les puissances actives et réactives qui transitent dans la ligne. Les compensateurs shunts les plus utilisés sont les SVC et les STATCOM.

#### **I.6.Compensateurs parallèles a base de thyristors**

#### **I .6.1. Compensateur statique de puissance réactive**

Le SVC (static var compensator) est un équipement de compensation parallèle à base, d'électronique de puissance (Thyristor) capable de réagir en quelques cycles aux modifications du réseau. Il permet entre autres la connexion de charges éloignées des centres de production et la diminution des effets des défauts ou des fluctuations de charges.

Un SVC est généralement constitué d'une ou plusieurs batteries de condensateurs fixes (CF) commutables soit par disjoncteur ou par thyristors (Thyristor Switched Capacitor TSC), et d'un banc de réactances contrôlable (Thyristor controlled Reactor TCR) ou bien par des réactances commutables (Thyristor Switched Reactor TSR), et d'autre part, on trouve des filtres d'harmoniques. Pour avoir un temps de réponse plus rapide et pour éliminer les parties mécaniques les TCR (Réactances commandées par thyristore) ont fait leur apparition vers la fin de années soixante. Elles sont constituées d'une inductance en série avec un gradateur (deux thyristors en tête-bêche). Chaque thyristor conduit pendant moins une demi-période de la pulsation du réseau. Le retard à l'amorçage permet de régler l'énergie réactive absorbée par le dispositif.

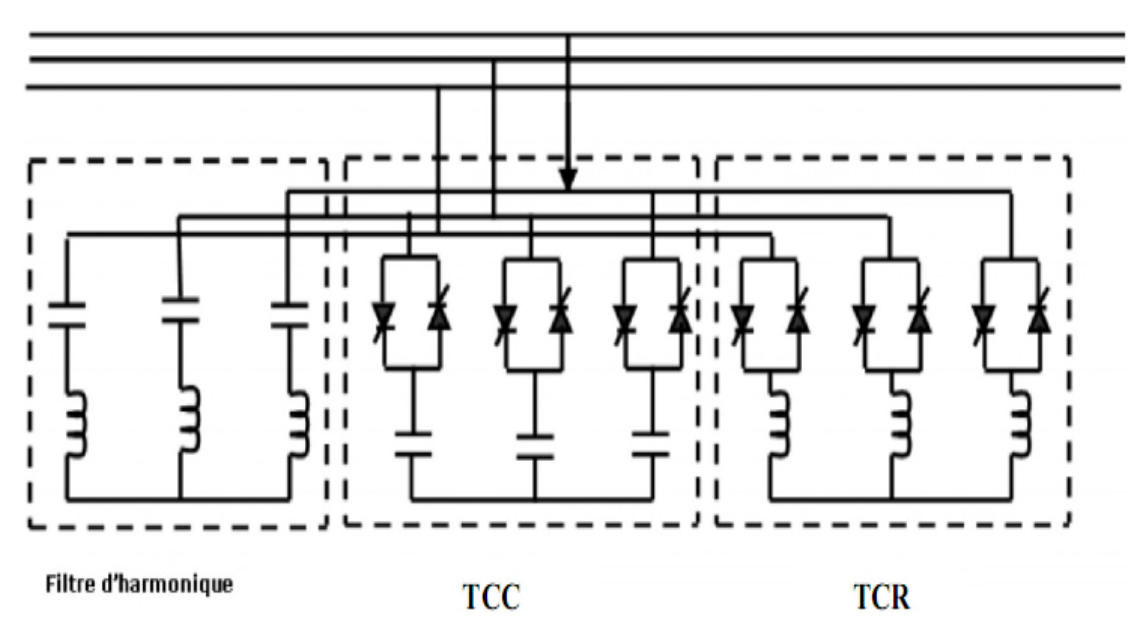

**Figure 02 : Schéma du SVC**

#### **I .6.1.1. Principe de fonctionnement**

La figure (03) donne une représentation schématique monophasée d'un compensateur statique. Il est composé d'un condensateur avec une réactance capacitive Xc et d'une bobine d'inductance avec la réactance  $X_L$ .

Ce système utilise l'angle d'amorçage α des thyristors pour contrôler le courant dans la réactance, alors que, le contrôle de la puissance réactive par cette méthode est rapide et d'une façon continue [6].

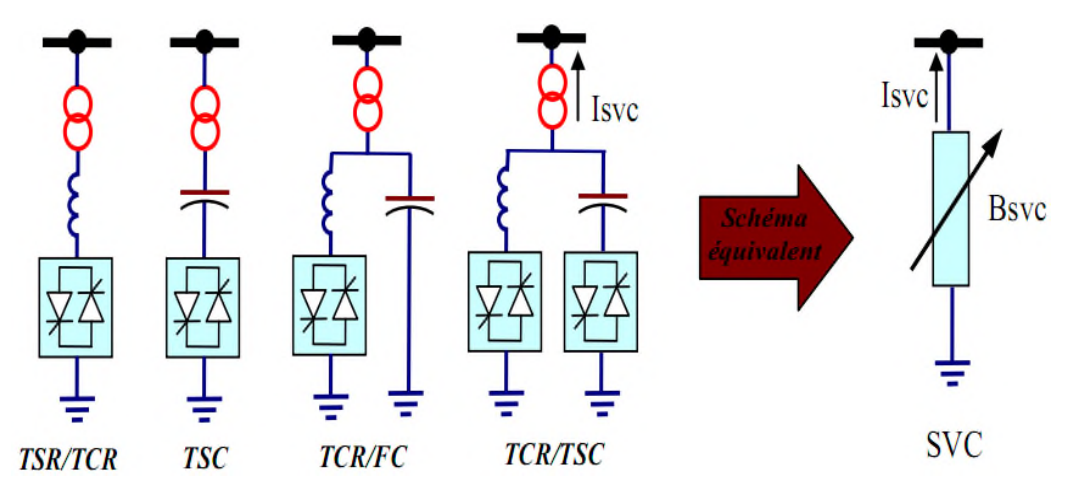

**Figure 03 : Présentation d'un compensateur SVC**

Le SVC Présente plusieurs avantages :

- $\triangleright$  Stabiliser la tension dans les systèmes faibles ;
- $\triangleright$  Réduire les pertes de transmission ;
- $\triangleright$  Augmenter la capacité de transmission ;
- > Augmenter la limite de stabilité ;
- Améliorer la commande et la stabilité de tension ;
- Atténuer les oscillations de puissance.

#### **I.6.2. STATCOM**

C'est en 1990 que le premier STATCOM a été conçu, c'est un convertisseur de tension à base de GTO ou d'IGBT alimenté par des batteries de condensateur, l'ensemble est connecté en dérivation au réseau à travers un transformateur de couplage (figure (04). Ce dispositif est l'analogue d'un compensateur synchrone mais il n'a pas d'inertie mécanique ce qui lui alors, de présenter des meilleures caractéristiques telles que: sa dynamique rapide, son faible coût d'installation et de sa maintenance devant les compensateurs synchrones.

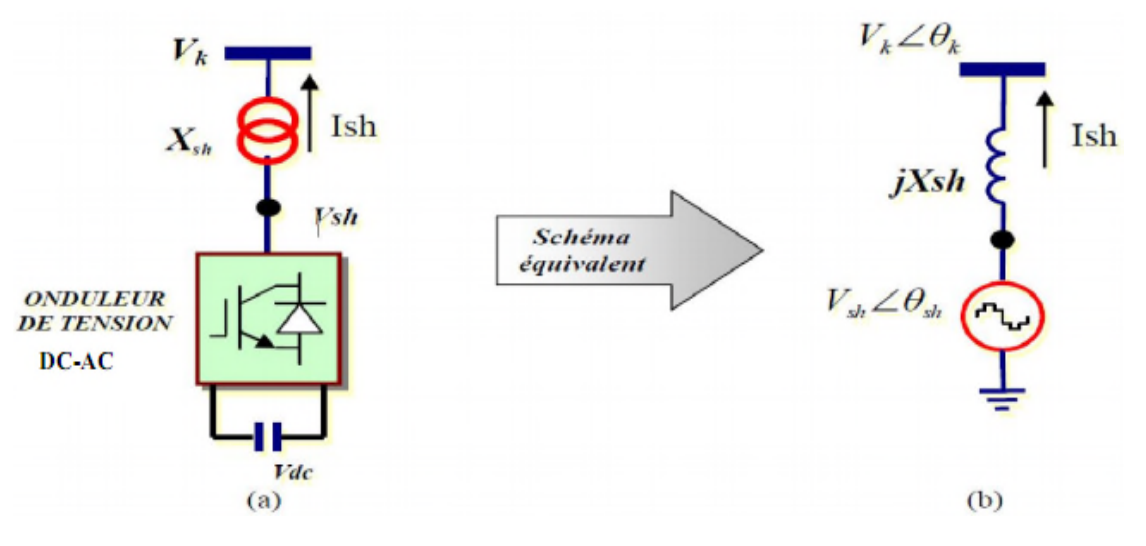

**Figure 04 : STATCOM, (a) structure de base, (b) schéma équivalent**

Le STATCOM permet le même contrôle qu'un SVC mais avec plus de robustesse, il est capable de délivrer la puissance réactive même si la tension au jeu de barres (nœud de connexion) est très faible, d'après sa caractéristique en constate que le courant maximal du STATCOM est indépendant de la tension du nœud.

#### **I.7.Compensateurs séries a base de thyristors**

#### **I.7.1. Condensateur série commande par thyristor (TCSC)**

TCSC (Thyristors Controlled Séries Condensateur) est un dispositif de compensation série à base d'électronique de puissance. Il est constitué d'une inductance en série avec un gradateur, l'ensemble monté en parallèle avec une capacité comme montre la figure (05).

Ce dernier est connecte en série avec le réseau pour contrôler le flux de puissance et d'élever la capacité de transfert des lignes en agissant sur la réactance X<sub>TCSC</sub> qui varie selon l'angle de retard à l'amorçage des thyristors (α) donné par l'équation (I.1). Ce type de compensateur est apparu au milieu des années quatre vingt [3].

$$
X_{TCSC}(\alpha) = \frac{JLW}{\frac{2}{\pi}(\pi - \alpha + \frac{\sin(2\alpha)}{2a}) - LCW^2}
$$

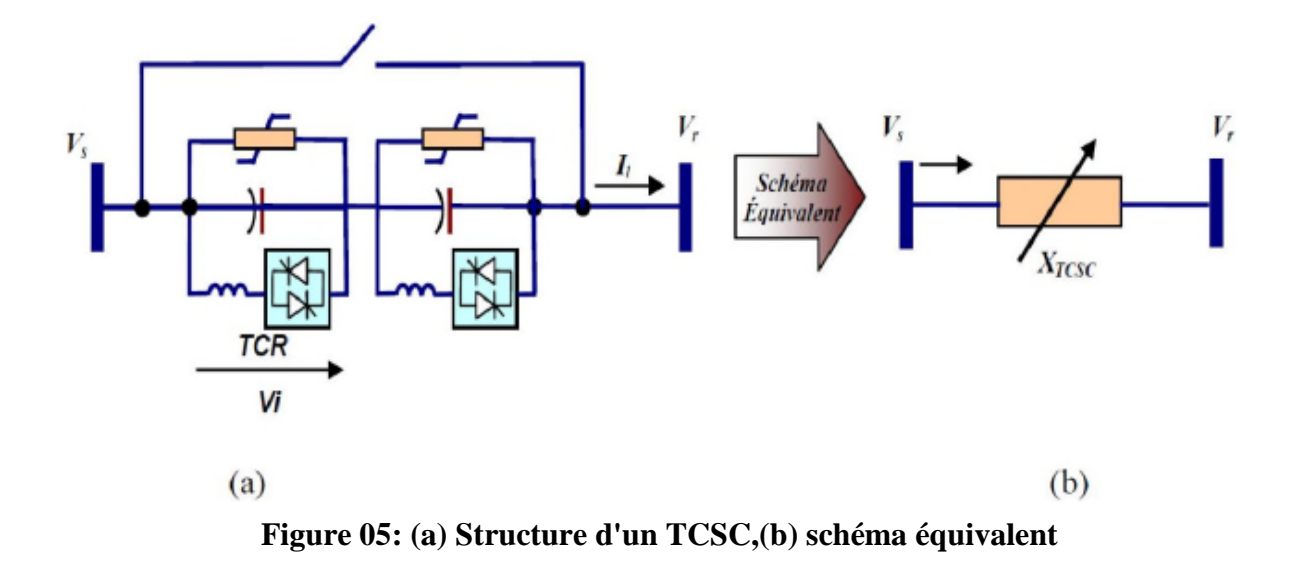

La puissance transmise entre deux jeu de barres du réseau est donné par l'équation (I.2)

Ptr= |୴ୱ||୴୰| ଡ଼୲ୡୱୡ . sin (θs − θr)............................................................................................ (I.2)

#### **I.7.2. Static Synchronous séries Compensator (SSSC)**

C'est l'un des plus important dispositifs FACTS, similaire à un STATCOM mais avec une tension de sortie injectée en série dans la ligne, son schéma de principe est donné par la figure (06). Ce dispositif appelé aussi DVR (Dynamic Voltage Restorer), est utilisé généralement dans les réseaux de distribution afin de résoudre les problèmes de qualité d'énergie, tel que les creux de tensions et maintenir ces dernières à des niveaux constants.

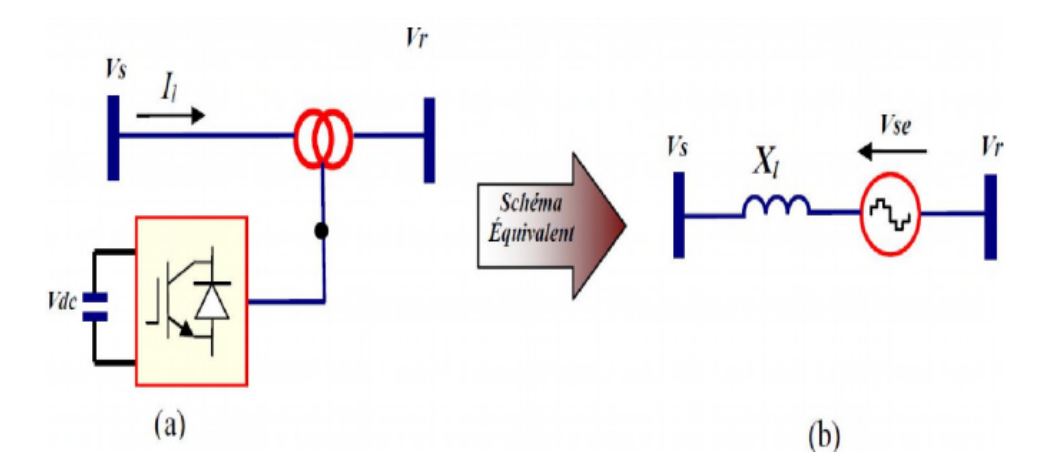

**Figure 06 : SSSC (a) Structure de base, (b) schéma équivalent**

Dans le but d'un fonctionnement stable, ce dispositif performe les mêmes fonctions d'un SPS (Static phase Stifter) ou d'une impédance série variable de compensation. il injecte une tension en quadrature avec une tension des extrémités de la ligne pour contrôler le flux de Puissance active.

Et comme se système ne consomme pas de la puissance réactive à partir du réseau et possède son propre énergie réactive stockée dans les batteries de condensateur, il a l'aptitude de contrôler à la fois la puissance active et réactive. Ces caractéristiques statique tension/courant est donnée par la figure (07).

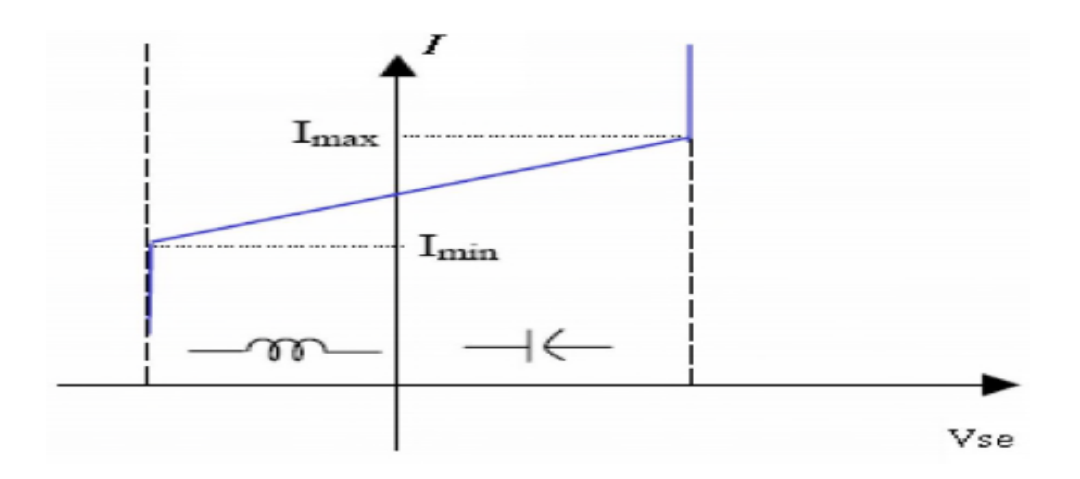

**Figure 07 : Caractéristiques statique du SSSC**

Dans le model adopté pour ce dispositif la valeur de la source de tension connectée en série est donnée par la formule (I.3) :

Vse =|Vse| (ߜse + Jݏߜ݁(.............................................................................................)I.3)

#### **I.7.3. Restaurateur dynamique de tension (DVR)**

C'est l'un des plus importants dispositifs FACTS; similaire à un STATCOM mais avec une tension de sortie injectée en série dans la ligne, son schéma de principe est donné par la figure (08). Ce dispositif appelé aussi DVR (Dynamic Voltage Restorer) lorsque le condensateur est remplacé par une batterie à courant continu, il est utilisé généralement dans les réseaux de distribution afin de résoudre les problèmes de qualité d'énergie tels que les creux de tensions et maintenir ces dernières à des niveaux constants.

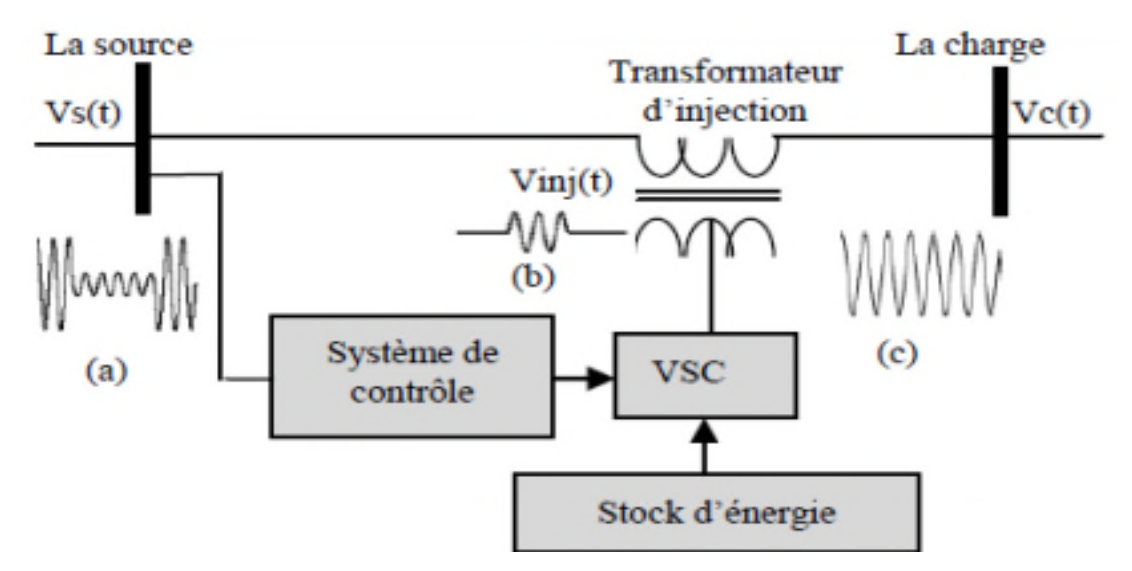

**Figure 08 : Schéma de la Structure d'un DVR**

#### **I.8. Dispositifs FACTS combines (série-parallèle)**

Les dispositifs FACTS présentés précédemment permettent d'agir uniquement sur un des trois paramètres déterminant la puissance transmise dans une ligne (tension, impédance et angle).Par une combinaison des deux types de dispositifs (shunt et série), il est possible d'obtenir des dispositifs hybrides capables de contrôler simultanément les différentes variables précitées.

#### **I.8.1. Contrôleur de transit de puissance unifie UPFC**

Le contrôleur de transit de puissance unifié UPFC (Unified Power Flow Controller) est formé de deux convertisseurs de tension reliés par une liaison à courant continu formée par un Condensateur. Il s'agit, en fait, de la combinaison d'un STATCOM et d'un SSSC. Son schéma est représenté à la figure (09).

Le principe de l'UPFC consiste à dériver une partie du courant circulant dans la ligne pour le réinjecter avec une phase appropriée. Le convertisseur (1), connecté en parallèle, a pour fonction de prélever la puissance active et de la délivrer au convertisseur série (2). Ce dernier génère une tension Upq, contrôlée en amplitude et en phase, qui est insérée dans la ligne.

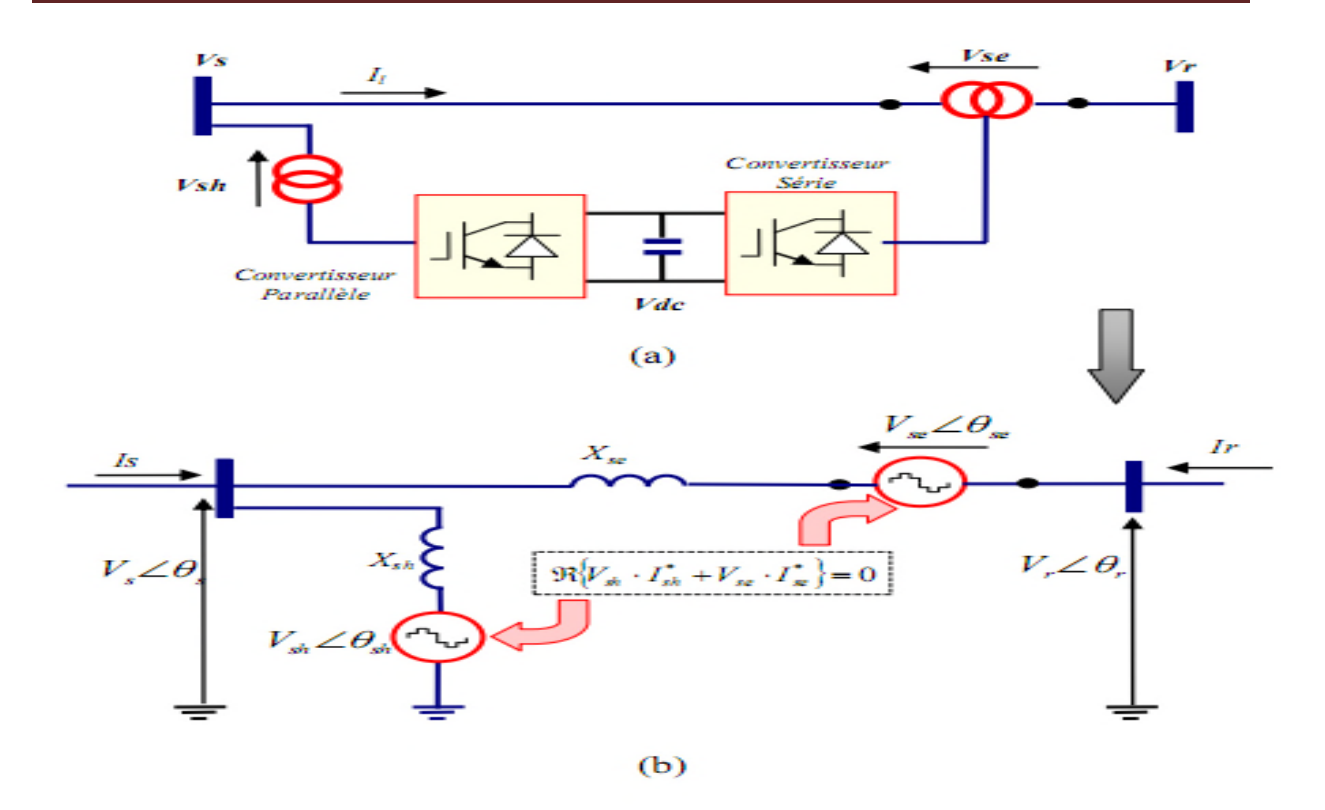

**Figure 09 : (a) Schéma représentatif d'un UPFC, (b) Schéma équivalent du l'UPFC**

Le convertisseur shunt peut également générer de la puissance réactive indépendamment du transfert de puissance active et ainsi contrôler la tension Ui (figure 09). L'UPFC permet de contrôler simultanément les trois paramètres régissant les transits de puissances dans les lignes. Il peut, de ce fait, agir à la fois sur les puissances active et réactive. En général, il possède trois variables de commande et peut s'exploiter dans différents modes. Le convertisseur shunt règle la tension au nœud i, alors que l'autre branché en série règle les puissances active et réactive ou la puissance active et la tension au nœud.

#### **I.8.2. SPS (static phase shifter)**

Le déphaseur statique est un transformateur déphaseur à base de thyristors, ce dispositif a été conçu pour remplacer les anciens transformateurs déphaseurs commandés mécaniquement. Il est constitué de deux transformateurs l'un branché en série avec la ligne et l'autre en parallèle, la figure (10) donne un schéma de principe de ce dispositif et son schéma équivalent [2][8].

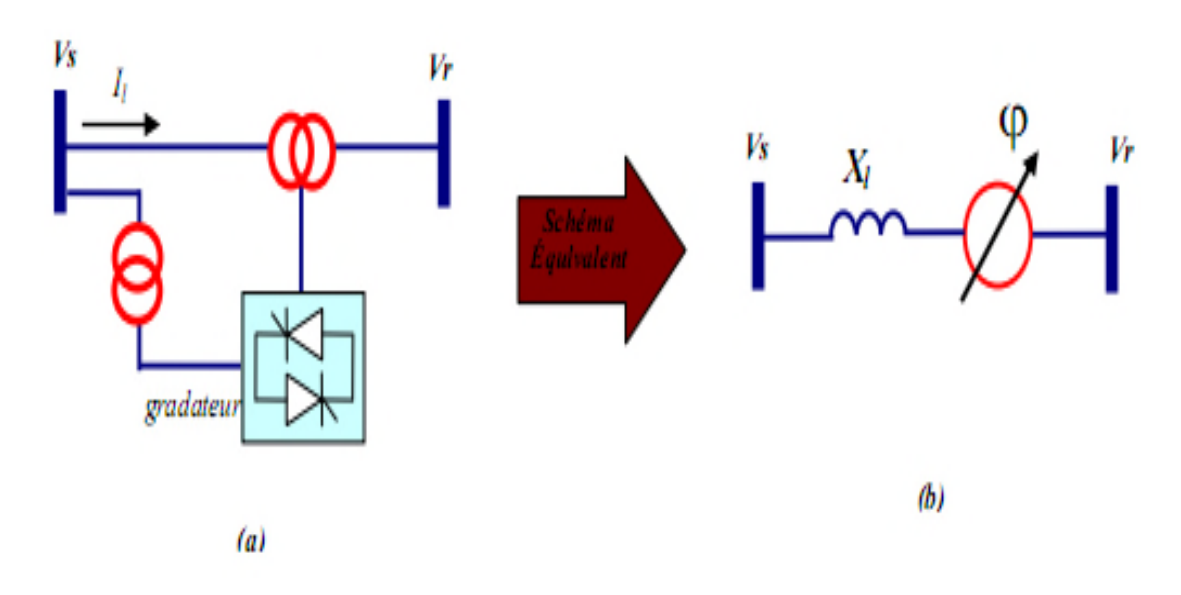

**Figure 10 : (a) Structure du SPS (b) Schéma équivalent du SPS**

Ce dispositif varie l'angle de phase de la tension aux extrémités de la ligne; son principe est basé sur l'injection d'une tension en quadrature avec la tension de l'extrémité de la ligne à déphaser. Cet équipement permet aussi un contrôle rapide du flux de la puissance active [2].

#### **I.8.3.Contrôleur de flux de puissance d'interligne**

L'IPFC est proposé en 1998 par Gyugyi, Sen et Schuler, qui espéraient ainsi compenser un certain nombre de lignes de transmission d'une sous-station. Sous sa forme générale. L'IPFC utilise des convertisseurs DC-DC placés en série avec la ligne à compenser. En d'autres termes, l'IPFC comporte un certain nombre de SSSC, figure (07).

Le contrôleur de transit de puissance entre ligne IPFC est utilisé dans le cas d'un système de lignes multiples reliées à un même poste. L'IPFC est formé de plusieurs SSSC, chacun d'eux fournissant une compensation série à une ligne différente. Du côté continu, tous les convertisseurs sont reliés entre eux via des disjoncteurs.

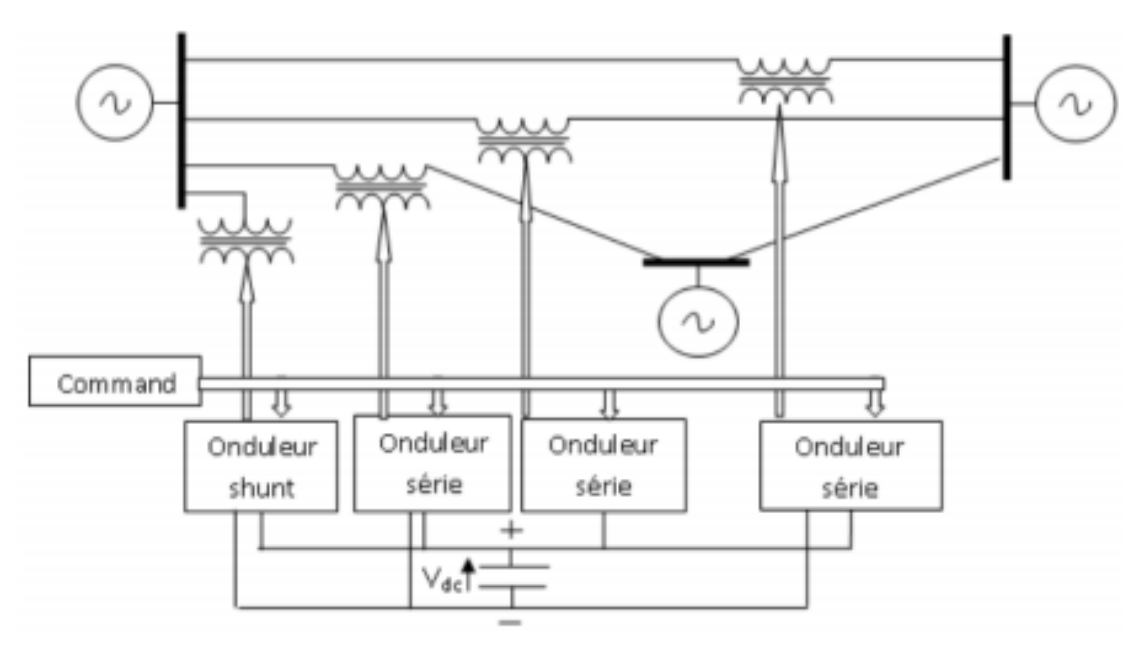

**Figure 11 igure 11: Schéma de principe IPFC**

#### **Conclusion**

Dans ce chapitre, nous avons présenté deux types de compensation shunt et série<br>quées au contrôle des réseaux électriques :<br>ôle de la chute de tension par la compensation de la puissance réactive et le contrôle du appliquées au contrôle des réseaux électriques :

Contrôle de la chute de tension par la compensation de la puissance réactive et le cont flux de puissance active et réactive en utilisant les compensateurs séries.

Aussi, ce chapitre effectue une vue globale (overview) sur les nouveaux dispositifs de nouveaux dispositifs de contrôle et de commande des réseaux électriques appelés FACTS d'une structure, principalement, à base d'onduleurs conçus avec les interrupteurs (IGBT/GTO) de technologie très avancée.

Ces dispositifs sont caractérisés par un temps de réaction très court qui permet une Ces dispositifs sont caractérisés par un temps de réaction très court qui permet une<br>flexibilité du courant transité et par conséquence l'habilité de ces dispositifs d'améliorer le fonctionnement du système énergétique et d'améliorer sa stabilité.

Le compensateur shunt (STATCOM) sera traité en détail dans le prochain chapitre.

# Chapitre II

## Modélisation d'un STATCOM en vue de son insertion dans l'environnement MATLAB

#### **Introduction**

Le développement rapide de l'électronique de puissance a eu un effet considérable dans l'amélioration des conditions de fonctionnement des réseaux électriques en performant le contrôle de leurs paramètres par l'introduction de dispositifs de contrôle à base des composants d'électronique de puissance très avancés (GTO, IGBT) connus sous l'acronyme FACTS: Flexible Alternatif Curant Transmission Systems [9].

Parmi ces dispositif le STATCOM, objet de ce mémoire, qui est utilisé souvent pour la compensation de la puissance réactive et par conséquence, le maintien d'un profile de tension. Le STATCOM à jouer un rôle important dans les systèmes énergétiques depuis1980, et parmi les premiers STATCOM installés, on cite :

Le STATCOM de  $\pm$  80MVAR utilisé dans à un réseau de transport de 154 KV à Inuyama au Japon et à été commercialisé depuis1991 par Kansai Electric Power Corporation et Mitsubishi Electric Power Corporation [1] [2].

Le STATCOM ±100MVAR à 161 KV installé à la station de Sullivan du Nord-est de Tennessee par Westinghouse Electric Corporation aux Etats Unis en 1995.

#### **II. Static synchronous compensator (STATCOM)**

#### **II.1. Description**

Ce type de compensateur shunt (compensateur statique synchrone) a connu jusqu'à présent différentes appellations :

ASVC (Advenced Static Var Compensator);

SVG (Static Var Generator);

SVC light;

SVC plus.

Le concept de base du STATCOM a été proposé par Gyugyi en 1976. Les premiers STATCOM, à base de convertisseurs de deux niveaux. [9]

C'est en 1990 que le premier STATCOM a été conçu, le compensateur STATCOM (Figure01), est composé d'un convertisseur de tension triphasé générant une tension alternative dont l'amplitude et la phase sont réglables indépendamment. Il est constitué de composants d'électronique de puissance commandés (GTO, IGBT, IGCT …) et d'au moins une source de tension continue appelée bus DC. La tension de sortie d'un tel convertisseur est discrète (tension découpée à une fréquence de plusieurs centaines de hertz).

Ce compensateur est connecté en dérivation du réseau par l'intermédiaire d'une inductance de couplage. L'inductance équivalente de ce transformateur de l'ordre de 10 à 20% (base convertisseur) permet de contrôler convenablement le courant du convertisseur vis-à-vis du réseau qui présente une puissance de court circuit beaucoup plus importante. Comparativement au SVC, le convertisseur peut fournir son courant maximal pour des variations importantes de la tension réseau (Figure 02) [10].

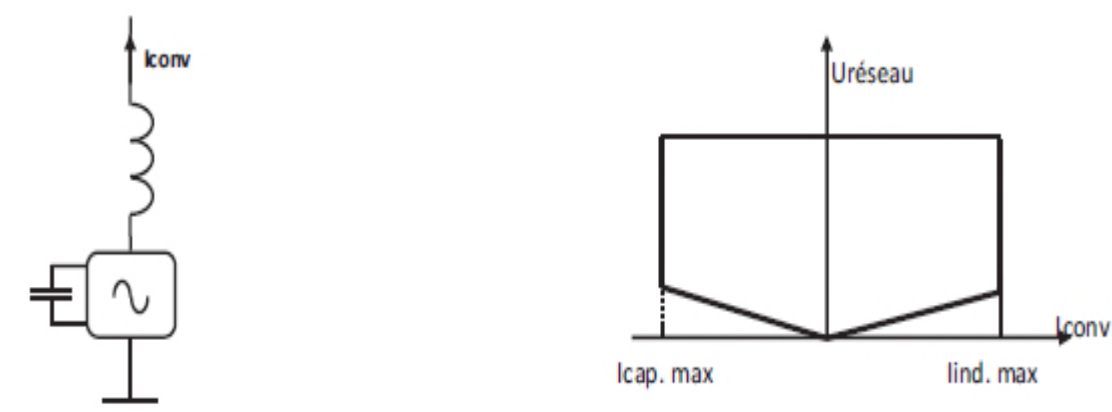

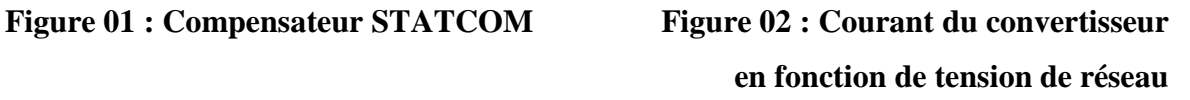

Le STATCOM présente plusieurs avantages :

 Bonne réponse à faible tension : il est capable de fournir son courant nominal, même lorsque la tension est presque nulle.

 Bonne réponse dynamique : le système répond instantanément, l'étendue de la plage de l'opération est plus large qu'avec un SVC classique.

Pour un contrôle optimal de la tension, les phases sont contrôlées séparément pendant les perturbations du système. Un design modulaire du convertisseur permet une adaptation pour une grande plage de puissances nominales. [10]

Sur la figure (03) on a représente Structure de base d'un STATCOM couplé au réseau électrique.

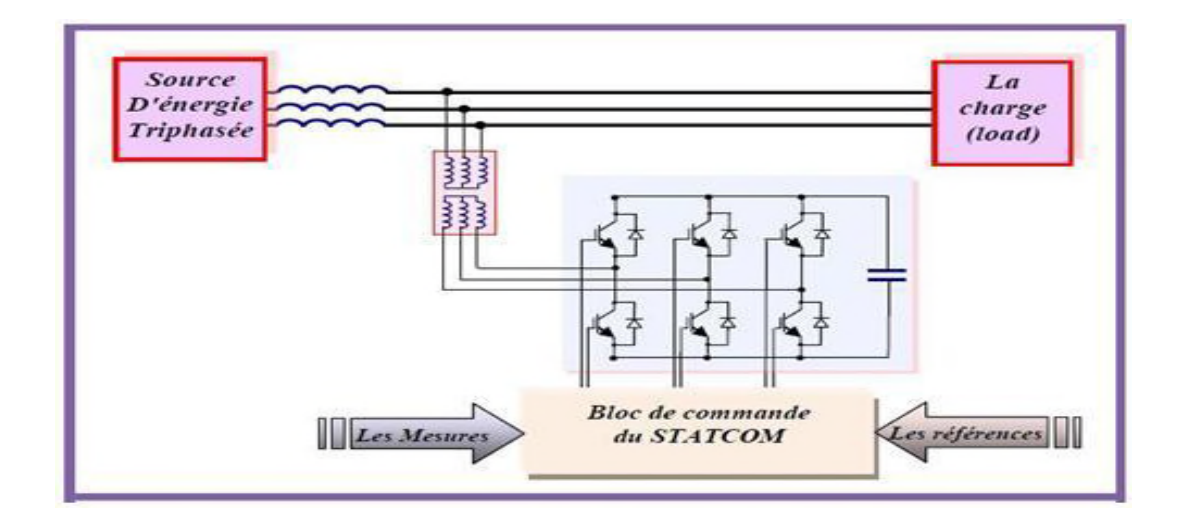

**Figure 03: Structure de base d'un STATCOM couple au réseau**

#### **II.2. Principe de fonctionnement du STATCOM**

Les compensateurs shunts sont bien connus dans la compensation de l'énergie réactive et par conséquence, la régulation de tension au jeu de barre auxquels sont connectés.

Le STATCOM est un générateur synchrone statique qui génère une tension alternative triphasé synchrone avec la tension du réseau à partir d'une source de tension continue. L'amplitude de la tension du STATCOM peut être contrôlée afin d'ajuster la quantité de l'énergie réactive à échanger avec le réseau. En général la tension du STATCOM  $V_{\text{Sh}}$  est injectée en phase avec la tension  $Vt$  de la ligne et dans ce cas, il n y a pas d'échange de l'énergie active avec le réseau mais seulement de la puissance réactive qui sera injectée (ou absorbée) par le STATCOM comme le résume la (figure 04) [10].

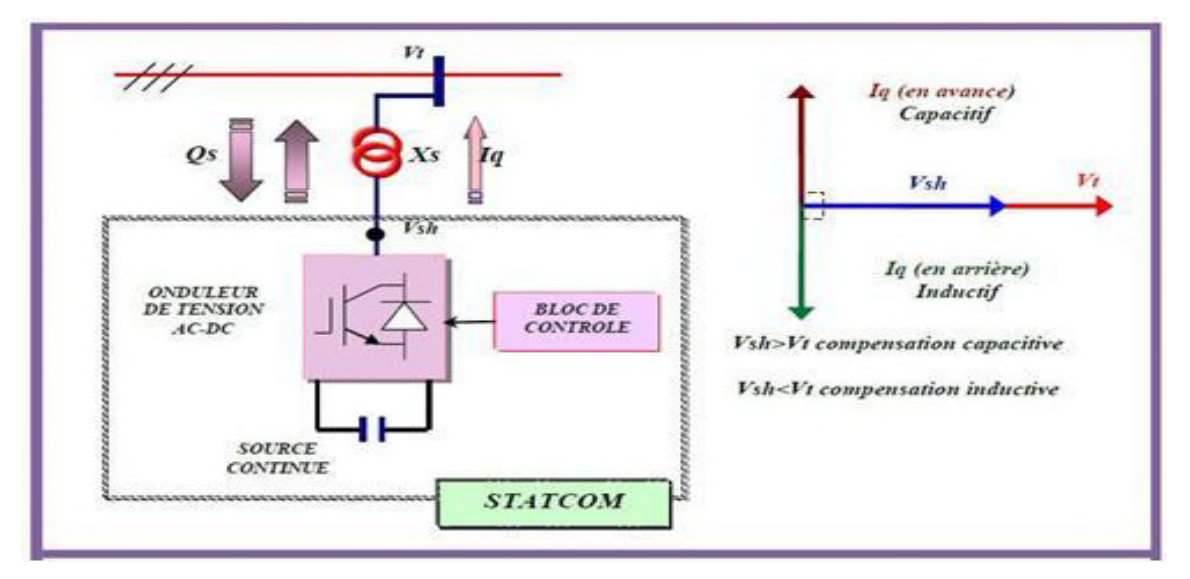

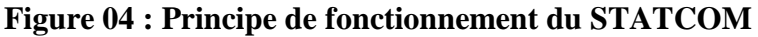

Considérant le STATCOM de la figure (04) connecté à un jeu de barre dans le système énergétique (source de tension, ligne et charge), le schéma équivalent de ce dispositif est donné par la figure (05) [10].

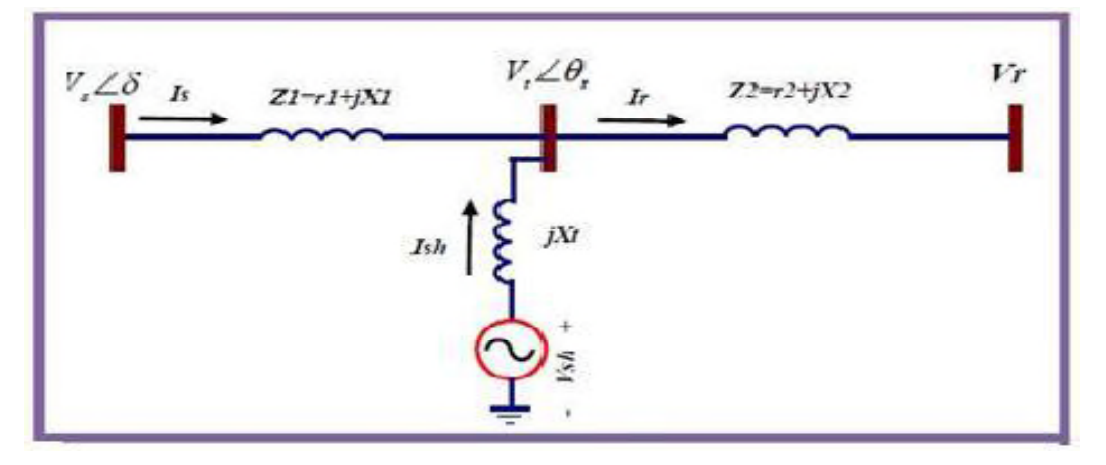

#### **Figure 05: Schéma équivalent du STATCOM connecte à un réseau électrique**

Le courant injecté par le STATCOM et donné par:

 $\bar{I}t = \frac{Vsh-Vt}{iXt}$ *JX*t …………………………………..………………………………………(II.1)

La puissance injectée au jeu de barre "*t*" est donnée par l'équation suivante :

Sതൌ ܸതݐǤݐܫ̅= <sup>∗</sup> ഥ௧ሺഥ௦ି ഥ௧ )∗ ି௧ = ഥ௧ഥ௦כି ഥ௧ మ ି௧ …….…….....…………….……......(II.2)

D'où l'on tire les puissances active et réactive injectées par le STATCOM au jeu de barres *"t"* exprimées par les formules suivantes :

Psh = - VtVsh . ୱ୧୬ሺఏ௧ି ఏ௦ሻ ௧ …………………………………………………………..…..(II.3) Qsh = Vt ሺୱ୦ ୡ୭ୱሺఏ௧ି ఏ௦ሻି௧ሻ ௧ ………………………….……………………………..( II.4)

Avec l'hypothèse d'un STATCOM idéal (convertisseur sans pertes), la contrainte de fonctionnement que doit satisfaire le STATCOM est de ne pas échanger la puissance active avec le réseau.

Donc:

$$
Psh = 0. \tag{II.5}
$$

D'où la condition :

ݐߠെ ݏߠ݄ ൌ Ͳ⇒ ݐߠൌ ݏߠ݄........................................................................ ..) II.6)

D'après cette condition la tension injectée par le STATCOM Vsh doit être en phase avec la tension du jeu de barre de raccordement  $Vt$ . Ce pendant il y a toujours, dans la pratique, une faible puissance active absorbée à partir du réseau pour couvrir les pertes des interrupteurs du convertisseur du STATCOM et les pertes au niveau du transformateur de couplage et pour maintenir la tension DC aux bornes du condensateur constante.

Comme les tensions  $V_{Sh}$  et  $Vt$  sont en phase, le courant  $I_{Sh}$  du STATCOM est en quadrature avec la tension  $Vt$ , est donc un courant réactif, son amplitude et sa puissance réactive correspondante échangée avec le réseau sont données par les équations suivantes (en admettant que la tension  $Vt$  est portée par l'axe d (comme référence des phases)):

Vshd=Vsh ; Vshq=0.

$$
|I_{\text{Sh}}| = I_{\text{Sh}} = \frac{Vsh - Vt}{\chi t} \tag{II.7}
$$
  

$$
Q_{\text{sh}} = V_{\text{sh}} \cdot I_{\text{shq}} = \frac{Vsh^2}{V} (1 - \frac{Vt}{V}) \tag{II.8}
$$

 ೄ A partir de l'équation (II.8), il parait clair que si le module de la tension du STATCOM

*VSh* égale le module de la tension *V t* du réseau aucun transfert de l'énergie n'est effectué.

Si  $VSh > Vt$ ,  $QSh > 0$ , le STATCOM fonctionne en mode capacitif et fournie une puissance réactive au réseau.

Si  $VSh \lt Vt$ ,  $QSh \lt 0$ , le STATCOM dans ce cas absorbe la puissance réactive à partir du réseau et fonctionne en mode inductif.

On constate que l'influence de l'augmentation de la tension *Vsh* est considérable sur la puissance réactive Qs que sur la puissance Ps. Ainsi l'injection de la puissance réactive par le STATCOM fait diminuer la puissance réactive fournie par le générateur du réseau.

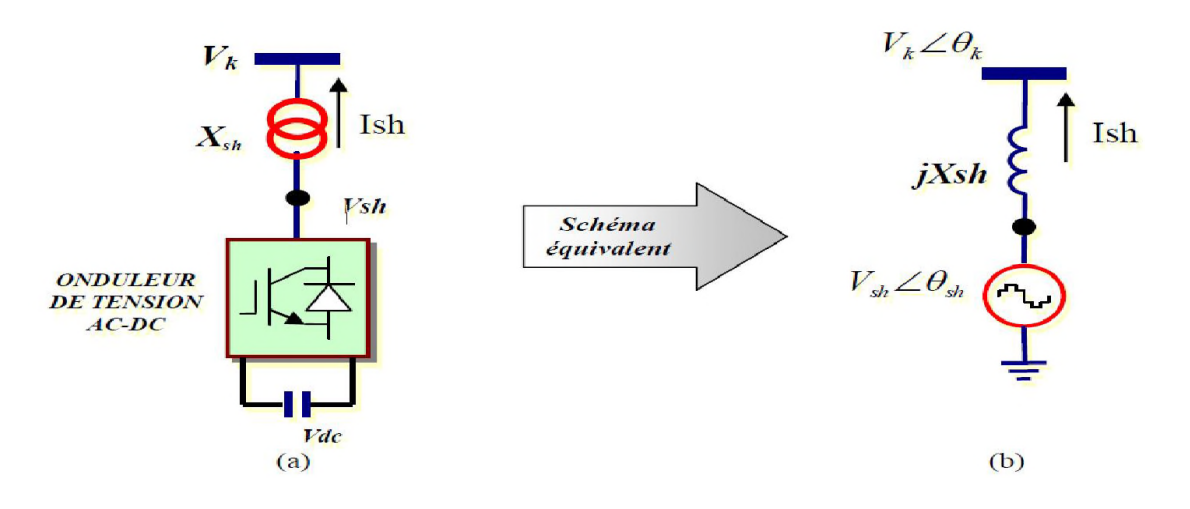

**Figure 06 : STATCOM ; (a) structure de base, (b) schéma équivalent.**

Le STATCOM est capable de délivrer une puissance réactive même si la tension au niveau des jeux de barres, est très faible. D'après sa caractéristique, on constate que le courant maximal du STATCOM est indépendant de la tension du nœud [3].

L'équation (II.9) de la puissance réactive, décrit le transfert de cette dernière avec le réseau électrique [7].

Qsh = ȁȁ మ ௦ - |୩|ȁୱ୦ȁ ଡ଼ୱ୦ . Cos (θ<sup>k</sup> -θsh ) = ȁȁ <sup>మ</sup>ି||ȁ௦ȁ ௦ ……....................……(II.9)

 $Si$   $|Vk|$  |Vsh| alors Qsh devient positive et le STATCOM absorbe de la puissance réactive.

 $\text{Si}$  |Vk| $\Box$  |Vsh| alors Qsh devient négative et le STATCOM fournit de la puissance réactive.

#### **II.3.Modélisation et commande du STATCOM**

#### **II.3.1.Introduction**

Pour pouvoir observer l'impact des dispositifs FACTS (STATCOM) dans un Réseau électrique, il est nécessaire de les représentés par des modèles mathématiques appropriés.

Les modèles mathématiques des convertisseurs de tension pour les différentes connexions dans un réseau électriques, série ou parallèle, sont très utiles sinon obligatoire pour analyser leurs fonctionnements et déterminer des lois de commande de ces dispositifs (FACTS) à base de ces convertisseurs [13].
Dans ce cadre, plusieurs modèles de FACTS ont été développés dans la littérature. La description mathématique est basée sur La transformation du système triphasé à un système biphasé orthogonal stationnaire ou tournant au synchronisme par la transformation de PARK afin d'aboutir à un système d'équations différentielles d'état dans le plan (d, q). Pour cette modélisation nous avons opté pour les hypothèses suivantes:

 $\triangleright$  Tous les interrupteurs sont supposés idéals ;

 $\triangleright$  Les trois tensions de la source alternative sont équilibrées :

 Les harmoniques causées par l'action d'ouverture et de fermeture des interrupteurs sont négligées et on ne considère que le fondamentale.

 L'inductance de fuite du transformateur de couplage parallèle du STATCOM est représentée par l'inductance Lsh.

Pour simplifier le modèle mathématique, il est utile de travailler avec le système d'une unité relative [P.U] (pour un), où les grandeurs Ib et Ub sont des grandeurs de base :

$$
\left\{\n\begin{array}{l}\n\text{Zpu} = \frac{\text{Ub}}{\text{lb}} \\
\text{Upu} = \frac{\text{U}}{\text{lb}} \\
\text{Ipu} = \frac{1}{\text{lb}}\n\end{array}\n\right.\n\qquad\n\text{Et}\n\qquad\n\left\{\n\begin{array}{l}\n\text{Lpu} = \frac{\text{Xpu}}{\omega b} \\
\text{Rpu} = \frac{\text{R}}{\omega b \text{CZb}}\n\end{array}\n\right.
$$

 $\omega_B$ : est la pulsation de la composante fondamentale de la tension du réseau.

### **II.3.2. Modélisations du STATCOM**

### **II.3.2.1.Modèle mathématique simplifie**

Comme il était déjà décrit dans le chapitre précédant, la structure triphasée du STATCOM est donnée par la figure (07), où on suppose que le circuit continu consiste en une source de tension constante qui est représentée par les capacités  $(C_1)$ et $(C_2)$ , en parallèle avec les résistances ( $R_1$ ) $et$  ( $R_2$ ) respectivement qui présente ses pertes, l'onduleur est modélisé par des interrupteurs idéaux en série avec la résistance R qui représente les pertes par conduction, les tensions simples ( $V_{ra}$ ,  $V_{rb}$ ,  $V_{rc}$ ) représentent les tensions des points auxquels le STATCOM est raccordé avec la ligne de transport [14].

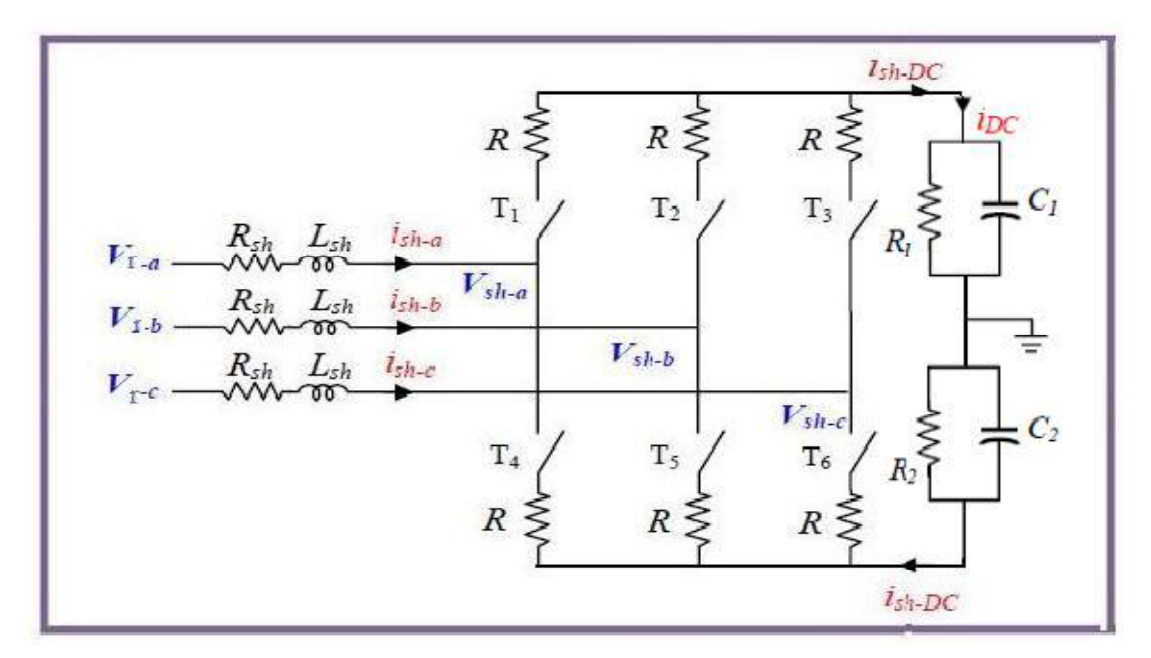

**Figure 07: Schéma simplifie d'un STATCOM connecte au réseau [10]**

Le schéma équivalent du STATCOM est comme reproduit sur la figure (08) en tenant compte uniquement du jeu de barre où il est connecté ce dispositif.

Le circuit DC ne sera pas inclus dans ce modèle, le schéma équivalent de ce dispositif donc est une source de tension sinusoïdale connectée à un nœud du réseau par l'inductance Lsh du transformateur de couplage, le circuit contient aussi une résistance en série pour représenter les pertes ohmiques du transformateur et les pertes dans les interrupteurs de l'onduleur (voir Figure(08)).

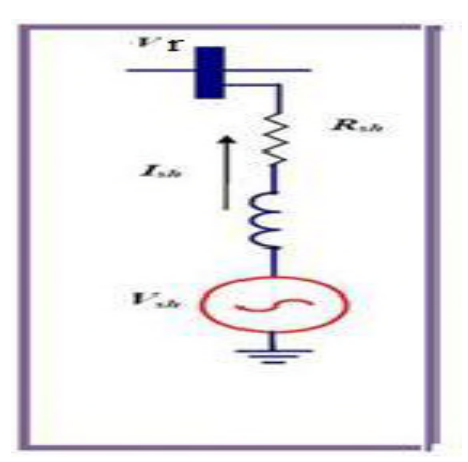

**Figure 08: Schéma équivalent du STATCOM [1]**

L'équation (II.10) illustre la relation entre les courants et les tensions pour chaque phase, côté alternatif :

 $\bar{V}$ r - $\bar{V}$ sh =Rsh $\bar{I}$ sh + Lsh $\frac{dIsh}{dt}$ dt ............................................................................................ (II.10)

Tel que :

$$
\overline{V}r = \begin{bmatrix} Vr - a \\ Vr - b \\ Vr - c \end{bmatrix} \quad ; \quad \overline{V}sh = \begin{bmatrix} Vsh - a \\ Vsh - b \\ Vsh - c \end{bmatrix} \quad ; \quad \overline{I}sh = \begin{bmatrix} Ish - a \\ Ish - b \\ Ish - c \end{bmatrix}
$$

Alors on peut écrire l'équation (II.13) sous la forme matricielle comme suit:

$$
\begin{bmatrix} Vr - a \\ Vr - b \\ Vr - c \end{bmatrix} - \begin{bmatrix} Vsh - a \\ Vsh - b \\ Vsh - c \end{bmatrix} = Rsh \begin{bmatrix} Ish - a \\ Ish - b \\ Ish - c \end{bmatrix} + Lsh \frac{d}{dt} \begin{bmatrix} Ish - a \\ Ish - b \\ Ish - c \end{bmatrix}
$$

Pour simplifier ces équations on utilise la transformation de Park dite « des deux axes » (en 1920). La matrice de Park modifiée est :

$$
[\mathbf{P}(\theta)] = \sqrt{\frac{2}{3}} \times \begin{bmatrix} \frac{1}{\sqrt{2}} & \cos \theta & -\sin \theta \\ \frac{1}{\sqrt{2}} & \cos(\theta - \frac{2\pi}{3}) & -\sin(\theta - \frac{2\pi}{3}) \\ \frac{1}{\sqrt{2}} & \cos(\theta + \frac{2\pi}{3}) & -\sin(\theta + \frac{2\pi}{3}) \end{bmatrix}
$$

La transformation de Park est constituée d'une transformation triphasée - biphasé, elle permet de passer du repère (abc) vers le repère (d q) **[11](**voir Figure (9)).

Généralement, on peut écrire :

[X abc] = [P(θ)] [X o d q] .....................................................................................................(II.11)

Alors :

[X odq] = [P(θ)] ିଵ [X abc] ............................................................................................... (II.12)

L'équation (II.12) est de la forme :

[V abc] = [R] [I abc] +L ௗ ሾ୍ୟୠୡሿ ௗ௧ ..................................................................................... (II.13)

Alors :

 $[Vr_ \text{abc}-Vsh_ \text{abc}]$  =Rsh  $[Ish_ \text{abc}]$  +Lsh  $\frac{d [I sh_ \text{abc}]}{dt}$ dt ............................................... (II.14) Après le développement de cette équation on a trouvé :

$$
[\text{Vr}\_\text{dq}-\text{Vsh}\_\text{dq}] = \text{Rsh}\left[\text{Ish}\_\text{dq}\right] + \begin{bmatrix} 0 & -1 \\ 1 & 0 \end{bmatrix} \text{Lsh}\left[\text{Id}\right] \left[\text{Id}\right] + \text{Lsh}\left[\text{Id}\left[\text{Id}\right] + \text{Lsh}\left[\text{Id}\right] \right] \dots \dots \dots \tag{II.15}
$$

Tel que :  $\frac{d\theta}{dt}$  $\frac{dv}{dt} = \omega$ , alors :

⎩ ⎨ ⎧Vrିୢ − Vshିୢ = Rsh Ishିୢ − Lsh ωIshି୯ + Lsh ݀ ̴ୢ ݐ݀ … … … … … … . . … … … … … … … … . . (II. 16) ̴െ ̴ൌ ̴ ߱̴ ݀ ି୯ ݐ݀ … … … … … … … … … … . … . … … … . (II. 17)

La figure (09) représente le passage du repère (abc) au repère (d q)

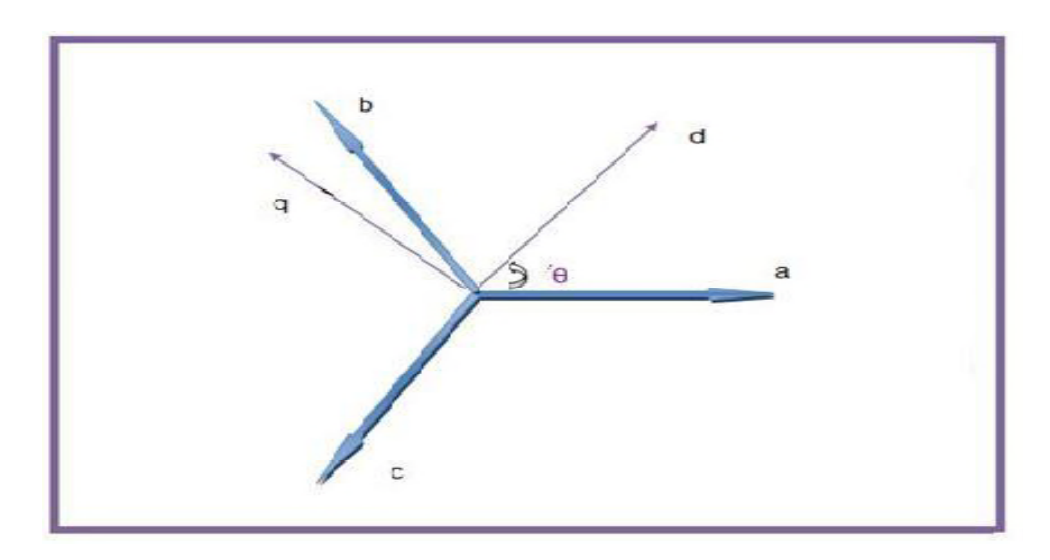

**Figure 09:Repère de Park "passage du repère (abc) vers le repère (d q)"**

De l'équation (II.16) et (II. 17) :

$$
\begin{bmatrix} Vrd - Vsh\_d \\ Vrq - Vsh\_q \end{bmatrix} = \begin{bmatrix} Rsh & 0 \\ 0 & Rsh \end{bmatrix} \begin{bmatrix} Ish\_d \\ Ish\_q \end{bmatrix} + \begin{bmatrix} 0 & -\text{Lsh}\omega \\ \text{Lsh}\omega & 0 \end{bmatrix} \begin{bmatrix} Ish\_d \\ Ish\_q \end{bmatrix} + \text{Lsh}\frac{d}{dt} \begin{bmatrix} Ish\_d \\ Ish\_q \end{bmatrix}
$$

On peut trouver :

ୢ ୢ୲ Ish\_d Ish\_q൨<sup>=</sup> 1 Lsh Vrd − Vsh\_d Vrq − Vsh\_q ൨+ − Rsh Lsh ω −ω − Rsh Lsh Ish\_d Ish\_q<sup>൨</sup> .....................................(II.18)

où le vecteur  $\begin{bmatrix} Vrd - Vsh_d \\ Vra - Vsh_d \end{bmatrix}$ Vra Van-a<br>Vrq – Vsh\_q présente le vecteur de commande du système. Maintenant on tient compte le circuit DC dans le modèle mathématique du STATCOM, le circuit continu est

représenté par une source de courant connecté au condensateur C et une résistance shunt pour exprimer les pertes joules dans le circuit (voir Figure (10)) [14].

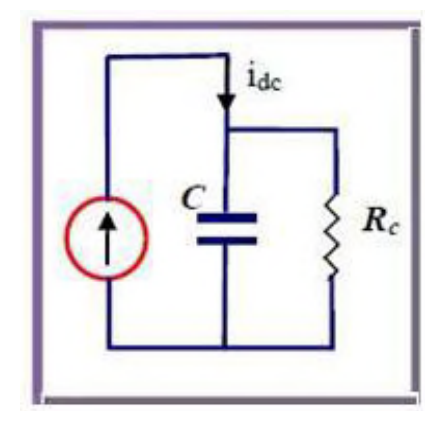

### **Figure 10 : Schéma équivalent du circuit DC du STATCOM**

On peut écrire le *Vsh dq* qui possède deux composantes (d et q) sous forme d'une grandeur comme suit :

Vsh\_dq = Vshd + jVsh\_q = vcosθ + j vsinθ ......................................................................(II.19) V : étant le module de la tension injectée qui dépend directement de la tension continue  $Udc$ et exprimé par :

V = m ∗ ܷ݀ܿ…..…………………………………………………............................……. (II.20)

m: est l'indice de modulation il ne dépend que de type de l'onduleur.

On remplace (II.19) et (II.20) dans les équations (II.16) et (II.17) on obtient :

⎩ ⎨ ⎧Vrୢ − mUdccosθ = Rsh Ishିୢ − Lsh ωIshି୯ + Lsh d I sh\_ୢ dt … … … … … … … … . . … (II. 21) Vr<sup>୯</sup> − mUdcsinθ = RshIsh\_q + Lsh ωI sh\_d + Lsh d I sh\_<sup>୯</sup> dt … … … … … … … … … . (II. 22)

La puissance circulante entre le condensateur et l'onduleur de tension peut être décrite par l'équation (II.23) :

Psh =Udc Idc = ଷ ଶ (Vshd Ishd + Vshq Ishq) ...................................................................(II.23)

Le courant *Idc* est défini comme étant la somme du courant capacitif "Ic"et le courant résistif "Irc " dans la branche de la résistance Rc :

(.24II (.….…………...………………...…………………………………………ܿ.ݎܫ ܿ+ܫ =݀ܿܫ

$$
Avec: I_c = C \frac{Udc}{dt} \text{ et } I_{rc} = \frac{Udc}{Rc}, \text{ alors (II. 24) devient}
$$

$$
Idc = C\frac{Udc}{dt} + \frac{Udc}{Rc}
$$
.................(II.25)

De ces équations (II-19-20-23-25) on peut tirer l'équation dynamique du coté continu du STATCOM suivante :

C ௗ ௗ௧ = ଷ ଶ <sup>m</sup> (Ishd cos θ − Ishq sinθ) − ௗ ோ ............................................................ (II.26)

Les équations (II-21-22) et (II.26) forment le système d'équation d'état du STATCOM en tenant compte des variations de la tension du circuit continu qu'on écrit sous forme matricielle suivante:

ௗ ௗ௧ ݄݀ݏܫ ݍ݄ݏܫ ܷ݀ܿ ൩= ⎣ ⎢ ⎢ ⎢ ⎡ ିୖୱ୦ ୱ୦ ߱ െ ୫ ୱ୦ ߠ ߱ െ ୖୱ୦ ୱ୦ − ୫ ୱ୦ ߠ ଷ୫ ଶେ െ ߠ ଷ୫ ଶେ െ ߠ ଵ ୖୡେ ⎦ ⎥ ⎥ ⎥ ⎤ ݄݀ݏܫ ݍ݄ݏܫ ܷ݀ܿ ൩+ ଵ ୱ୦ 0 0 ଵ ୱ୦ Vrd Irq൨....................(II.27)

### **II.3.2.2. Contrôle du STATCOM**

Le STATCOM est utilisé principalement pour compenser la puissance réactive au jeu de barre de connexion, et par conséquence, maintenir la tension de ce dernier. Pour cet objectif, ce dispositif injecte ou absorbe un courant Ish∗, qui est l'image de la puissance à compenser, ces courants (Ishd∗, Ishq∗) sont donc les grandeurs de références du STATCOM qu'on détermine à partir des puissances à injecter [1].

Alors nous allons développer la méthode d'identification des références la plus utilisée ainsi que la commande de l'onduleur, sans oublier bien sûr la régulation de la tension continue [10].

### **II.3.3.Identification des références**

Pour commander le dispositif il faut déterminer les références. Il existe plusieurs méthodes d'identification parmi lesquelles :

- Méthode basée sur le principe du courant actif;
- Méthode watt-var découplé;

Méthode des puissances réelles et imaginaires instantanée.

Dans la suite de ce chapitre on va utiliser la Méthode watt-var découplé parce qu'elle est la plus utilisée.

Les puissances injectées par le STATCOM sont la puissance réactive Qsh∗ et la puissance active  $Psh* \approx 0$  représentant les pertes joules dans le circuit continu et des interrupteurs dans l'onduleur. Ces puissances qui sont les images des courants (Ishd∗, Ishq∗) active et réactive qu'on déterminer depuis le système d'équations suivant écrit dans le référentiel tournant au synchronisme (d, q) :

ቐ Psh<sup>∗</sup> = ଷ ଶ (Vrd Ishd<sup>∗</sup> + Vrq Ishq<sup>∗</sup> ) Qsh<sup>∗</sup> = ଷ ଶ (Vrq Ishd<sup>∗</sup> + Vrq Ishq<sup>∗</sup> ) .......................................................................(II.28)

L'écriture matricielle du système d'équation (II.28) est la suivante :

 $\begin{bmatrix} \text{Psh}^* \\ \text{Qsh}^* \end{bmatrix} = \frac{3}{2}$ 3 *Vrd Vrq*<br>2 *Vrq –Vr* ݀ݎܸെ ݍݎܸ ൨ Ishd<sup>∗</sup> Ishq∗൨.................................................................................... (II.29)

La formule des courants s'écrit comme suit :

 Ishd<sup>∗</sup> Ishq∗<sup>൨</sup> <sup>=</sup> ଶ ଷሺௗమାሺమ) ݍݎܸ ݀ݎܸെ ݀ݎܸ ݍݎܸ ൨ Psh<sup>∗</sup> Qsh∗<sup>൨</sup> .........................................................(II.30)

où les tensions  $Vrd$  et  $Vrq$  sont les tensions du jeu de barre.

Nous pouvons résumer la méthode d'identification des courants de référence par l'algorithme de la figure (11) suivante:

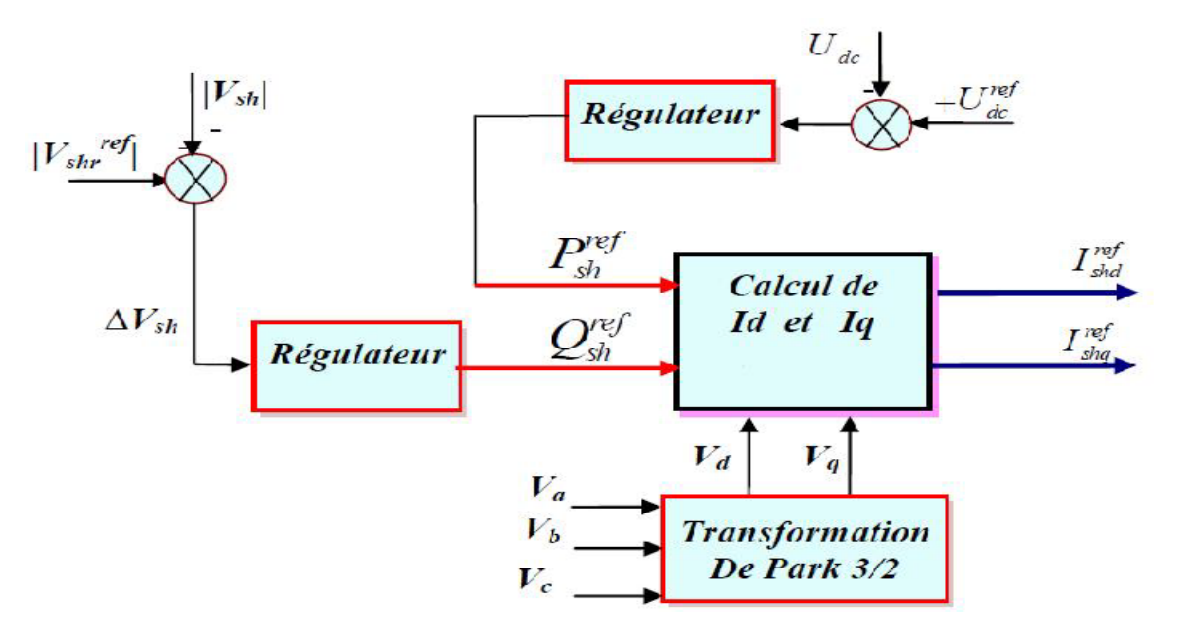

**Figure 11: Identification des courants de référence**

# **II.3.3.1.La méthode watt var découplée** [10]

Nous avons le système d'équation (II.18) précédent :

ௗ ௗ௧ ̴݄݀ݏܫ ݍ̴݄ݏܫ ൨= ଵ ୱ୦ Vrd − Vsh\_d Vrq − Vsh\_q ൨ ିୖୱ୦ ୱ୦ ߱ ߱ െ ୖୱ୦ ୱ୦ ̴݄݀ݏܫ ݍ̴݄ݏܫ ൨............................................(II.18)

D'après le système d'équation (II.30), on voit qu'il y a un couplage entre les deux composantes du courant *Ish*. Pour pouvoir aboutir à une commande aisée du système, il est indispensable de procéder à un découplage des deux composantes.

On pose :

X<sup>1</sup> = ୰ୢିୱ୦̴ୢ ୱ୦ et X<sup>2</sup> = ୰୯ିୱ୦̴୯ ୱ୦ alors (II.18) devient : ௗ ௗ௧ ̴݄݀ݏܫ ݍ̴݄ݏܫ ൨= ଵ ୱ୦ ቂ X1 X2ቃ ିୖୱ୦ ୱ୦ ߱ ߱ െ ୖୱ୦ ୱ୦ ̴݄݀ݏܫ ݍ̴݄ݏܫ ൨...............................................................(II.31)

A partir de l'équation (II.31) on aura :

$$
\frac{d\text{Ish}\_d}{dt} = \frac{-Rsh}{Lsh}Ish\_d + \omega Ish\_q + X_1
$$

En appliquant la transformation de Laplace sur cette équation on obtient :

$$
\left(s + \frac{\text{Rsh}}{\text{Lsh}}\right)Ish_d = \omega Ish_q + X_1 = \tilde{X}1
$$
\n(II.32)

Tel que :  $S = \frac{d}{dt}$ 

De cette équation on trouve le Ishd en fonction de  $\check{X}1$  :

ݏܫ݄ௗ = ܺෘ1∗ ଵ ቀୱା ౩ ై౩ ቁ ….......................................................................................... (II.33)

Notre commande en réalité est en  $X1$  et comme  $\check{X}1 = \omega Ish_q + X1$ , on doit ajouter donc le terme  $\omega$ Ish  $-q$ , pour retrouver  $\check{X}$ 1 à l'entré de ce transfert comme l'indique le schéma de la figure (12) suivante :

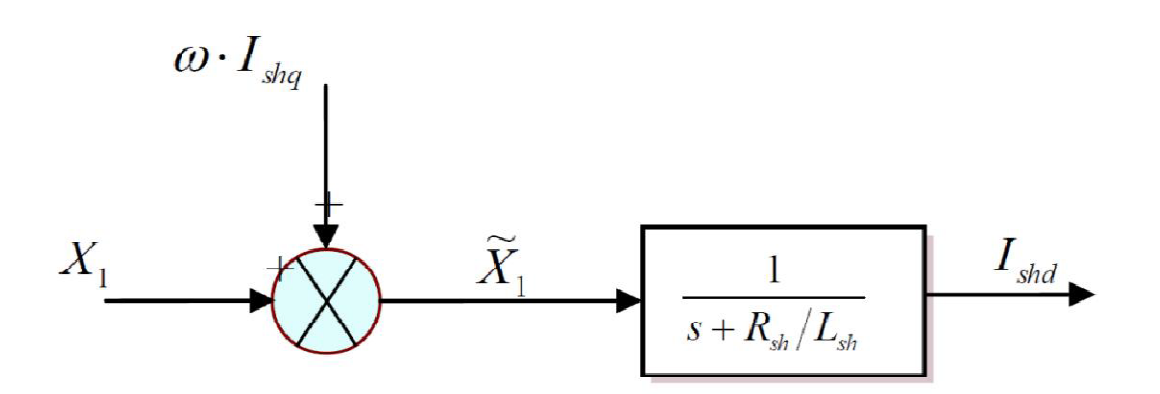

**Figure 12 : Transfert de l'Ishd en fonction de X1**

De la même manière en prenant la deuxième équation du modèle précédent, on trouve le transfert  $\text{Ish}$  \_q en fonction de  $X2$  :

ୢ୍ୱ୦̴୯ ୢ୲ = ିୖୱ୦ ୱ୦ Ish̴୯ െ ߱Ish\_d + X<sup>2</sup> …………………………………………………..(II.34)

Avec transformation de Laplace on obtient :

<sup>ቀ</sup>s + ୖୱ୦ ୱ୦ ቁݏܫ݄ = െ߱Ish\_d + X <sup>2</sup>=ෙܺ<sup>2</sup> ……………….………………...……..…. (II.35) ݏܫ݄ௗ = ܺෘ1 ∗ ଵ ቀୱା ౩ ై౩ ቁ ………………………..........................................................……(II.36)

Son schéma de transfert est le suivant :

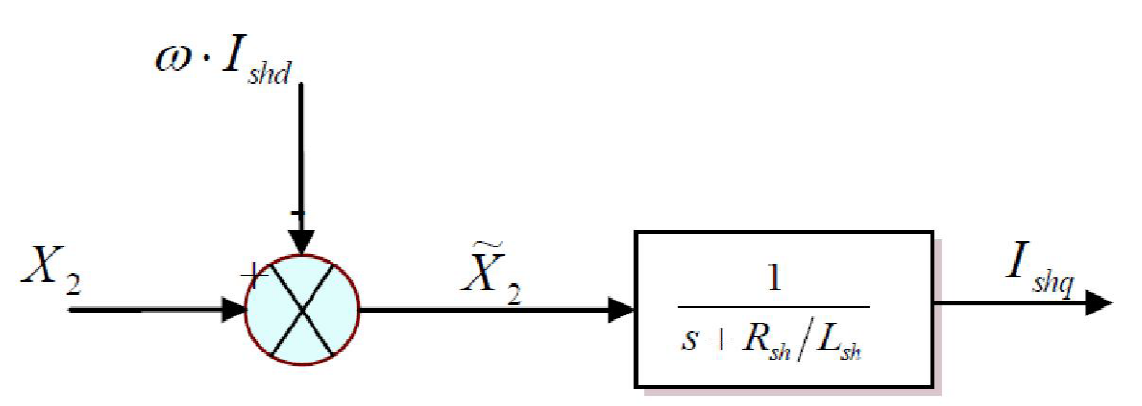

**Figure 13 : Transfert Ishq en fonction de X2**

On constate qu'il y a un couplage dans les transferts des courants Ishd et Ishq, pour éliminer ce couplage on utilise la méthode de compensation et avec des régulateurs PI on peut contrôler les courants de sortie du STATCOM et les faire suivre leurs consignes Ishd\* et Ishq∗ comme le représente le schéma bloc de la figure (14).

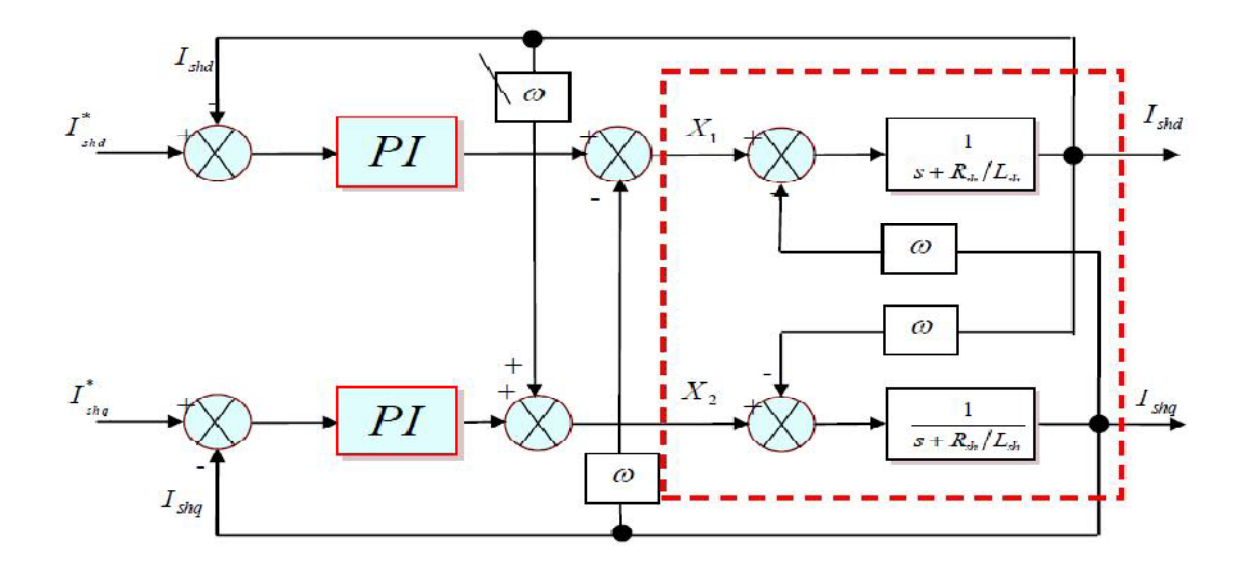

**Figure 14: Schéma de régulation du STATCOM (Watt-Var Découplée)**

### **II.3.4.Régulateur PI avec compensation de pôles**

L'objectif de la régulation est de contrôler de courant à la sortie du STATCOM. La mise au point d'un régulateur doit prendre en compte les critères suivants :

 la bande passante du régulateur doit être assez large afin de ne pas introduire un retard important ;

 le fonctionnement de la régulation ne doit pas être perturbé par les harmoniques dus aux découpages de l'onduleur. Ces harmoniques doivent être atténués à la sortie du régulateur **[10].**

Il existe un certain nombre de régulateurs de STATCOM, on peut citer :

- régulateur proportionne;
- régulateur PI avec compensation de pôle;
- régulateur PI sans compensation de pôle;
- $\triangleright$  régulateur RST.

En général pour la méthode "Watt-Var découplé", nous choisissons le régulateur PI avec compensation de pôle parce qu'il assure une bonne régulation.

On peut écrire aussi d'une autre façon les deux composantes  $X1$  et  $X2$  comme suit :

$$
\begin{cases}\nX1 = (Kp + \frac{Ki}{s})(Ishd^* - Ish_{-d}) - \omega Ish_{-q} \\
X2 = (Kp + \frac{Ki}{s})(Ishq^* - Ish_{-q}) - \omega Ish_{-d}\n\end{cases}
$$
\n(II.37)

Avec l'utilisation de l'équation (II.37), et pour la régulation des courants du STATCOM on utilise des régulateurs proportionnels intégraux (PI) comme le montre le schéma de la figure (15) Suivante :

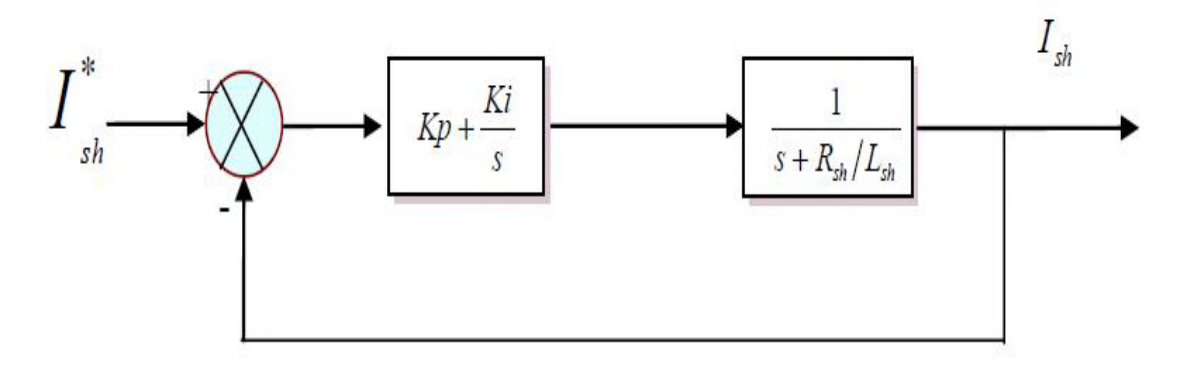

**Figure 15 : Schéma bloc de la régulation PI des courants du STATCOM**

La fonction de transfert de cette régulation en boucle ouverte (FTBO) est:

FTBO = G(s) = 
$$
\left(Kp + \frac{Ki}{s}\right)\left(\frac{1}{\left(s + \frac{Rsh}{Lsh}\right)}\right) = Kp\left(\frac{s + \frac{Ki}{Kp}}{s}\right)\left(\frac{1}{\left(s + \frac{Rsh}{Lsh}\right)}\right)
$$
................. (II.38)

Et par compensation de pôle on doit avoir :

K<sub>1</sub> Kp  $=$   $\frac{Rsh}{Lsh}$ Lsh  $=\frac{1}{\pi n}$ TBO ..........................................................................................................(II.39)

 $T_{BO}$ : Constante de temps en boucle ouverte.

Alors G(S) devient: G(S) = Kp ଵ ୱ …………………………...…..……….. (II.40)

La fonction de transfert de la régulation précédente après compensation de pôle sera de la forme suivante :

F(s) = ଵା = ୋሺୱሻ ଵାୋሺୱሻ = ୗା = ଵ ଵାୱ ............................................ (II.41)

 $T_{BF}$ : est la constante de temps de la régulation en boucle fermée, et appelé aussi « temps de repense du système ».

De l'équation (II.40) on tire :

TBF = ଵ ...........................................................................................................................(II.42**)**

En faisant un choix convenable du temps de réponse en boucle fermée (de l'ordre de 1/3 du temps de réponse en boucle ouverte) on déterminera à l'aide des équations (II.37)et(II.40) les gains du contrôleur PI.

de l'équation (II.37) on trouve : Ki =Kp $* = \frac{Rsh}{1sh}$ Lsh de l'équation (II.40) on trouve : Kp =  $\frac{1}{2}$  $\frac{1}{3}T_{BO} = \frac{1}{3}$ <u>Lsh</u>

On peut globaliser le contrôle par la méthode watt var découplée à l'aide de la figure (16) Suivante :

ଷ

Rsh

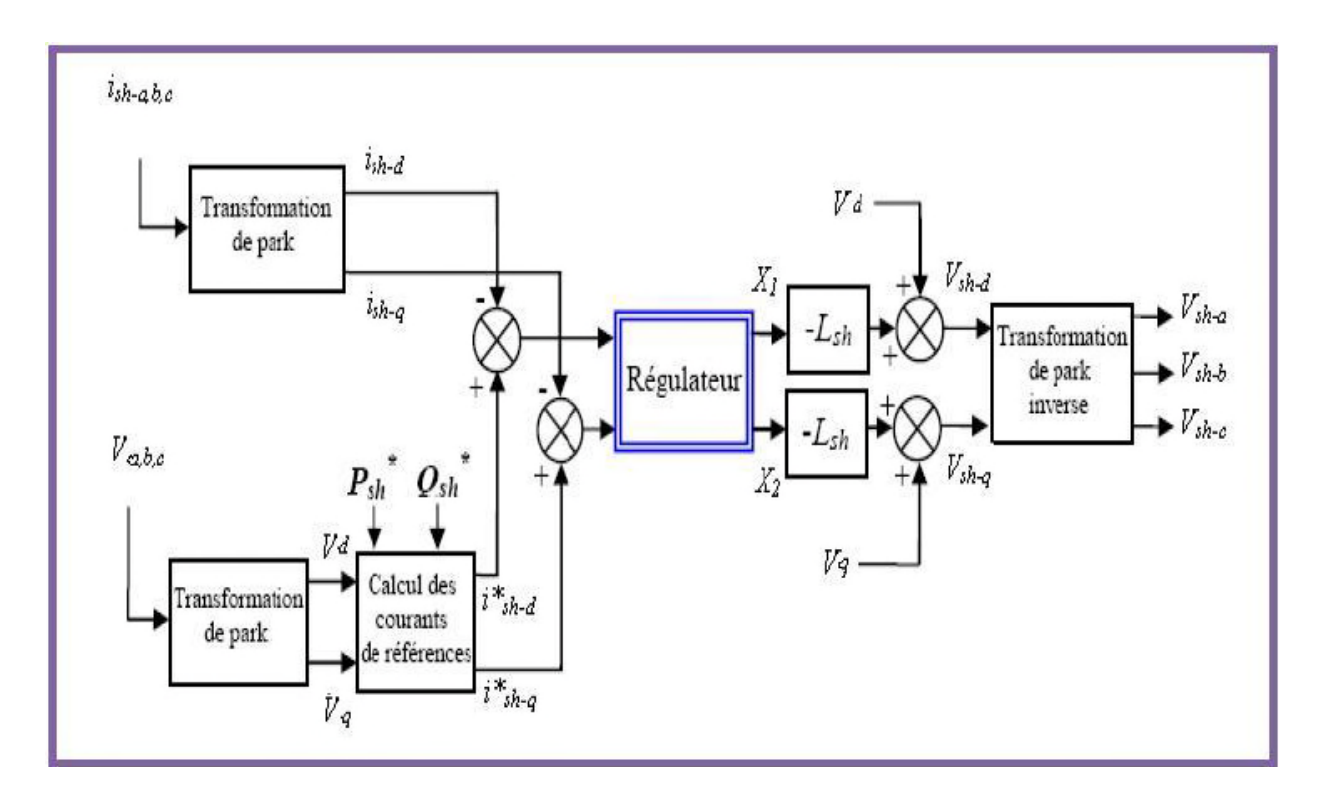

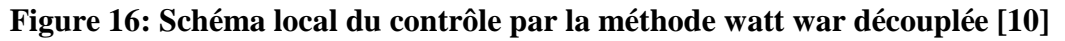

### **II.3.5.Régulation de la tension continue**

Dans le circuit DC du STATCOM, le condensateur C absorbe les fluctuations de puissance occasionnées par la compensation du réactif, présence des harmoniques et aussi par les pertes des convertisseurs.

La tension continue aux bornes de ce condensateur doit être maintenue à une valeur constante. La correction de cette tension doit se faire par l'adjonction d'un courant actif au courant de référence du STATCOM qui traduira l'absorption ou la fourniture d'une puissance active sur le réseau.

La puissance active fournie coté alternatif (Psh) est égale à la puissance active absorbée coté continu ( $Pdc$ ) par le condensateur, donc on peut exprimer cette égalité par l'équation suivante :

Pdc = Psh = <sup>ଵ</sup> ଶ c ୢୢୡ ୢ୲ ଶ ⇒ ୢୢୡ ୢ୲ ଶ = ଶୱ୦ ୡ ..................................................................... (II.43)

La transformation de Laplace de cette équation nous donne :

$$
Udc^{2} = \frac{1}{s} * \frac{2Psh}{c}
$$
 ....... (II.44)

De (II.44) on trouve le rapport :

ௗ మ ୱ୦ = ଶ ୱכୡ ............................................................................................................(II.45)

Pour obtenir le signal Psh nous choisissons le régulateur proportionnel intégral (PI) puisqu'il est souvent préféré [**10**].

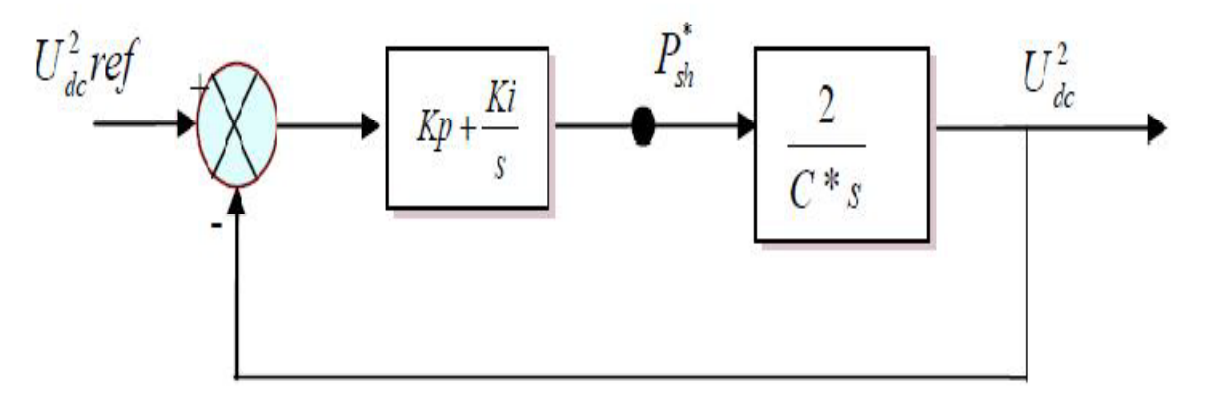

**Figure 17 : Régulation de la tension continue Udc**

La fonction de transfert de la boucle fermée de ce système est la suivante :

F(s) = ௗ మ = כௗ మే౦ ౙ ୱା మే ౙ ௌమା మే౦ ౙ ୱା మే ౙ ........................................................................ (II.46)

on pose :

$$
\omega_n^2 = \frac{2*Ki}{c}; \quad \xi = \text{Kp} * \sqrt{\frac{1}{2.c.Ki}}
$$

Alors on peut réécris l'équation (II.45) de la façon suivante :

$$
F(s) = \frac{Udc^2}{Udc^{*2}} = \frac{2\xi\omega_n s + \omega_n^2}{s^{2+2\xi\omega_n s + \omega_n^2}}
$$
................. (II.47)

Pour avoir un bon coefficient d'amortissement du système en boucle fermée nous avons choisi"  $\zeta = 0.7$ . Et a fin d'atténuer les fluctuations à 300 Hz, et pour avoir un bon filtrage nous avons choisi  $\omega_n = \frac{2\pi * 300}{10}$ rad/sec. Dans ce cas et avec la valeur d'une capacité (" $C1 = C2 = 10$ 0.005pu"), les gains Kp et Ki sont : "Ki =  $88.82$ " et "Kp =  $0.659$ ".

### **II.3.6. Commande de l'onduleur**

La technique de commande appliquée sur l'onduleur de tension dans le STATCOM a pour but de générer les ordres d'ouverture et de fermeture des interrupteurs afin que la tension donnée par l'onduleur soit la plus proche de la tension de référence.

Il y a deux méthodes de commande peuvent être utilisées :

- Commande par hystérésis;
- Commande par MLI.

### **II.3.6.1.Commande par hystérésis**

Le principe de contrôle des courants par hystérésis consiste à maintenir chacun des courants générés dans une bande enveloppant les courants de références. Chaque violation de cette bande donne un ordre de commutation **[7][10].**

La différence entre le courant de référence et celui mesuré est appliquée à l'entrée d'un comparateur à hystérésis dont la sortie fournit directement l'ordre de commande des interrupteurs du bras correspondant de l'onduleur **[7][10].**

Cette technique est schématisée sur la figure (18) suivante.

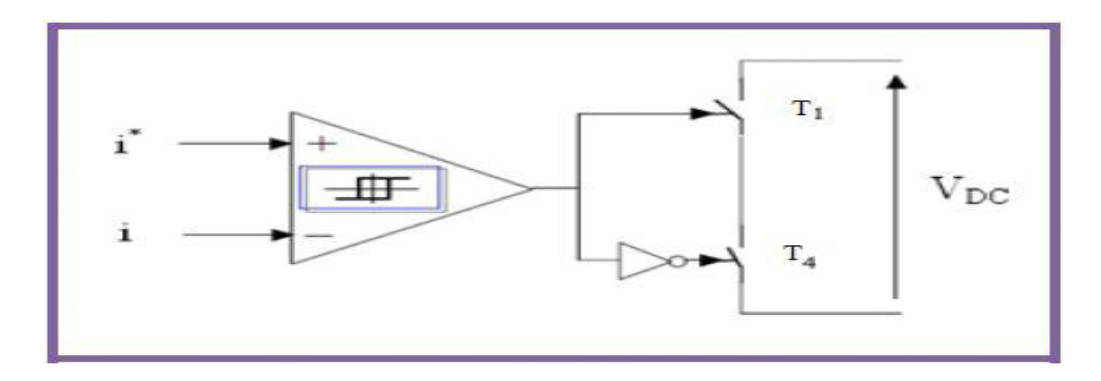

**Figure 18: Contrôle de l'onduleur par hystérésis**

### **II.3.6.2.Commande par MLI**

La méthode basée sur la MLI (Modulation de Largeur d'Impulsion) consiste à comparer la tension de référence de l'onduleur "Modulatrice" avec un signale en dent de scie à fréquence élevée "Porteuse", la sortie du comparateur fournit l'ordre de commande des interrupteurs comme le montre le schéma de principe de la figure (19) **[1][10].**

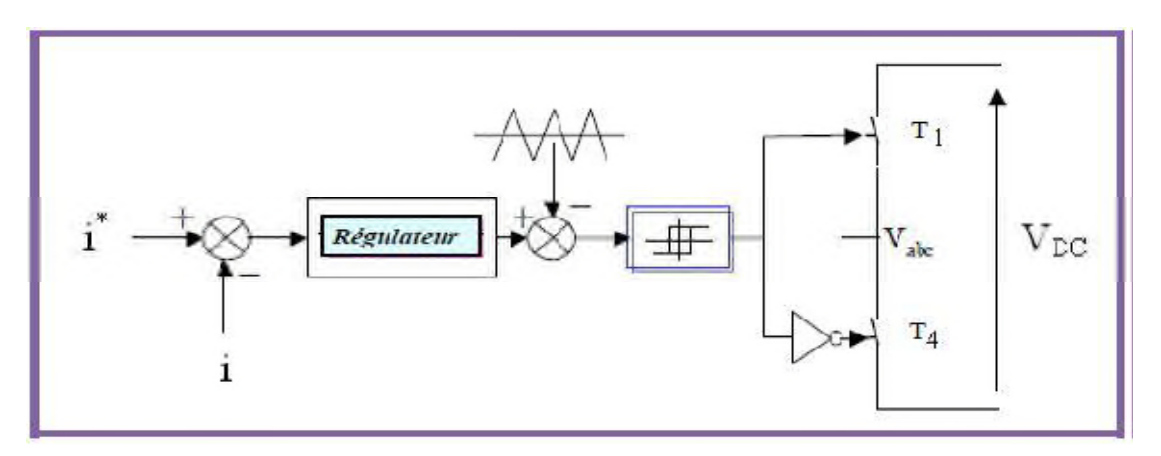

**Figure 19 : Contrôle de l'onduleur par MLI**

Nous avons choisi la commande par MLI car le dispositif STATCOM commande de fortes puissances et a besoin d'une fréquence fixe pour les commutations.

# **Conclusion**

Ce chapitre a été consacré à la modélisation de STATCOM dans certaines fonctions pour contrôler et régulé la tension par la compensation de l'énergie réactive.

Les résultats de la simulation de fonctionnement de STATCOM couplé dans un réseau électrique seront traitées en détaille dans le chapitre trois.

# Chapitre III

Simulation et interprétation du comportement d'un réseau perturbé en présence d'un dispositif STATCOM

# **Introduction**

Le réseau électrique est exposé aux différentes perturbations telles que : l'augmentation de charge, surtensions ou baisses de tension… pour lesquelles le « STATCOM » est utilisé pour assurer le maintien du plan de tension par compensation de la puissance réactive. C'est justement l'apport du STATCOM dans ce domaine que nous allons entreprendre dans ce chapitre en effectuant des simulations numériques à l'aide du logiciel MATLAB/ Simulink.

# **III.1. Présentation générale du réseau étudié**

Dans cette étude, nous utilisons un réseau triphasé classique composé d'une source d'énergie triphasée variable en amplitude, en phase et en fréquence alimentant trois charges électriques triphasées à travers des lignes MT.

Ce réseau est couplé à une source de production décentralisée (éolienne) de puissance 1.5 MVA et de tension 480 V au primaire d'un transformateur (Figure 01).

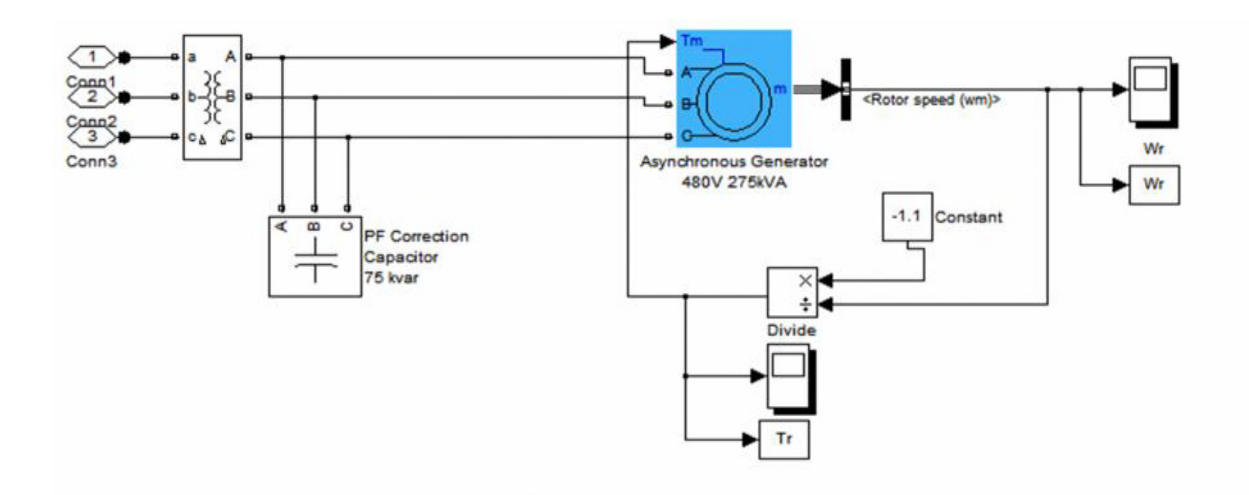

**Figure 01 : Schéma bloc de couplage au réseau de l'éolienne**

Nous nous sommes intéressés à une variation en amplitude de la tension du réseau en créant la perturbation (creux de tension et chute de tension) de 10% de la tension nominale (30kV) pour une durée de 0.05s.

Le réseau utilisé contient trois  $(03)$  lignes de paramètres linéiques  $([R1, R0] = [0.025]$ 0.03864] Ohm/km ; [L1, L0] = [0.3183e -3,4.1264 e -12] H/km ; [C1, C0] = [8, 94 e -12 7.75 e -12] F/km, 50 Hz) auxquelles sont connectées deux charges.

La première charge (50 Hz, 30kV, 18 MW, 13.5MVAR,  $Qc = 0$ ), la deuxième (50 Hz, 30 kV, 25 MW, 18.75 MVAR, Qc = 0), la troisième Charge (sensible) est connectée directement à la sortie de la GPED (Voir figure 02).

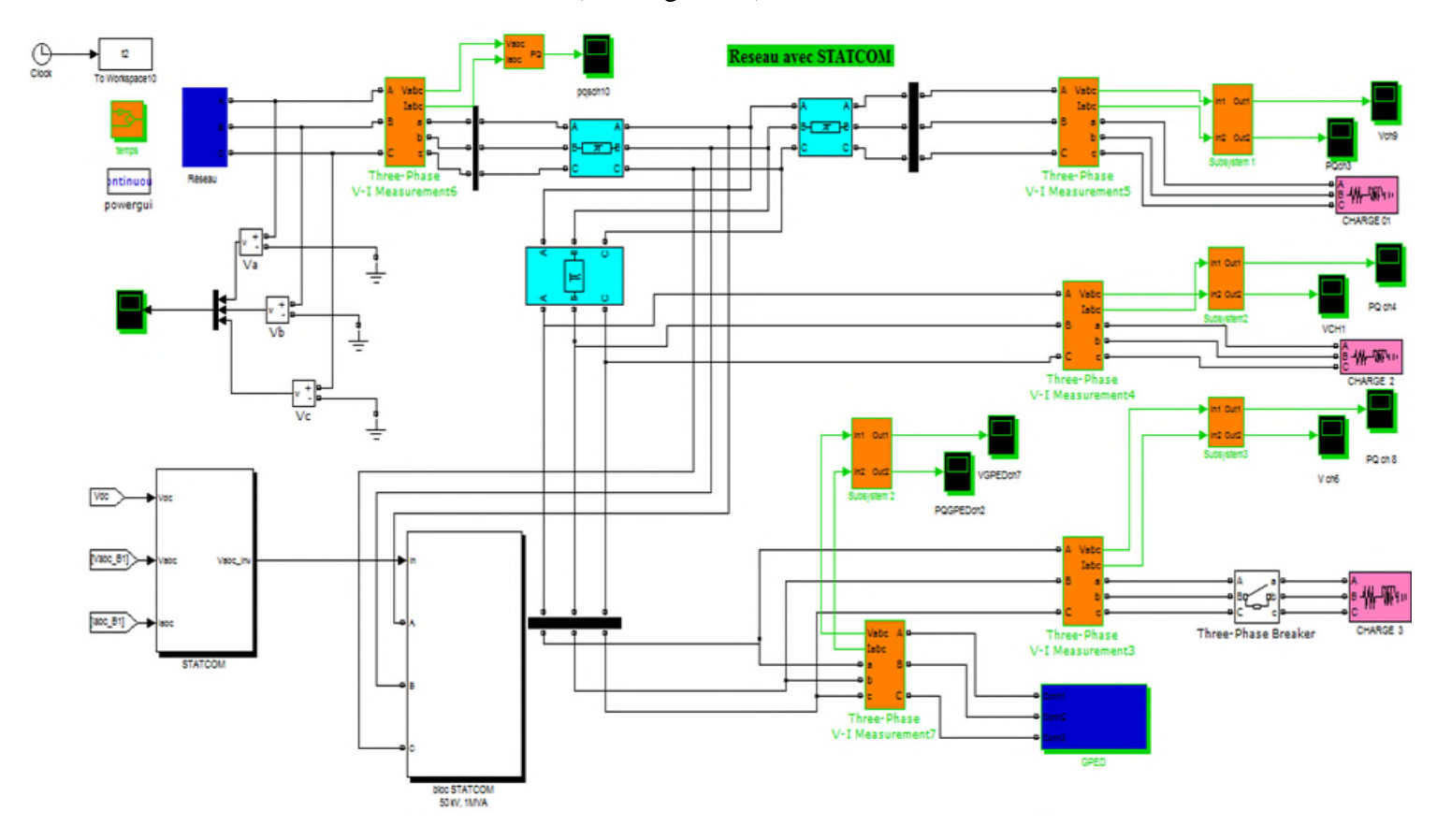

**Figure 02 : Schéma bloc d'un réseau simple soumis à une perturbation de tension**

### **Principe d'une éolienne :**

Les éoliennes permettent de convertir l'énergie du vent en énergie électrique. Cette conversion se fait en deux étapes [LAV 04 – 02] :

- Au niveau de la turbine (rotor), qui extrait une partie de l'énergie cinétique du vent disponible pour la convertir en énergie mécanique.
- Au niveau de la génératrice, qui reçoit l'énergie mécanique et la convertit en énergie électrique, transmise ensuite au réseau électrique.

Du fait de la non-maitrise de l'énergie primaire, qui, de plus, est intermittente, il est difficile d'obtenir une conversion et une transmission de l'énergie régulières, puisque a priori la seule possibilité de stockage est inertielle, au prix d'une accélération de la turbine. Dans ces systèmes, la régularité de la transmission de l'énergie est donc tributaire d'un moyen de stockage en sus de l'inertie naturelle de la turbine.

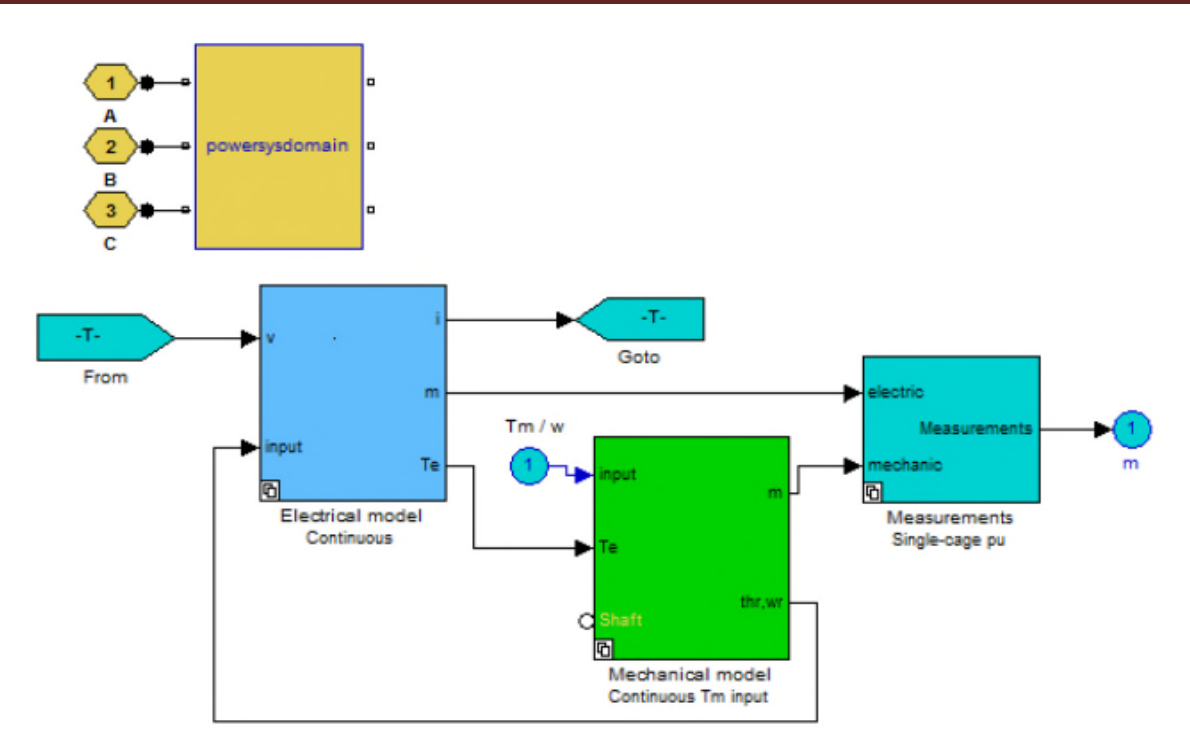

**Figure 03 : constitution de l'éolienne (MATLAB).**

# **III.2.Description du Système étudié**

### **III.2.2.Paramètres des lignes et charges :**

- $\blacktriangleright$  La tension de la ligne : 30 kV ;
- La fréquence : 50 Hz;
- $\triangleright$  La charge 1 : 18 MW,  $cos(\varphi)=0.8$  ind ;
- $\blacktriangleright$  La charge 2 : 25 MW,  $cos(\varphi) = 0.8$  ind ;
- $\triangleright$  Types de lignes : lignes à paramètres distribués ;
- $\triangleright$  Longueur ligne 1 = 5 Km;
- $\triangleright$  Longueur ligne 2 = 10 Km;
- $\geq$  Longueur ligne 3 = 15 Km.

# **III.2.3. Onduleur**

L'onduleur représente l'une des parties essentielles du modèle de simulation hybride, par conséquent, il n'y a aucune modélisation à effectuer pour ce cas. Par contre, dans le cas de la simulation hors temps réel, le modèle de l'onduleur est de type moyen généralisé.

### **III.3.Etapes de la simulation**

1. Simulation du système sans STATCOM soumis aux perturbations (chute de tension, creux de tension, variation de charge) ;

2. Simulation du système en régime perturbé muni du STATCOM (mêmes perturbations) .

### **III.3.1.Résultats des simulations et interprétations**

Afin d'étudier et discuter pertinemment les résultats des simulations de l'ensemble constitué du réseau MT, du dispositif STATCOM, des charges (dont l'une est très sensible aux perturbations) et de la source décentralisée (éolienne), nous allons présenter nos résultats des simulations effectuées sous Matlab/Simulink en trois (03) étapes :

- La première concerne la simulation du comportement d'un réseau en présence d'un creux de tension de 10% d'amplitude ;
- La deuxième concerne la simulation du comportement du réseau avec une variation de charge (charge sensible) ;
- La troisième étape concerne la chute de tension (2 kV enregistrée dans le réseau).

Les paramètres de simulations sont identiques pour tous les tests tels que:

- $\triangleright$  La tension composée est de 30kV ;
- > La fréquence est de 50Hz;
- $\triangleright$  La durée de la perturbation est de 0.05s.

Dans ce travail, on exerce différentes perturbations en tension sur un système triphasé.

# **III.3.1.1.Cas d'un réseau non perturbé sans STATCOM**

### **Réseaux normal :**

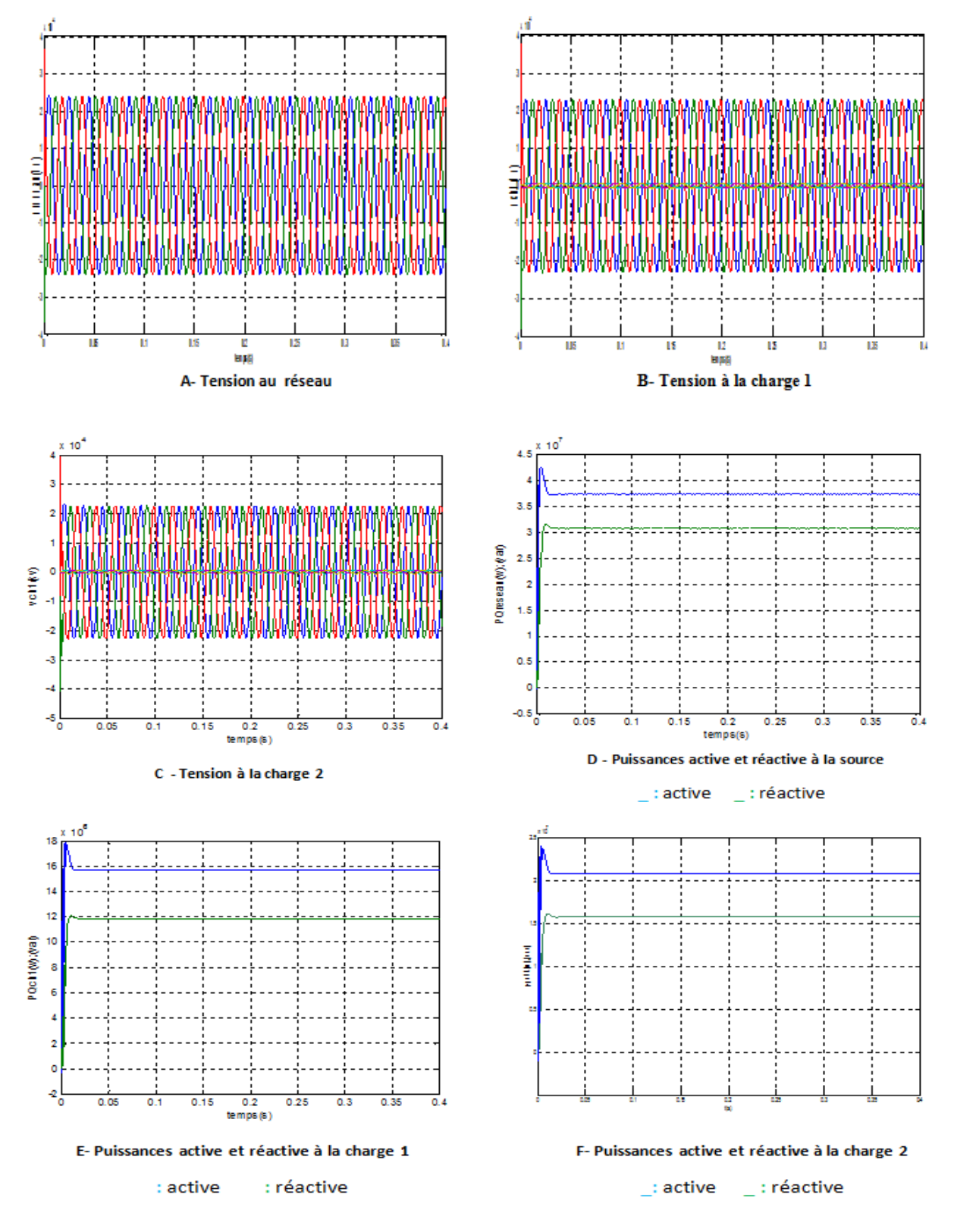

**Figure 04 : Résultats de simulation avec le réseau normal sans défaut**

Pour le régime nominal (sans perturbation) que nous avons simulé, représenté précédemment par des schémas de montage de chaque type, nous avons représenté les tensions, les puissances active et réactive à la source triphasée et charges triphasées (1-2) et on a note les points suivants :

- La tension au niveau de la source et les charges triphasées (1-2) sont sinusoïdales, équilibrées en phase et en amplitude, de plus la chute de tension dans le réseau est faible ;
- Les puissances active et réactive à la source et aux charges triphasées sont aussi stables et le bilan des puissances est respecté.

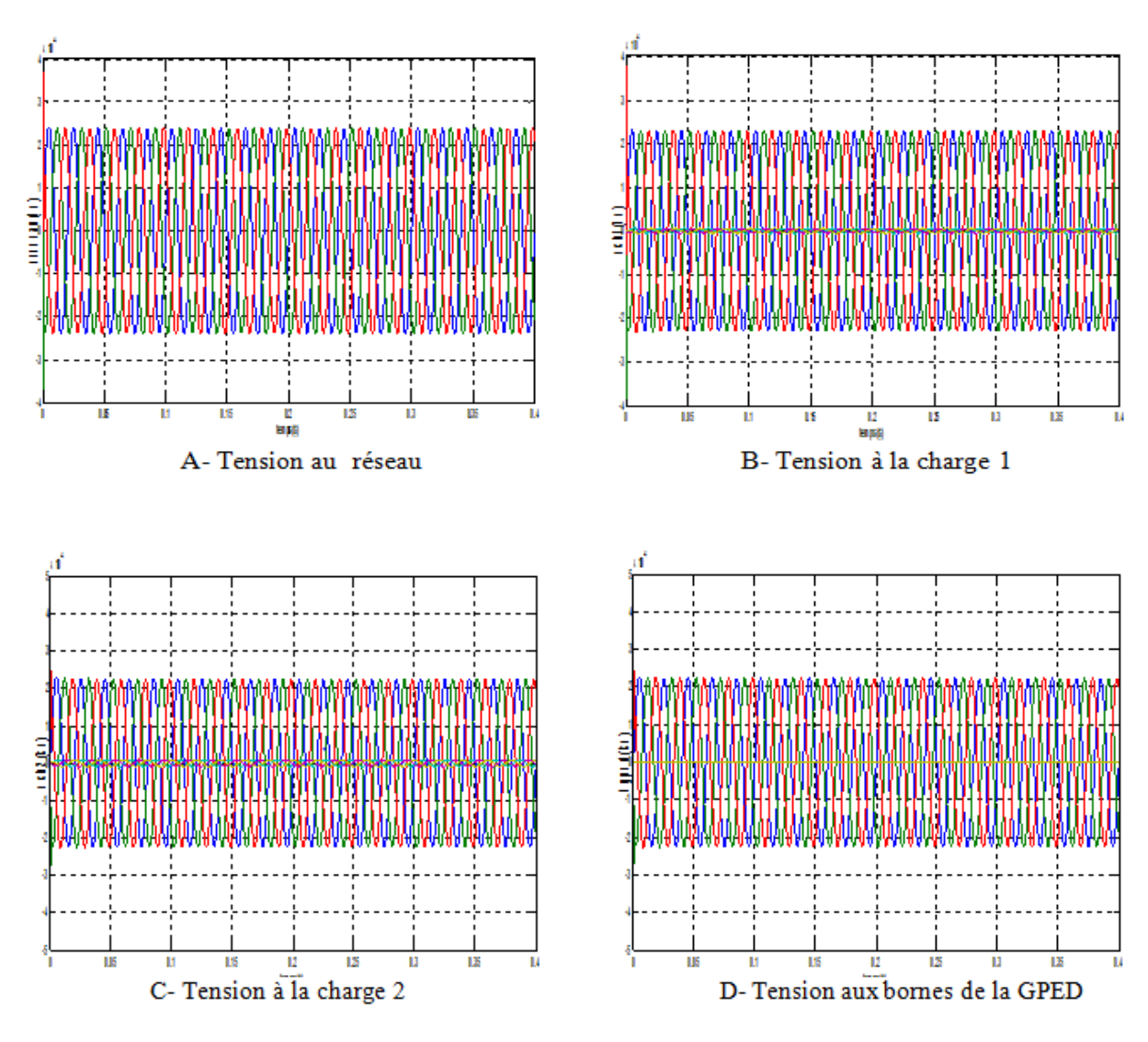

**III.3.1.1.1.Réseaux avec éolienne**

# **Chapitre III : Simulation du comportement d'un réseau perturbé en présence d'un dispositif STATCOM**

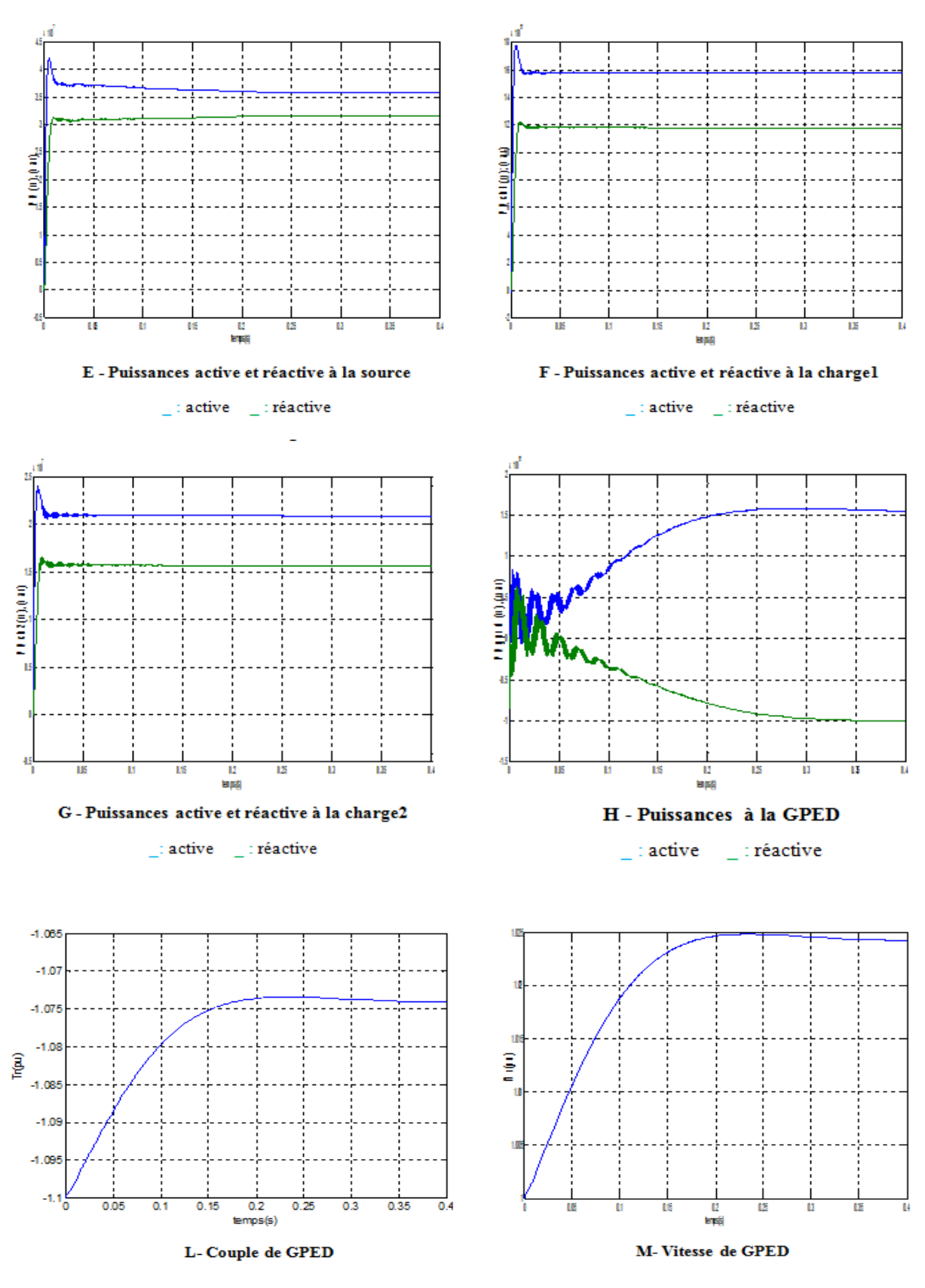

**Figure 05 : Résultats de simulation du réseau avec éolienne**

Pour le régime nominal (avec éolienne) nous avons représenté les mêmes caractéristiques que précédemment et on a noté les points suivants :

- Il y a respect du plan de tension au niveau de tous les éléments ;
- Les puissances active et réactive au niveau sont réparties entre la GPED et la source réseau d'où soulagement de ce dernier et de la ligne principale ;
- La vitesse et le couple de l'éolienne se stabilisent après un certain temps lié à sa constante de temps.

# **III.3.1.2.Creux de tension de (10%)**

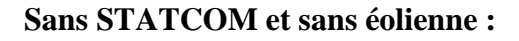

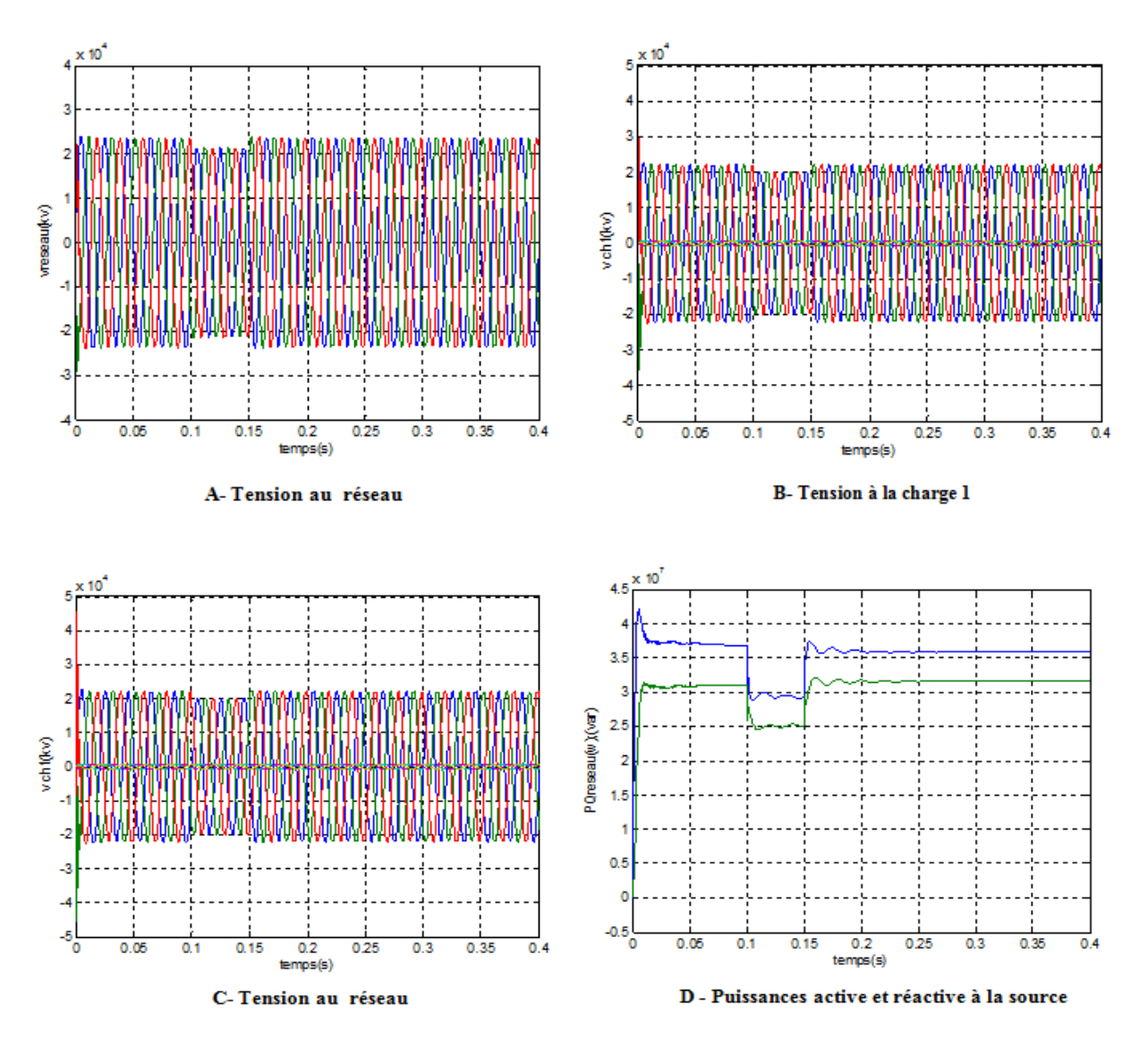

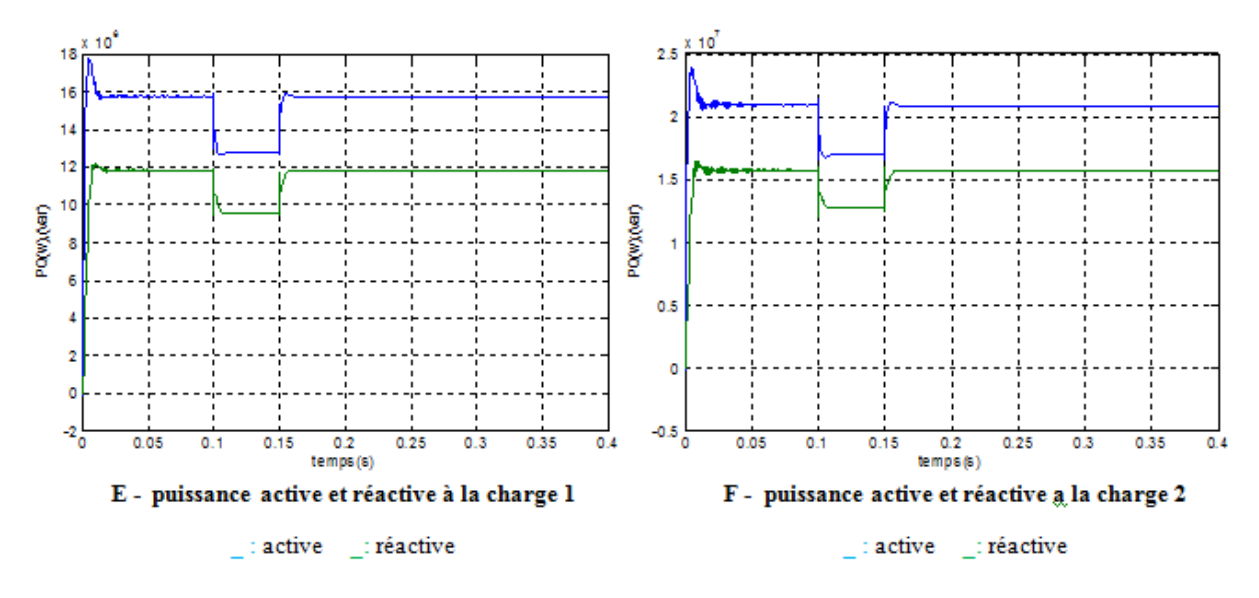

**Figure 06 : Résultats de simulation du réseau avec creux de tension**

Dans ce cas, on enregistre :

- La propagation de la perturbation sur les charges triphasées ;
	- Une diminution de la tension de 10% au niveau des charges triphasées ;

# **III.3.1.2.1.Creux de tension**

### **Avec éolienne sans STATCOM :**

On applique un creux de tension de 10% au niveau de la source triphasée durant l'intervalle 0.1 à 0.15s.

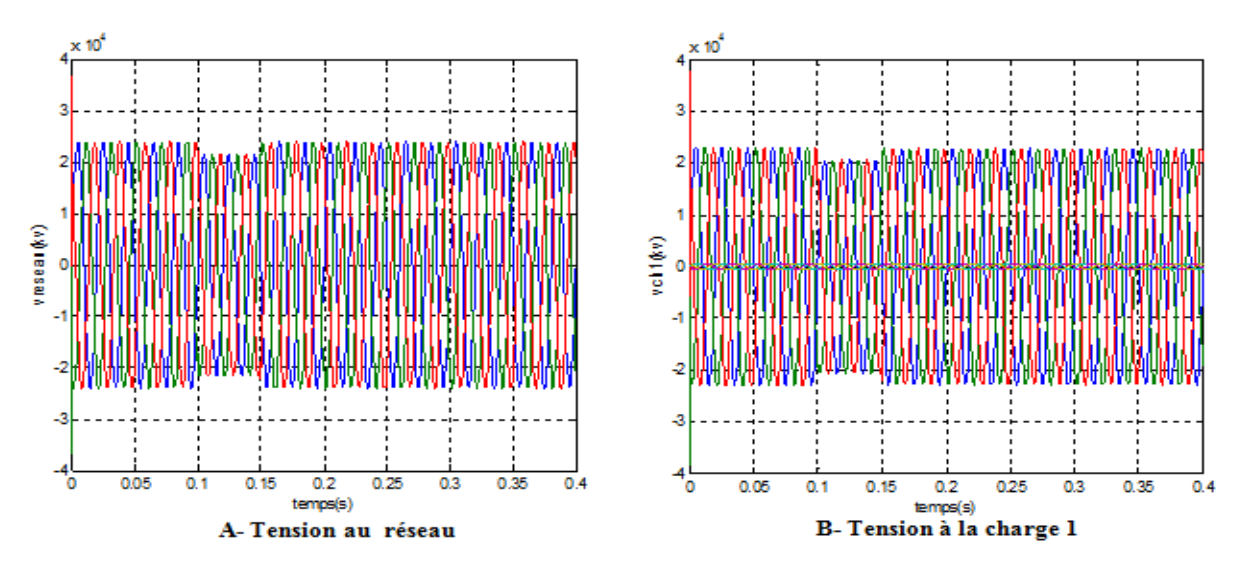

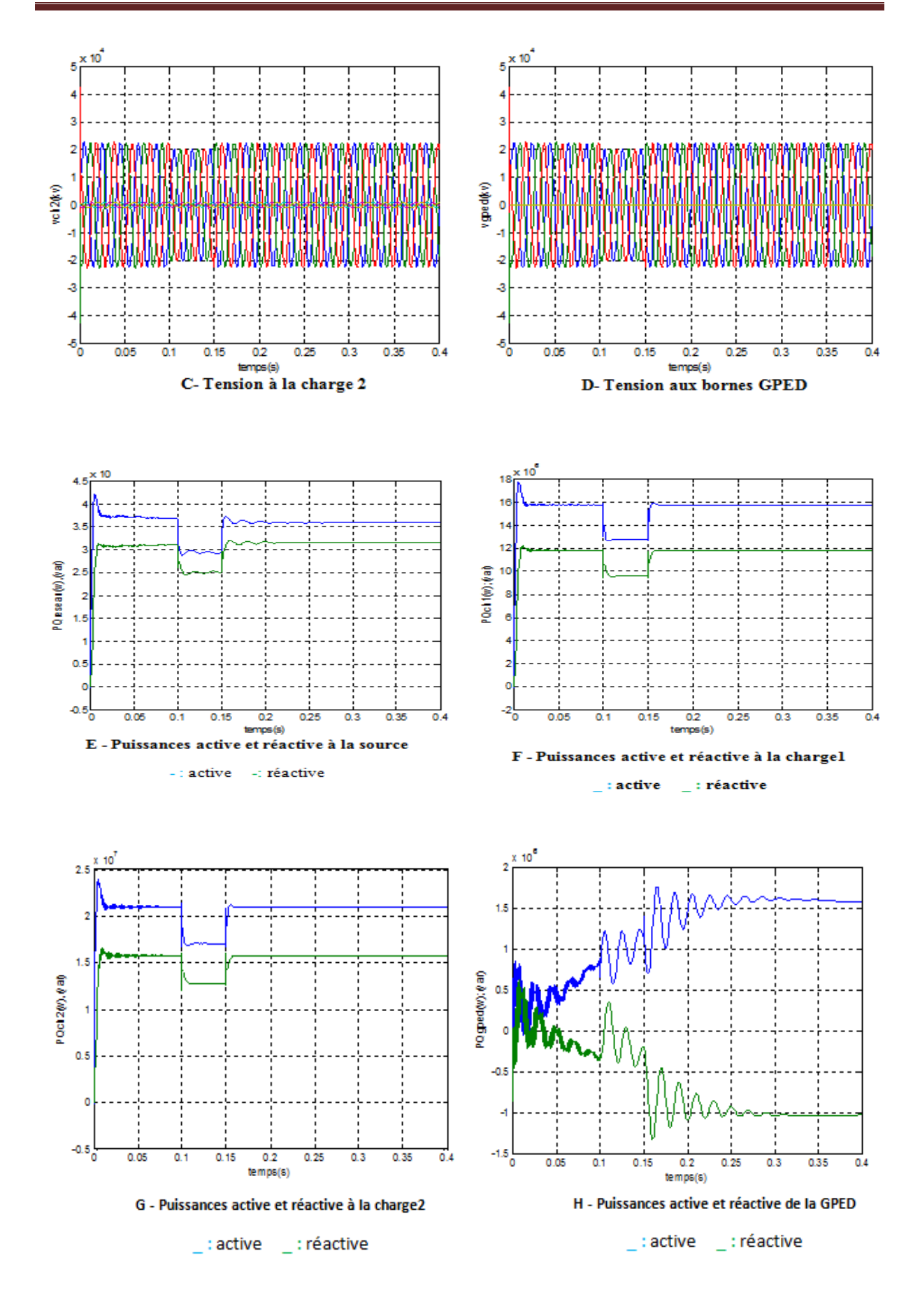

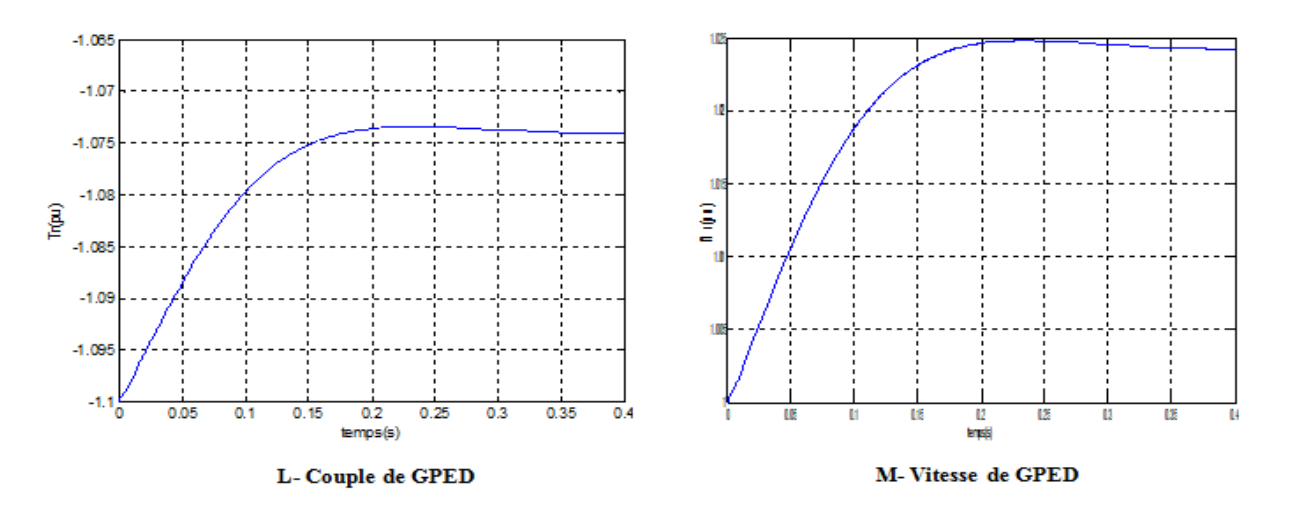

**Figure 07 : Résultats de simulation de creux de tension avec éolienne au réseau**

L'analyse des caractéristiques de tension aux différents nœuds, des puissances montrent la propagation de la perturbation et l'induction de distorsions sur ces grandeurs notamment celles de l'éolienne.

- Diminution de la tension avec 10% de la tension nominale du réseau de distribution ;
- Diminution de la tension avec 10% au niveau de la PDE et les charges triphasées ;
- Diminution des puissances actives et réactives de la PDE et les charges triphasées ;
- Distorsions importations des grandeurs vitesse et couple de l'éolienne.

# **III.3.1.3.Charge variable de (5 MW)**

**Sans éolienne et sans STATCOM : t=0.1 à 0.15s**

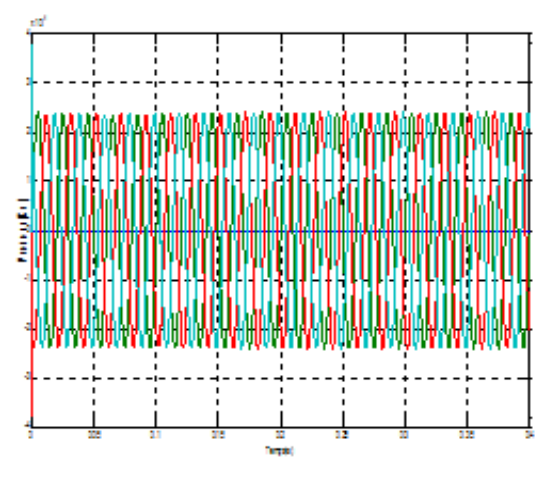

A-Tension au réseau

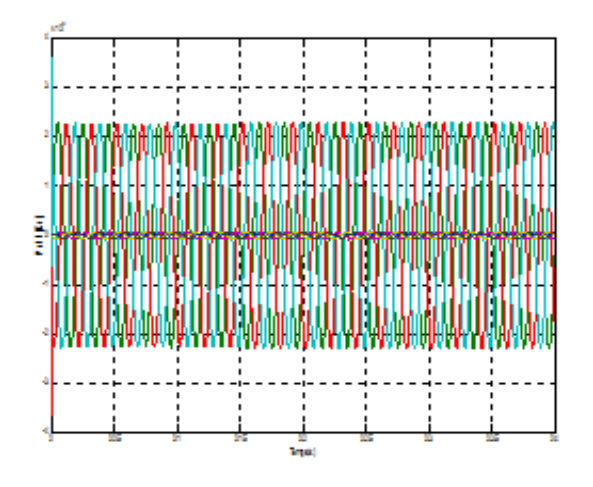

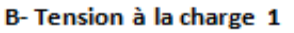

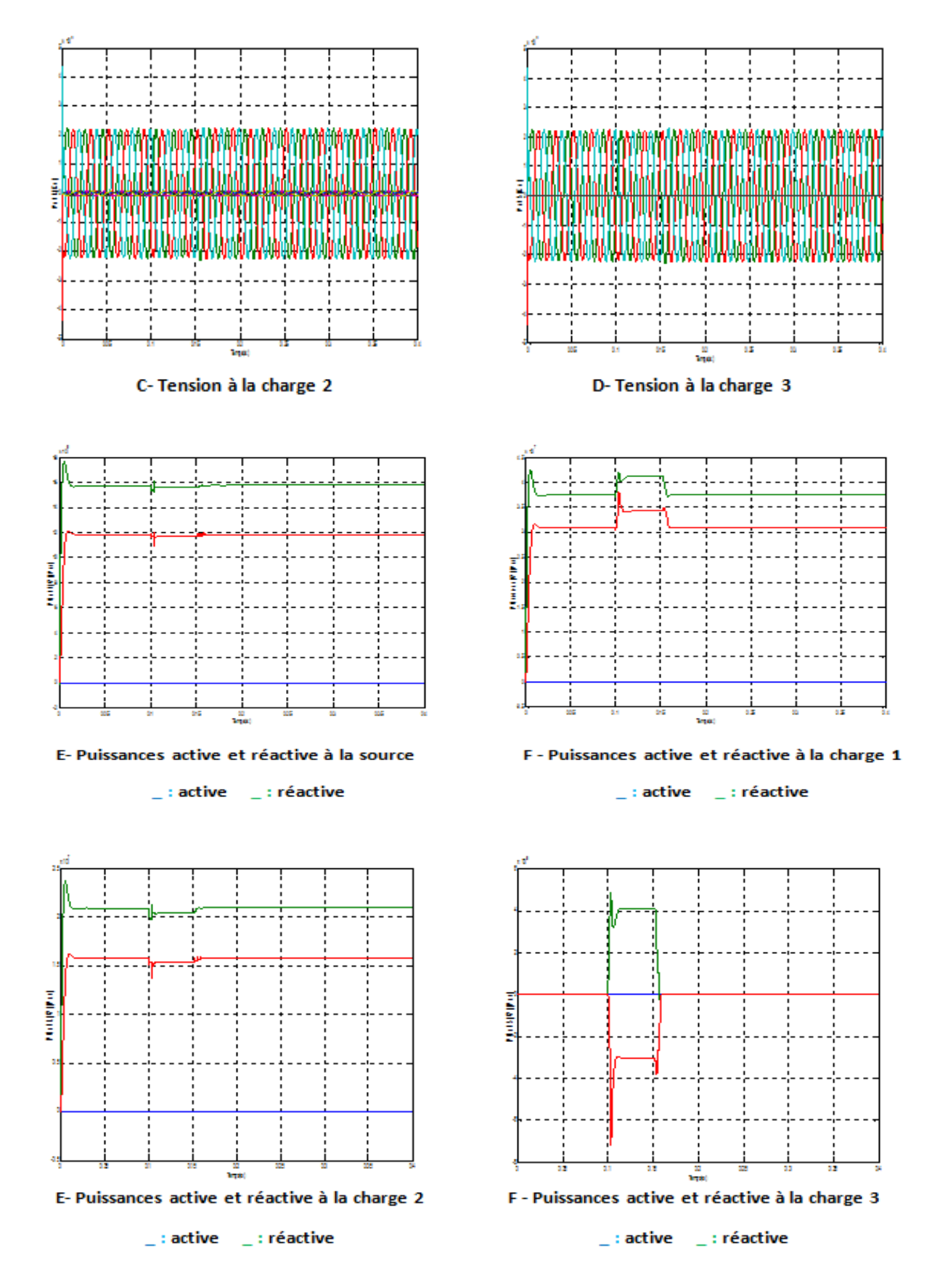

**Figure 08 : Résultats de simulations du réseau avec charge variable**

Pour la charge variable imposée au réseau de distribution que nous avons simulé, représenté précédemment par des schémas de montage de chaque type, nous avons analysé les tensions, les puissances active et réactive au niveau de la source triphasée, et aux charges Triphasée (1-2-3), et cela a la absence de STATCOM.

Dans ce cas on a remarqué aussi la propagation de la perturbation sur les charges triphasés on a :  $t= 0.1a0.15s$ 

- Les tensions au charges (1-2) et le réseau sont stable ;
- Tension variable à la charge 3;
- Diminution de la puissance active et réactive des charges triphasées (1-2-3).

# **III.3.1.3.1. Charge variable de (5MW)**

### **Avec éolienne :**

On applique une charge variable au niveau de la charge (3) triphasée durant

l'intervalle (0.1à0.15s).

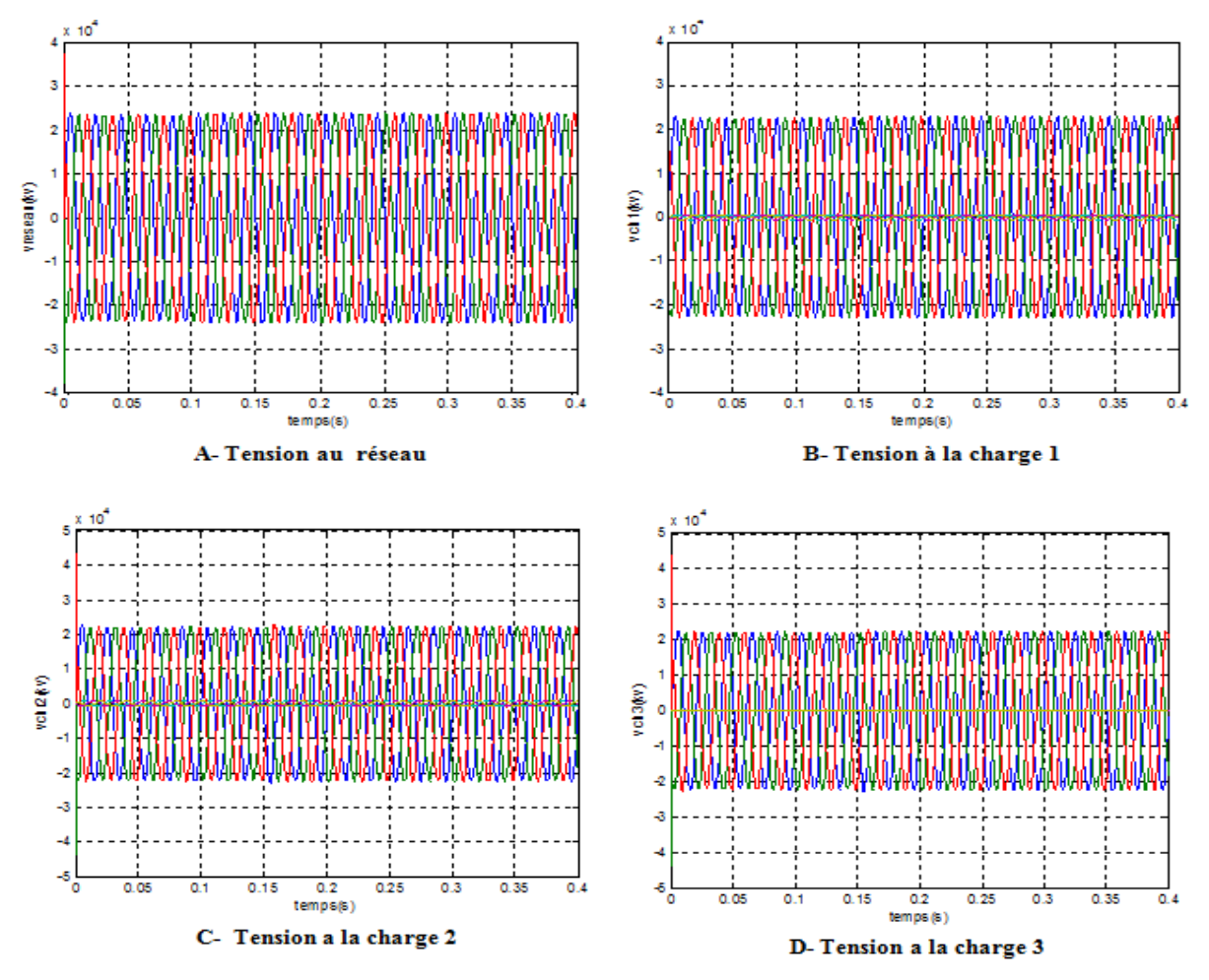

**2015/2016 Page 48**

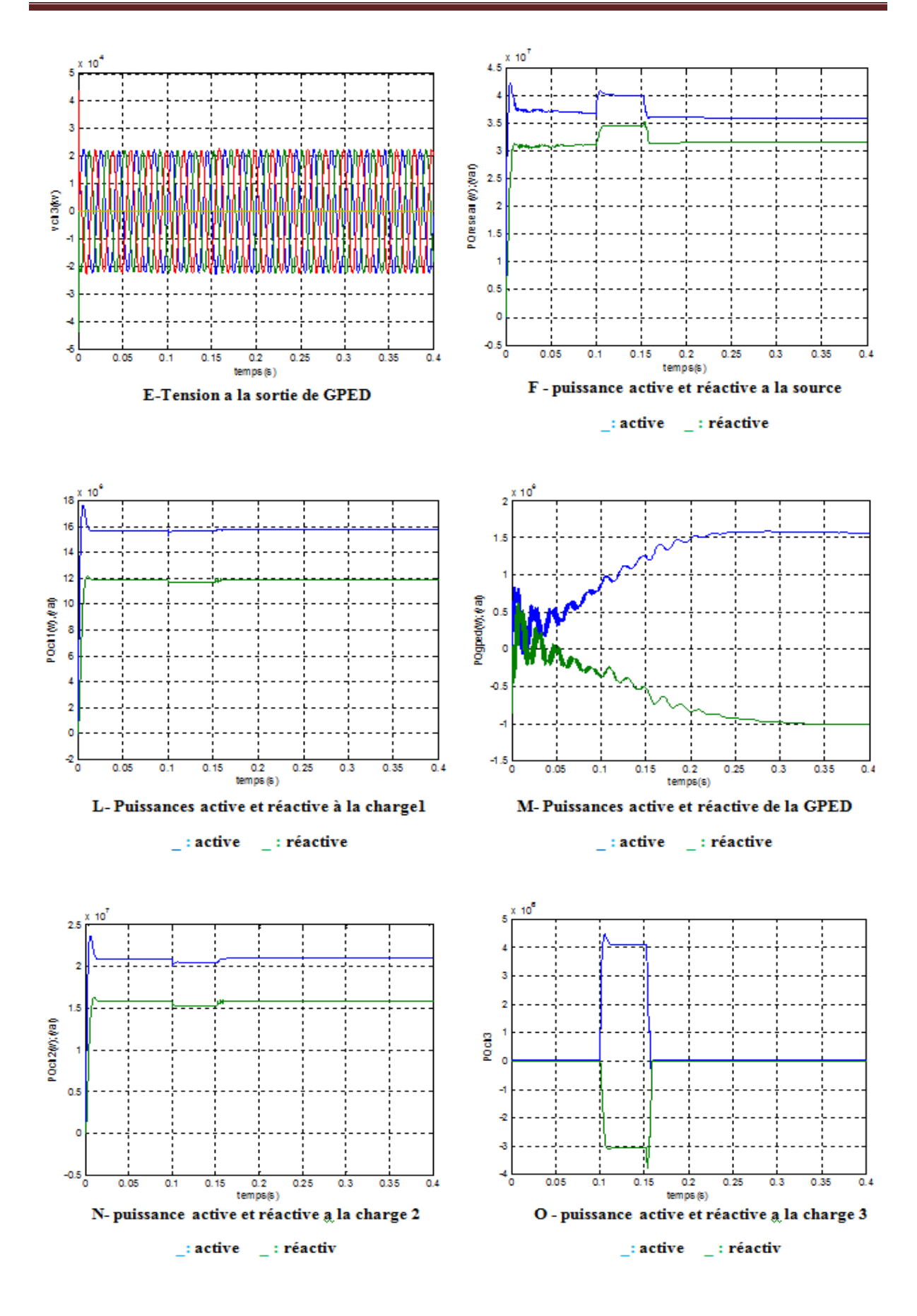

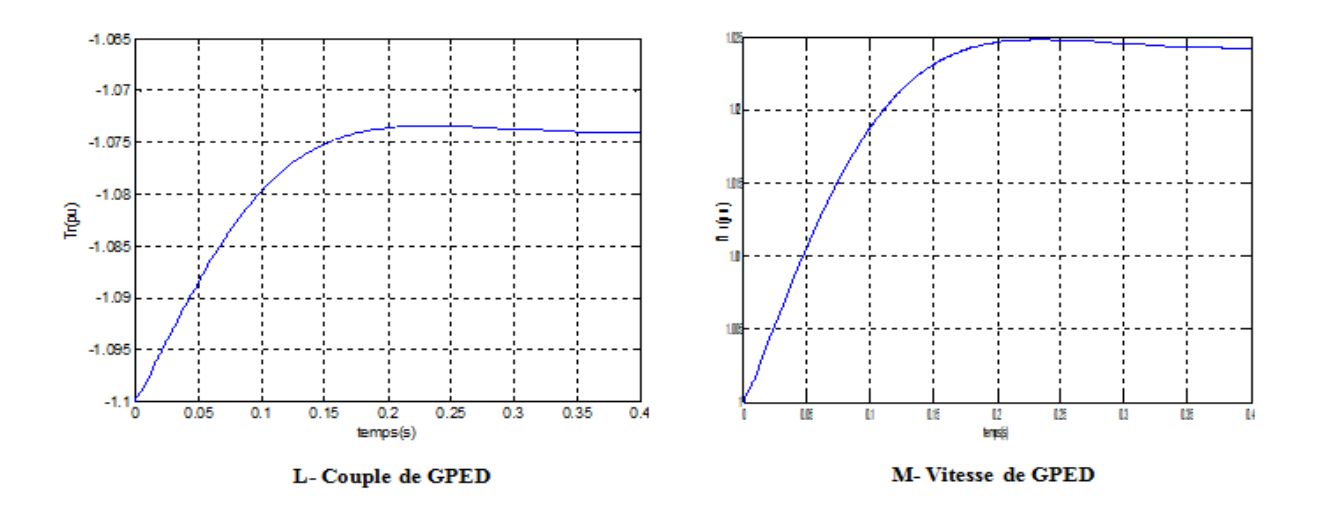

**Figure 09 : Résultats de simulation Avec une charge variable avec éolienne**

Pour ce cas de surcharge on a enregistré ce qui suit :

- Les tensions aux niveaux de la source triphasée, la PDE, et les charges triphasées (1- 2-3-) sont sinusoïdales équilibrés en phase et en amplitude ;
- Augmentation évidente des puissances active et réactive au niveau de la source pendant l'intervalle 0.1 à 0.15s et ce, pour répondre à l'augmentation de charge ;
- Les puissances active et réactive au niveau de la charge1 restent, évidemment, constantes  $(P=18MW, Q=13.5MVAR)$ ;
- Augmentation de la puissance active au niveau des charges triphasées (3) pendant l'intervalle 0.1 à 0.15s ;
- la surcharge n'a pas influencé les puissances générées par la PDE.

# **III.3.1.4.Chute de tension (2kv)**

### **Réseau normal :**

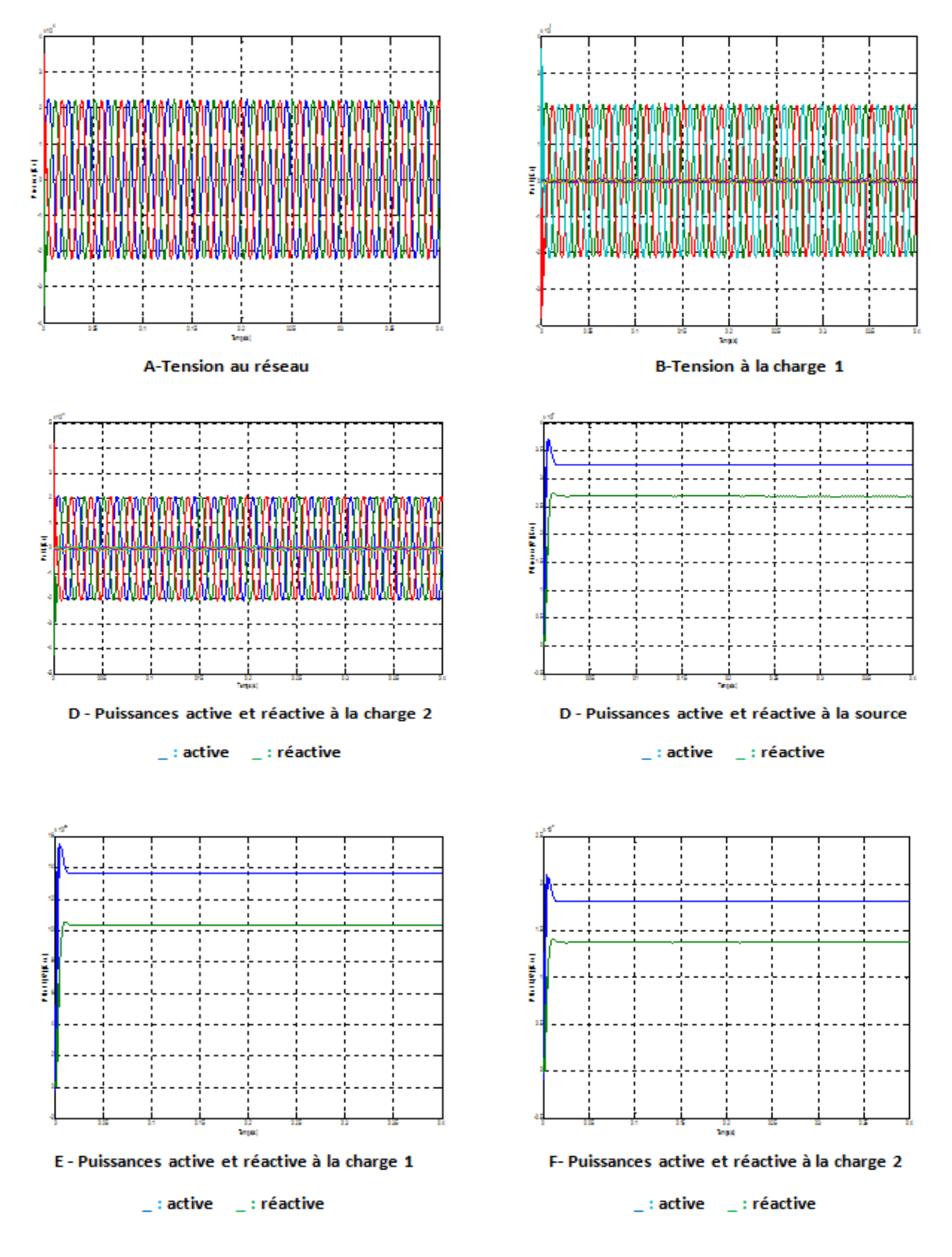

**Figure 10 : Résultats de simulations du réseau avec chute tension de 2 Kv**

Pour la chute de tension imposée au réseau de distribution que nous avons simulé, nous représenté les tensions, les puissances active et réactive au niveau de la source triphasée et aux charges triphasée (1-2) et cela en l'absence du STATCOM et de l'éolienne. On note ce qui suit :

 Diminution de la tension d'environ 3 % au niveau de tous les éléments du réseau cela se répercute sur les puissances enregistrées au niveau de ces éléments.

# **III.3.1.4.1.Chute de tension de 2kV**

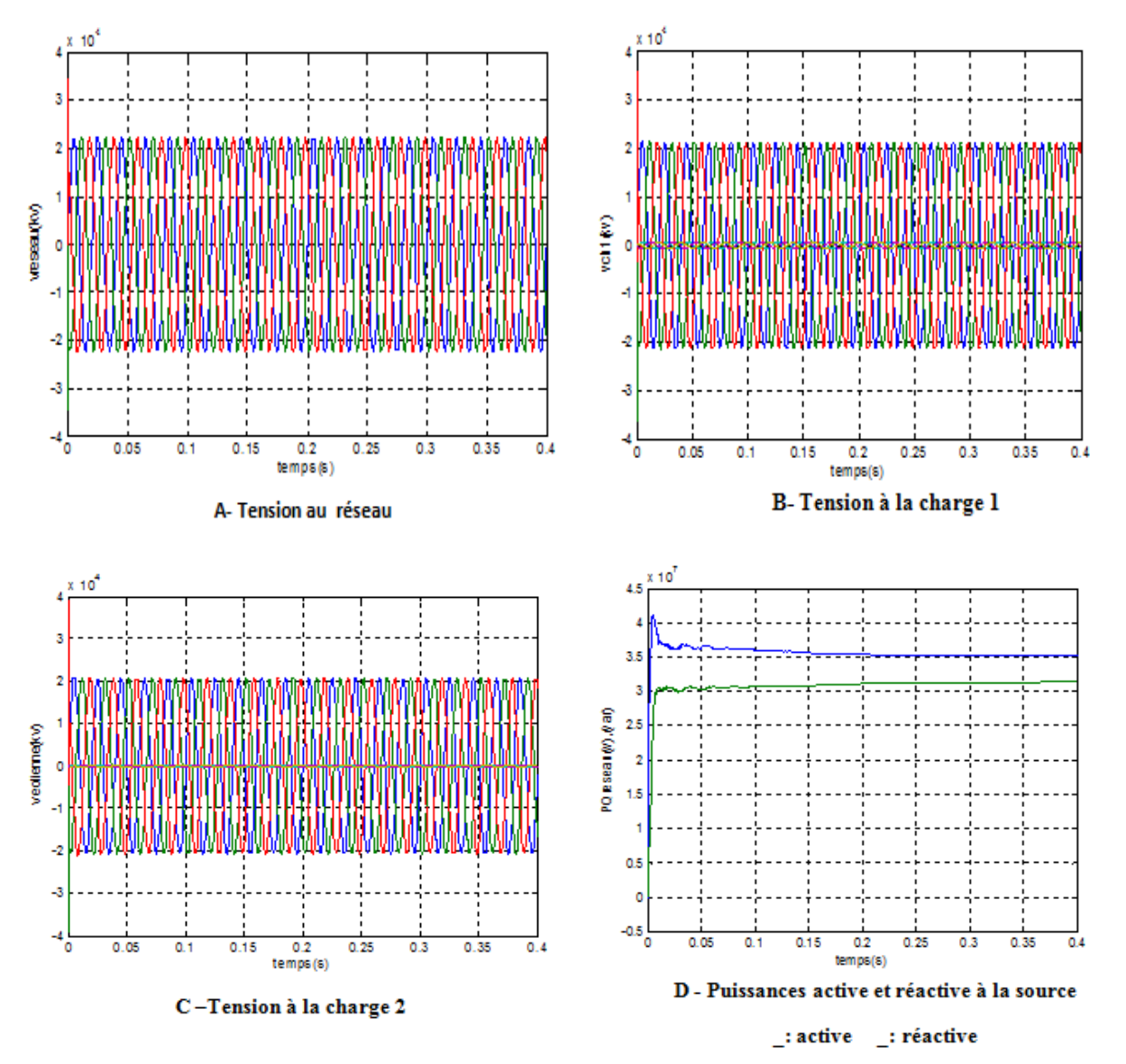

**Réseau avec éolienne :**

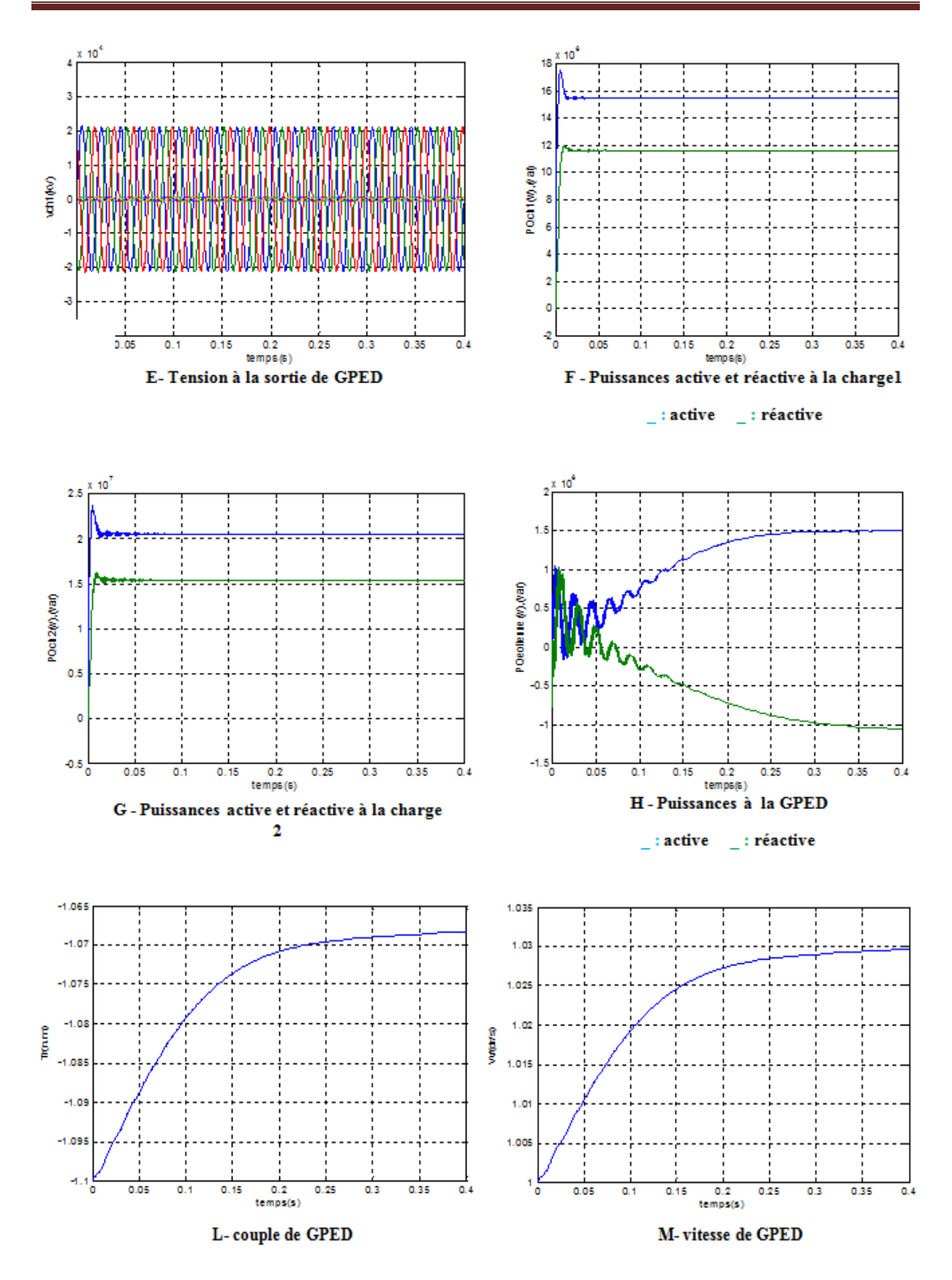

**Figure 11 : Résultats de simulation de réseau avec chute tension et l'éolienne**

Les résultats des simulations effectués avec chute de tension de 2 kV au réseau de répercute sur tous les éléments du réseau et ce même au niveau de l'éolienne étant donné qu'ils sont interconnectés et que le réseau est de plus grande puissance de court-circuit.

Par ailleurs, la vitesse et le couple (Tr) de l'éolienne atteignent des valeurs stables après un temps lié à sa constante de temps.

# **III.3.1.5.Creux de tension**

### **Avec STATCOM :**

On applique un creux de tension de 10% au niveau de la source triphasée durant l'intervalle 0.1 à 0.15s.

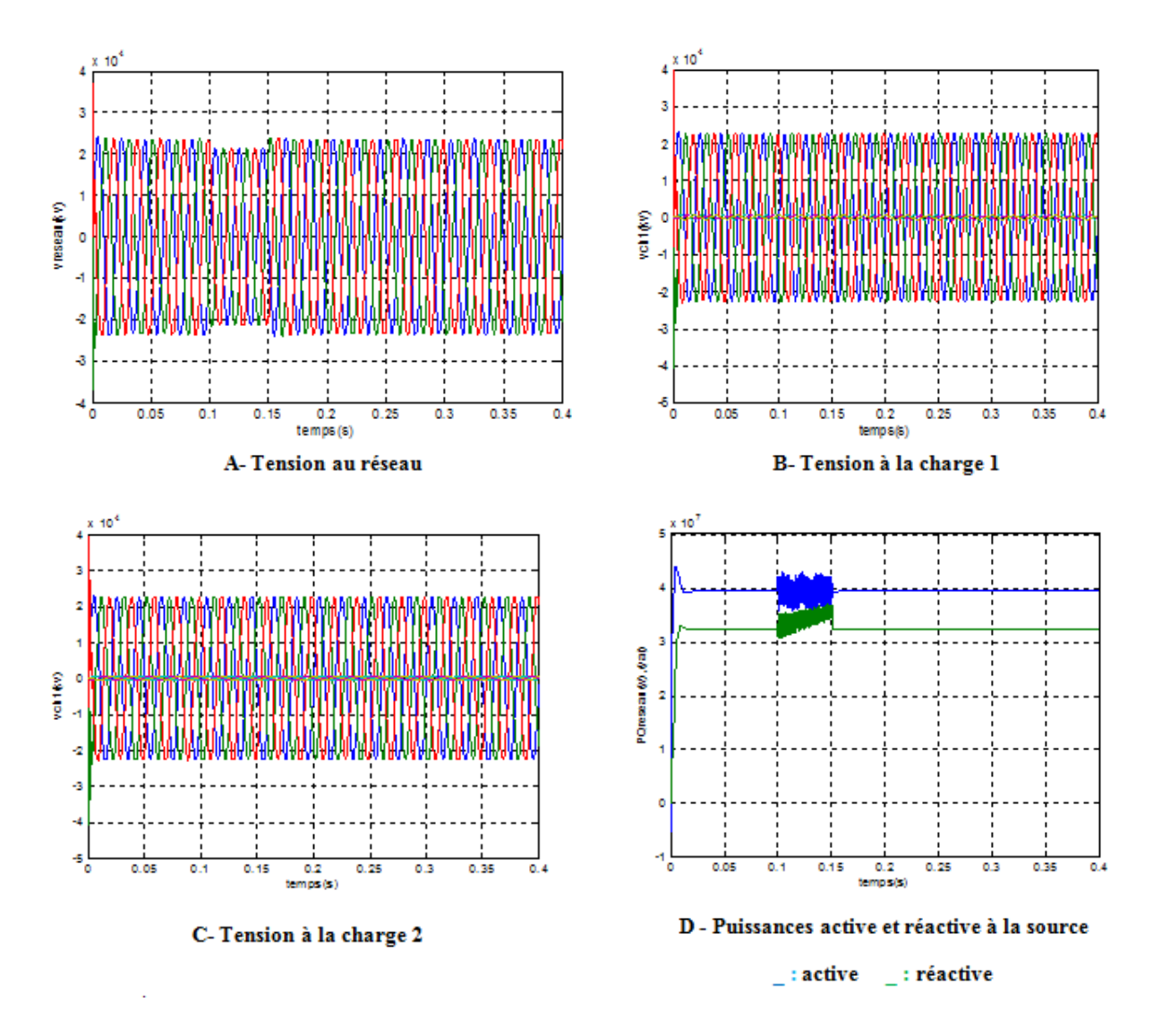

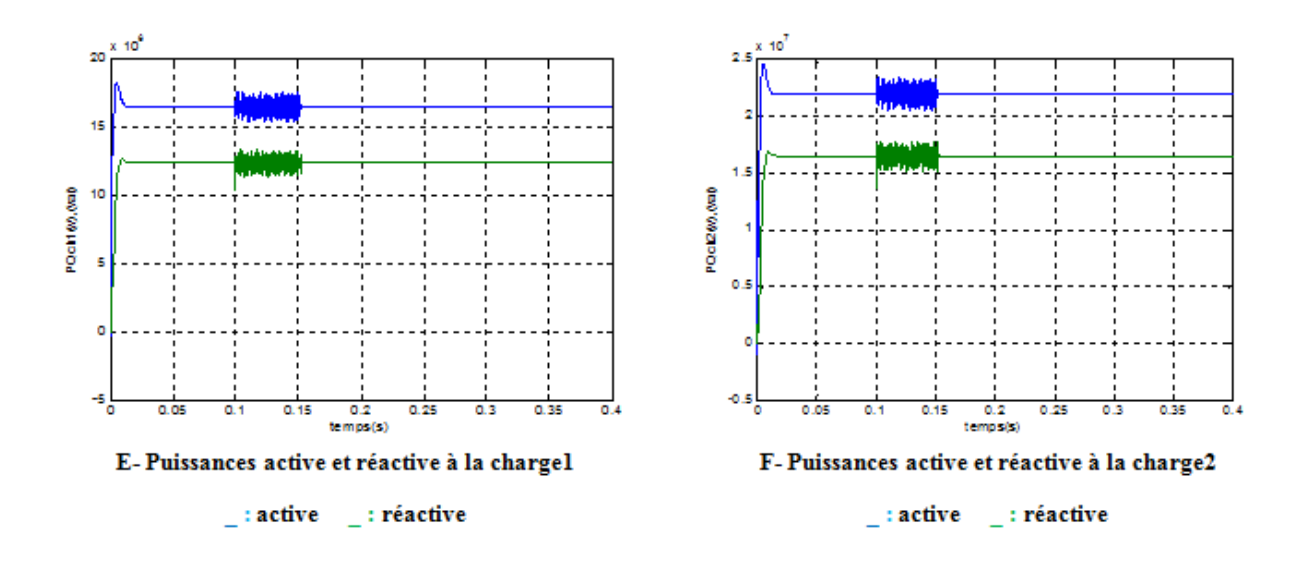

**Figure 12 : Résultats de simulation de creux de tension avec STATCOM au réseau**

Pour le creux de tension avec STATCOM imposée au réseau de distribution que nous avons simulé, représenté précédemment par des schémas de montage de chaque type, nous avons analysé les tensions, les puissances actives et réactives au niveau de la source triphasée, et aux charges triphasée (1-2), et cela a la présence de STATCOM.

Dans ce cas on a remarqué aussi la propagation de la perturbation sur les charges triphasés on a :  $t=0.1$  à 0.15s.

L'implantation d'un STATCOM en amont d'éolienne a pour but de la stabilisation de la tension et en compensant toute sorte de creux de tension pouvant nuire les charges triphasées.

Les résultats de simulation ont montré la réaction positive du STATCOM qui arrive à maintenir la tension invariable aux bornes des charges triphasées (1-2-3), et on a remarqué que le STATCOM n'est pas arrivé à maintenir la tension invariable aux bornes de la charge triphasée-1- qui est connecté directement au réseau de distribution. Et on a remarqué aussi la stabilisation de la puissance active et réactive aux bornes des charges triphasées (1,3).
## **III.3.1.5.1.Creux de tension**

## **Avec présence éolienne et STATCOM :**

On applique un creux de tension de 10% au niveau de la source triphasée durant l'intervalle 0.1 à 0.15s.

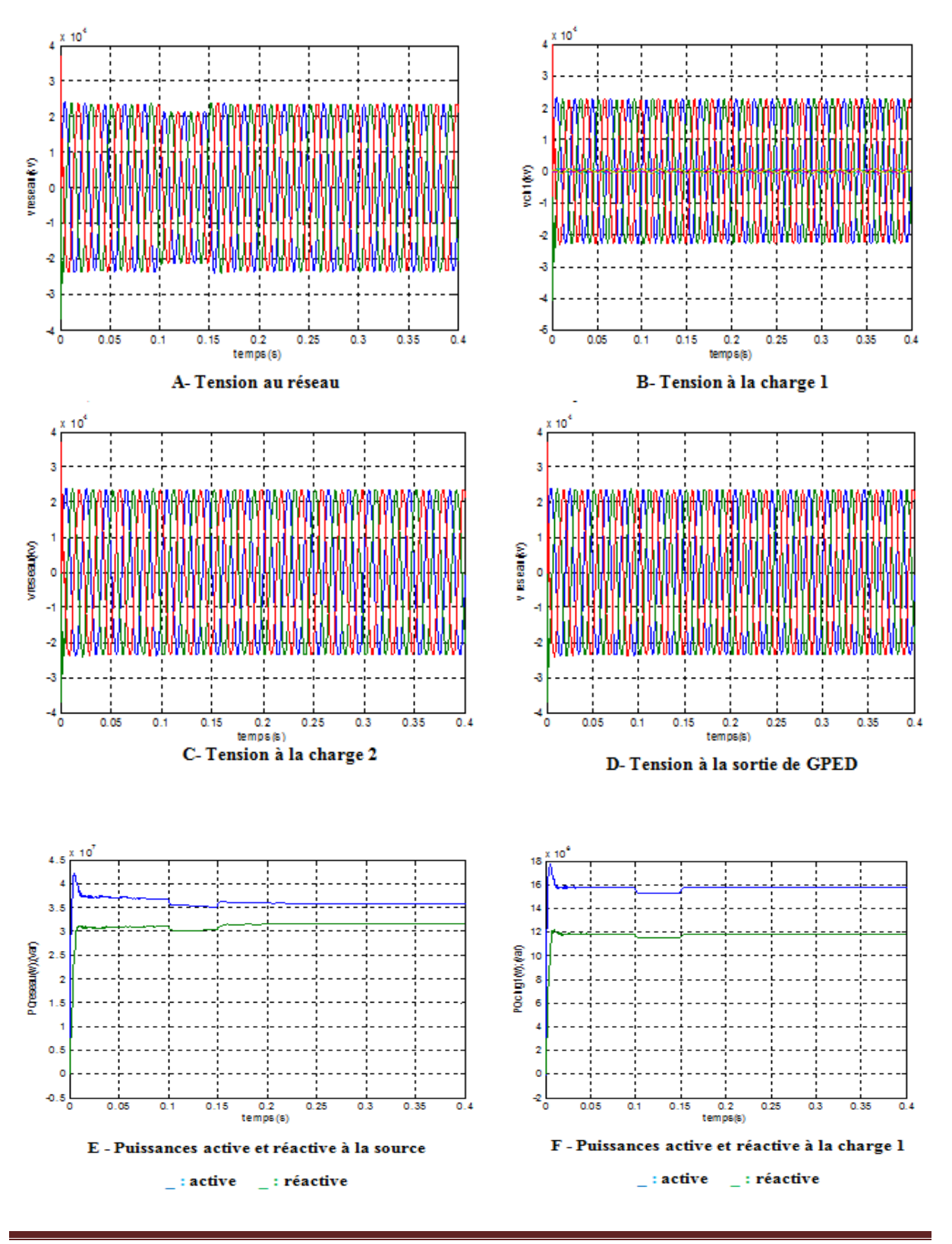

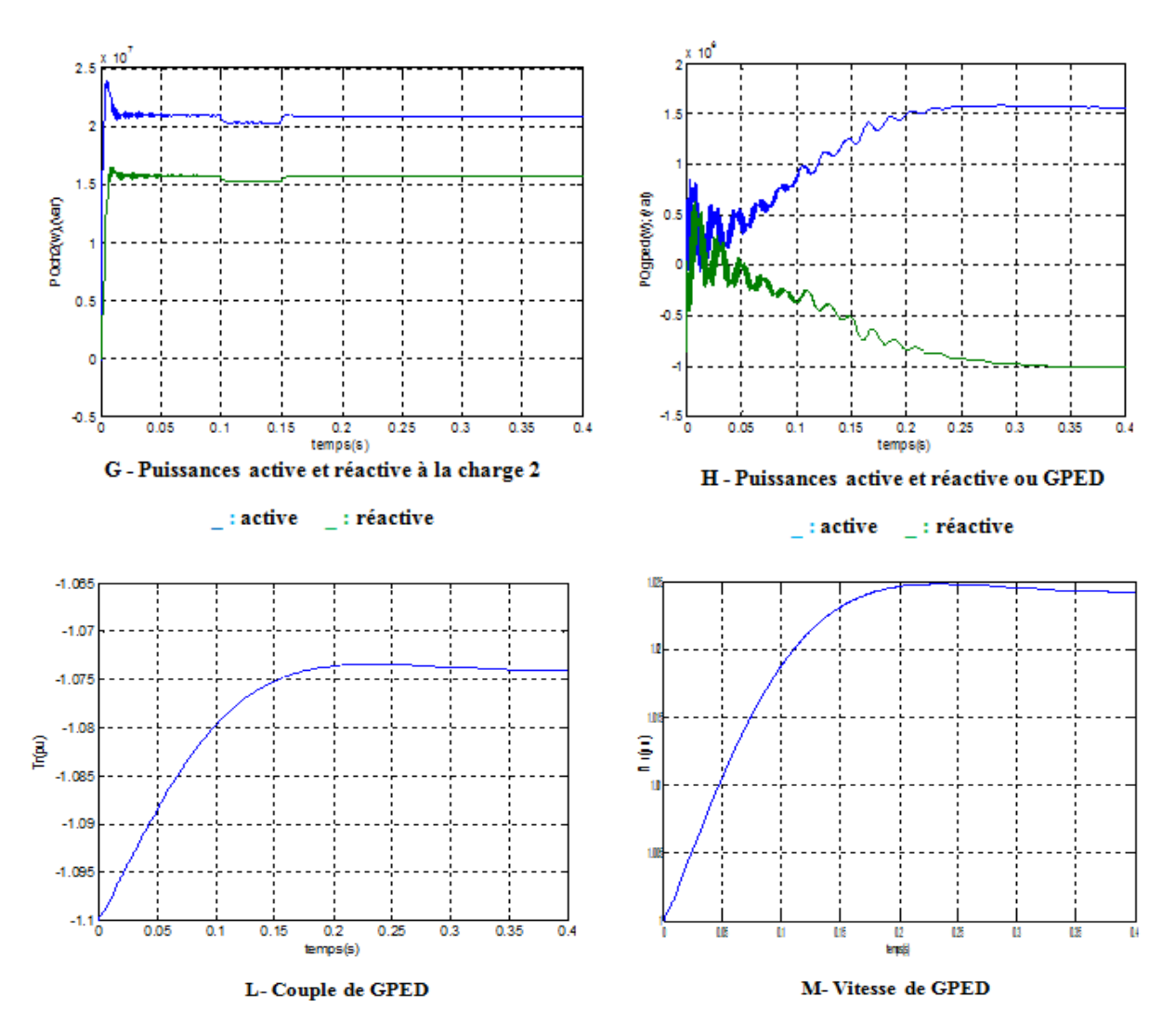

**Figure 13 : Résultats de simulation du réseau avec creux de tension en présence**

#### **éolienne et STATCOM**

## **Interprétations :**

Le creux de tension subi par la source ne se répand pas aux bornes de l'éolienne et des charges grâce à sa compensation par le STATCOM connecté en dérivation au nœud principal du réseau. Ainsi, les distorsions subies par les grandeurs de l'éolienne sont atténuées.

# **III.3.1.6.Chute de tension (2kV)**

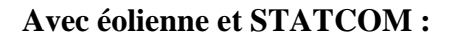

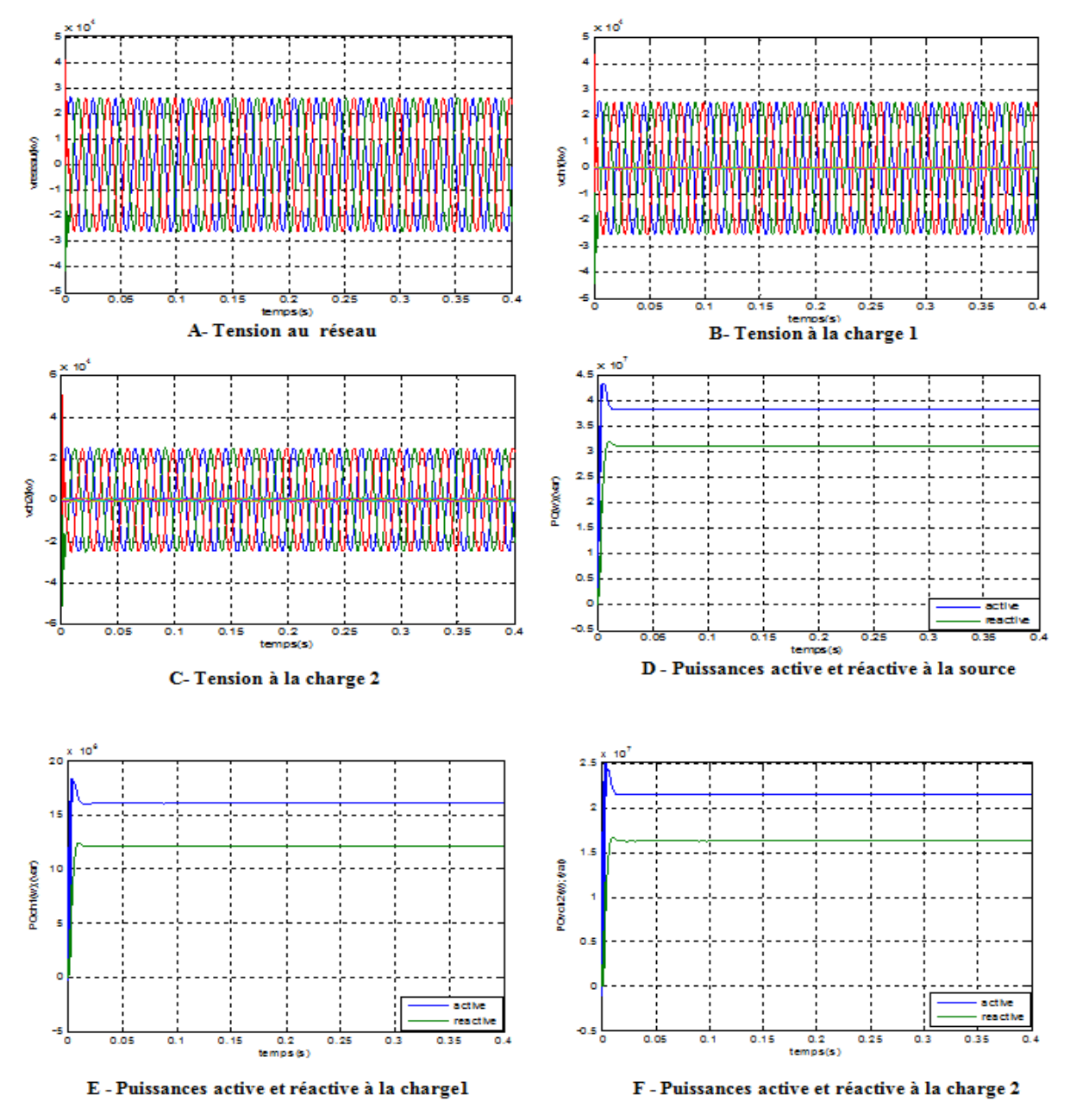

**Figure 14 : Résultats de simulation du réseau avec chute tension et présence du STATCOM**

## **Interprétations :**

Dans ce cas, on remarque que le STATCOM a permis de relever la tension à son niveau normal et on note :

- Le système peut maintenir sa stabilité et produire la puissance active et réactive en présence du STATCOM, comme montre les figures (D, E, F).
- Le STATCOM injecte une tension Vshd (Vshq≈0) en phase avec la tension Vr (Vr=Vrd, Vrq=0) qui augmente en chargeant de plus en plus la ligne avec des charges.
- Le STATCOM délivre une puissance réactive au réseau dans ce cas de charges inductives.

### **Conclusion**

Les résultats de simulations sous l'environnement MATLAB/Simulink du dispositif STATCOM nous ont permis de mieux comprendre le fonctionnement de ce dispositif FACTS dans les différents modes de fonctionnement.

Comme on a remarqué à travers les travaux de simulations, le STATCOM représente un moyen très efficace pour maintenir la tension stable aux jeux de barres voisins à celui auquel il est connecté et ce quelque soit le type de perturbation (chute de tension ou creux de tension). De plus, il réagit d'une manière instantanée soit par la génération de la puissance réactive, c'est son mode capacitif, soit par l'absorption de la puissance réactive, c'est son mode inductif.

#### **Conclusion générale**

Le développement de l'électronique de puissance a permet d'améliorer la gestion des réseaux électriques en introduisant un nouveau concept comme les systèmes flexible de transmission à courant alternatif appelée FACTS, avec lesquels le contrôle du flux de puissance active et réactive ainsi que l'augmentation des capacités de charge des lignes, sont atteints et performés par l'injection des tensions (ou courant). Des convertisseurs conçus avec des interrupteurs statiques modernes commandés tels que les GTO, IGBT présentent la nouvelle génération de ces systèmes FACTS.

L'étude présentée dans ce mémoire s'inscrit dans ce concept et porte sur le contrôle de la tension par compensation shunt de l'énergie réactive avec un dispositif STATCOM.

Afin d'atteindre cet objectif, nous somme passé par plusieurs étapes:

En première étape de notre travail est consacrée à la description des moyennes conventionnelles et actuelles utilisés pour compenser la puissance réactive et à l'étude des différents systèmes FACTS (Flexible Alternative Current Transmission Systems) existants.

Le deuxième chapitre (la partie modélisation), nous avons présenté le modèle mathématique du Statcom connecté à un réseau électrique, afin d'analyser l'influence du compensateur Statcom sur le réseau. Nous avons utilisé la commande MLI, car les puissances mises en jeu sont importantes, ce qui nécessite un contrôle de la fréquence des commutations.

Le troisième chapitre à fait l'objet d'une étude plus détaillé sur le compensateur STATCOM, structure de base et son réglage compensative sur un réseau de transport électrique.

Pour valider cette étude théorique, nous avons effectué dans le dernier chapitre plusieurs essais de simulations sur un STATCOM couplé avec un réseau de transmission à l'aide de logiciel MATLAB/Simulink. Finalement plusieurs résultats sont obtenus et commentés.

Ces résultats ont vérifiés l'efficacité de la stratégie de commande adoptée qui a permet un contrôle indépendant et découplé des puissances active et réactive de ce dispositif en minimisant l'effet d'interaction entre ces puissances.

[1] ALIBI Abdelaàli , "Contrôle des Réseaux Electriques par les Systèmes FACTS:

(Flexible AC Transmission Systems)" mémoire de magistère université de Batna ,2009.

[2] BELGUIDOUM Hocine, "Les systèmes FACTS utilisant les convertisseurs entièrement commandes" mémoire de magistère université Setif ,2012

[3] Nabil MANCER, (Contribution à l'optimisation de la puissance réactive en présence de dispositifs de compensation dynamique (FACTS)) mémoire de magistère ; université de biskra 2013.

[4] BOUDJELLA Houari, "contrôle des puissances et des tensions dans un réseau de transport au moyen de dispositifs FACTS (SVC) ",mémoire de magister université de Sidi Bel Abbès 2008.

[5] BARAR ; LADJICI "Introduction aux Systèmes Flexibles de Transmission en CourantAlternatif « FACTS »" projet de fin d'études école nationale polytechnique 2002. [6] MAMMERI Oussama, "différentes méthodes de calcul de la puissance réactive dans un noeud à charge non linéaire en présence d'un système de compensation de l'énergie" mémoire de magister université de Batna 2012

[7] :NOROUZI Amir. , (" Flexible AC Transmission Systems: Theory, Control and Simulation of the STATCOM and SSSC", mémoire de magister université de New Brunswick, 2003.)

[8] XIA Jiang, "Operating Modes and Their Regulations of Voltage-sourced Converters Based FACTS Controllers", thèse de Doctorat de L'institut Polytechnique Troy New York, mars 2007.

[9]:SEKHANE Hocine''L'optimisation de la puissance réactive et le contrôle de la tension d a travers l'incorporation des dispositifs FACTS" mémoire de magister université de ConstantineI 2013.

[10] : mathieu morati: ''contribution a l'étude et au contrôle des convertisseurs multi niveaux application à la compensation des fours à arc'' , thèse de Doctorat de lorraine; juin 2014.

[11]: narimen LAHAÇANI AOUZELLAG'' Contribution à l'Amélioration de la Flexibilité dans les Réseaux Electriques Liée à l'Intégration des Générateurs Eoliens'' thèse de doctorat de l'université Bejaia ; juin 2011.

[12]: M.BOUHADOUZA Boubekeur "Amélioration de la Stabilité Transitoire des Fermes Eoliennes par l'utilisation du STATCOM"

[13] Cong Duc PHAM : « Détection et localisation de défauts dans les réseaux de distribution HTA en présence de génération d'énergie dispersée » ; Thèse de doctorat INP Grenoble , année 2005.

[14] UEM « Liste des études à mener pour le raccordement d'un utilisateur HTA » Référentiel technique HTA et BT 2005

[15] CAIRE R **:** « Gestion de la production décentralisé dans les réseaux de distribution » Thése Doctorat INP Grenoble-2004

[16] Thi Thu Hà PHAM : « Influence de la production décentralisée sur la gestion des infrastructures critiques des réseaux de puissances » ; Thèse de doctorat INP Grenoble ; année 2006.

[17] J.F.Canard : « Impact de la génération d'énergie dispersée dans le réseau de distribution » ; Thèse de doctorat de l'INP Grenoble ; Décembre 2000

[18]:Thèse de Doctorat de l'université d'HENRI POINCARE NANCY, 21 juin 2001 « Contribution à l'étude des systèmes de compensation FACTS en général, UPFC en particulier, pour le contrôle de transit de puissance dans un réseau de transport », réalisé par K. Belachehed.

[19] El Aimani S. « Modélisation de différentes technologies d'éoliennes intégrées dans un réseau de moyenne tension ». Thèse de doctorat, Génie Electrique, Ecole centrale de Lille, 2004.

[20] LAKDJA F**.** « Contrôle des transits de puissance par dispositif FACTS », Mémoire de Magister en commandedes processus, Oran, 2005.

[21] HAMRI R. « Contrôle des Puissances Réactives et des Tensions par les Dispositifs FACTS dans un Réseau Electrique », Mémoire de Magister, Ecole Normale Supérieure de L'Enseignement Technologique d'Oran, 2008-2009.

**[**22] FERRACCI Ph**.** « La qualité de l'énergie électrique », Cahier technique n°199, Schneider Electric, édition octobre 2001.

[23] ABIDI A**.** « Flexible AC Transmission systèmes », mémoire Magister ; université de Batna, Juin 2009.

[24] MURATE J. P**.** « Contrôle de tension Electronique de puissance FACTS », Thèse de Doctorat ; France ;septembre 2006.

[25] TANADJAOUI N, BENACHAIBA C, ABDELKHALEK O. « Compensation des perturbations en tension des réseaux de distribution, DVR (Dynamic Voltage Restorer) multifonctions », Quatrième Conférence sur le Génie Electrique, le 03-04 Novembre 2010, Université de Bechar, Algérie.

[26] ZIANE-KHODJA A, M. ADLI A et ALKAMA R**.** « Apport d'un DVR dans la production d'énergie distribuée », Laboratoire de Génie Electrique de Bejaia – Algérie ; 2012

[27] ZIANE-KHODJA A. « Les systèmes de l'électronique de puissance dédiés aux réseaux d'énergie électrique: impacts sur la qualité et la répartition de l'énergie », Thèse doctorat de l'université A. Mira de Bejaia-Algérie, 2013.

[28] Mohamed Alaa Eddin Alali**: «** Contribution à l'étude des compensateurs actifs des réseaux électriques basse tension »Thèse doctorat Strasbourg I Septembre 2002.

[29] Rachida Haimour **:** « Contrôle des puissances réactives et des tensions par les

dispositifs FACTS dans un réseau électrique » ; mémoire Magister ; université Oran ; 2008/2009.

[30] Gattal Boulaares : « Méthodes d'analyse perturbations électriques dans la qualité de

l'énergie électrique en utilisant des nouvelles techniques pour l'application aux creux de

tension » ; mémoire Magister ; université de Batna ; 03Juin 2012.

[31] Kouadra Foued **:** «étude des variations rapides de tension pour le raccordement d'une production décentralisé dans un réseau MT » mémoire Magister ; université de Constantine; 2008 .

[32] Abdenour ABDELLI **:** « Optimisation multicritères d'une chaîne éolienne passive» ; Thèse de doctorat DE L'INP Toulouse ; 2007 .

## **Paramètredes réseaux simulés**

#### **Caractéristiques des lignes utilisées :**

 $[R1, R0] = [0.025, 0.03864]$  Ohm/Km  $[L1, L0] = [0.3183e - 34.1264e - 12]$  H/Km  $[C1, C0] = [8, 94 \text{ e } -12 \text{ 7.75} \text{ e } -12]$ 

#### **Caractéristiques de réseau :**

- $\blacktriangleright$  La tension de la ligne : 30 kV ;
- > La fréquence : 50 Hz;
- $\triangleright$  La charge 1 : 18 MW ; cos( $\alpha$ )=0.8 ; 13.5MVAR
- $\triangleright$  La charge 2 : 25 MW ; cos( $\alpha$ )=0.8 ; 18.MVAR
- Ees modèles des lignes : lignes à paramètres distribués ;
- $\triangleright$  Longueur ligne 1 = 5 Km;
- $\geq$  Longueur ligne 2 = 10 Km;
- $\geq$  Longueur ligne 3 = 15 Km.

Amplitude values  $(PU)=1$ 

#### **Paramètres de la PED:**

**Caractéristiques de la Machine asynchrone** Puissance nominale (VA)=1.5.10 e6 VA Tension composée(KV) =  $480V$ **Stator:**[RsLs] (PU) = [0.016, 0.06] **Rotor :** [Rl, Lr] (PU)= [0.015, 0.06] Inductance mutuel  $Lm(PU) = 3.5$ 

## **Caractéristiques du STATCOM**

- $\triangleright$  Onduleur de tension à trois niveaux 48 impulsions;
- Composants d'électronique de puissance : thyristors GTO ;
- La puissance réactive (Générée/Absorbée) : +1 MVar/-1 Mvar ;
- $\triangleright$  Coté DC : des capacités de C1=C= C1=C= 23000 $\mu$ F.

#### **Caractéristiques du Transformateur**

 $F=50Hz$ 

## **Au primaire du transformateur**

 $U1 = 480V$  $R1(PU)= 0.002$